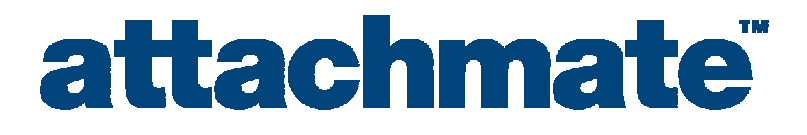

# Worldwide Technical Support

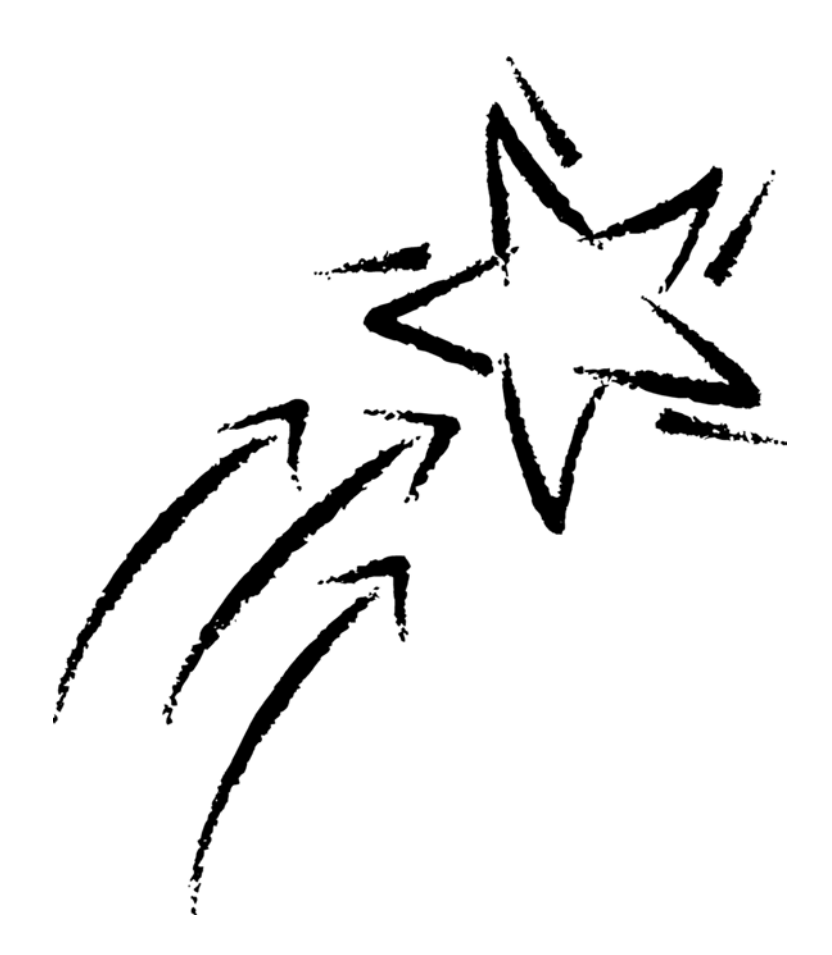

# WinHLLAPI Language Reference

© 2004 Attachmate Corporation. All Rights Reserved.

If this document is distributed with software that includes an end user agreement, this document, as well as the software described in it, is furnished under license and may be used or copied only in accordance with the terms of such license. Except as permitted by any such license, no part of this document may be reproduced or transmitted in any form or by any means (electronic, mechanical, recording, or otherwise) without the prior express written permission of Attachmate Corporation. The content of this document is protected under copyright law even if it is not distributed with software that includes an end user license agreement.

The content of this document is furnished for informational use only, is subject to change without notice, and should not be construed as a commitment by Attachmate Corporation. Attachmate Corporation assumes no responsibility or liability for any errors or inaccuracies that may appear in the informational content contained in this document.

Attachmate and EXTRA! are registered trademarks, the Attachmate logo is a trademark and enterprise solutions for the e-world is a service mark of Attachmate Corporation.

All other trademarks or registered trademarks are the property of their respective owners.

Except as may be expressly stated in this document, any use of non-Attachmate Corporation trademarks in this document is not intended to represent that the owners of such trademarks sponsor, are affiliated with, or approve products from Attachmate Corporation.

# **Table of Contents**

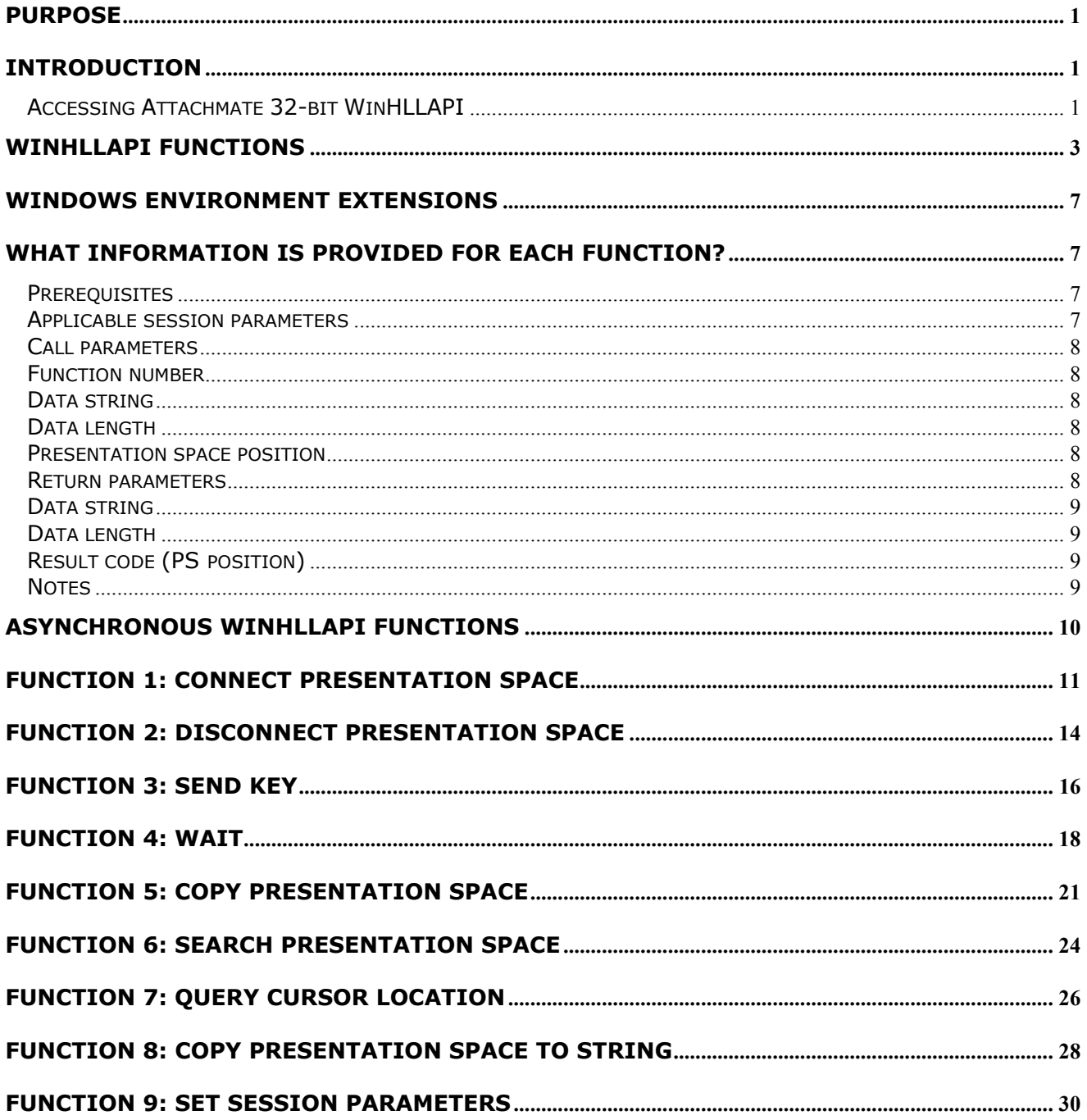

#### **HLLAPI Language Reference**

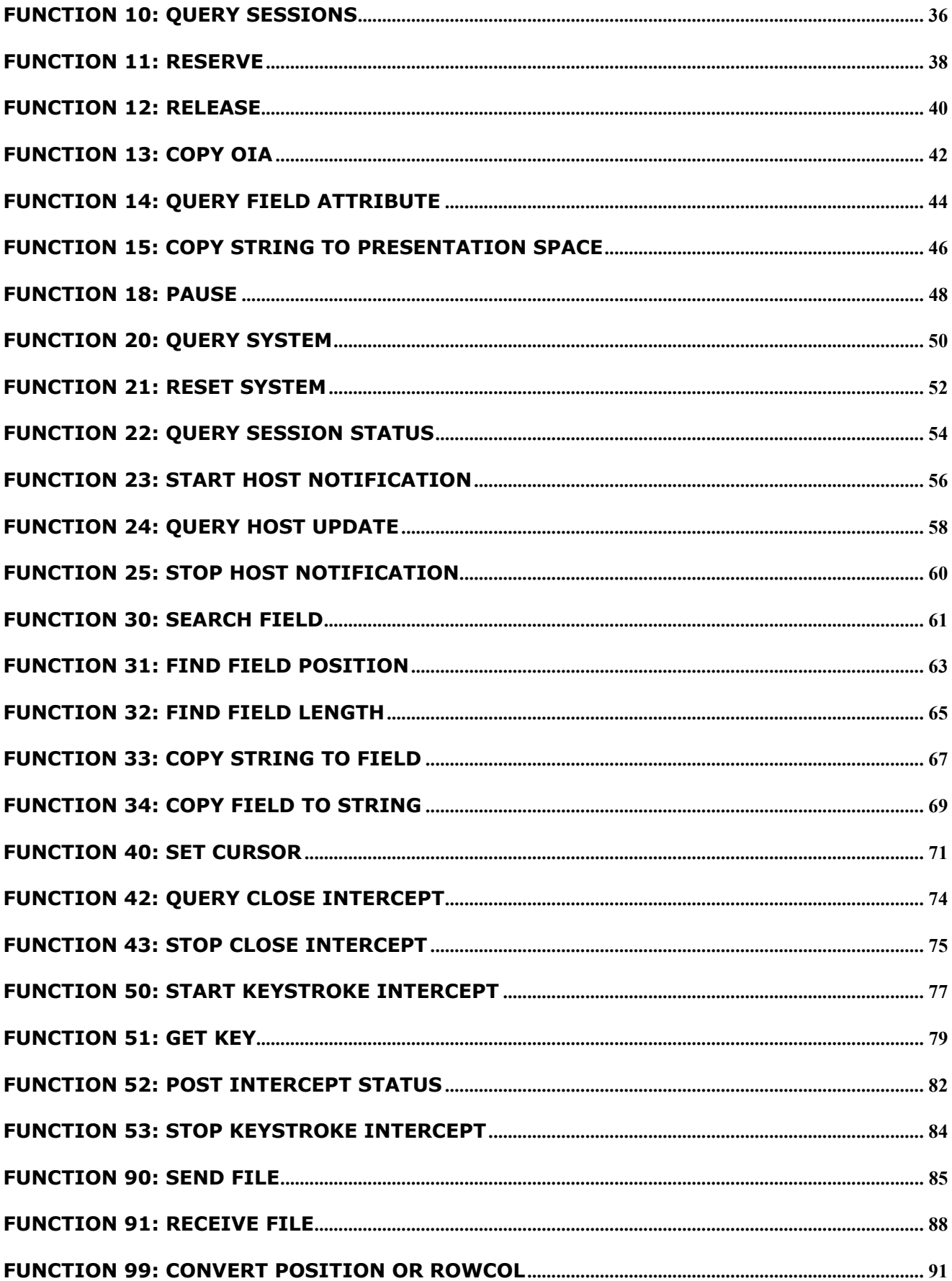

#### **HLLAPI Language Reference**

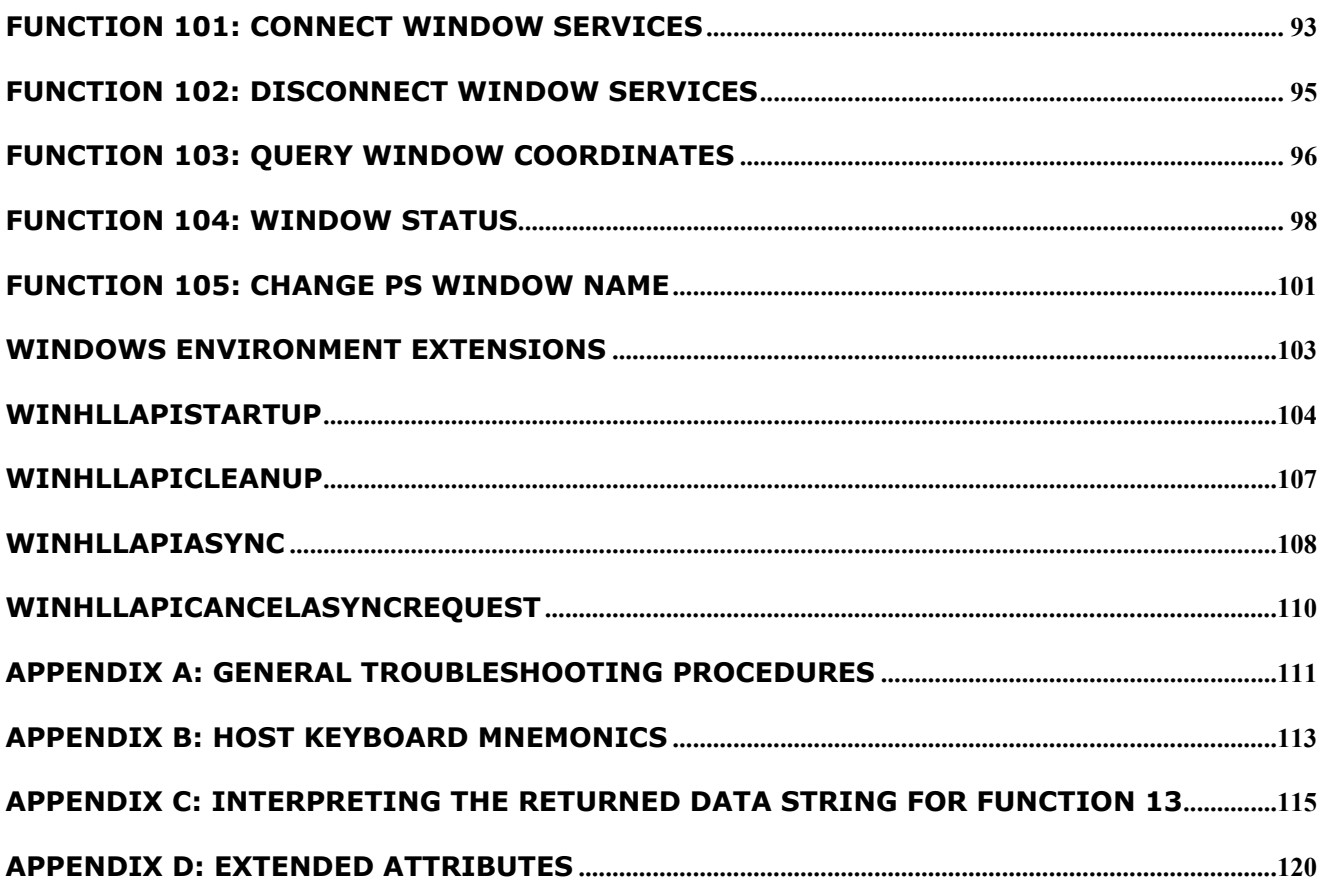

# <span id="page-5-0"></span>Purpose

This document is intended to assist customers who want to enable new or existing automation software to work with a legacy application programming interface implemented in a current Attachmate emulator product: WinHLLAPI, EHLLAPI, Attachmate HLLAPI, Enterprise Access Library (EAL), PCSHLL (IBM PCOMM 4.01 EHLLAPI), or WD\_API (Wall Data abstraction of HLLAPI).

Attachmate recommends that new automation programs be developed using EXTRA!'s COM (OLE Automation) interfaces. Only when a new automation program requires obscure capability not available in a COM solution should a legacy API be considered. In such situations, Attachmate recommends WinHLLAPI be given first preference, if only because it came about through an industry standardization effort. A second option would be EHLLAPI.

# <span id="page-5-1"></span>**Introduction**

An application programming interface, API, is typically provided in a software product to facilitate development of applications that automate tasks employing the software. For tasks that are highly repetitive, time-consuming or error-prone, automation can raise user job satisfaction, reduce operational costs, and improve service to customers.

Windows High-Level LanguageAPI (WinHLLAPI) is one such API, the specification for which was written originally by a consortium of representatives from Attachmate, Digital Communications Associates Inc., Synapse Communications, NetSoft, and Wall Data Incorporated, and published in1993 by Microsoft. The specification for Windows HLLAPI built on the de facto IBM EHLLAPI programming standard, employed successfully throughout business and industry for a wide range of automation tasks.

# <span id="page-5-2"></span>Accessing Attachmate 32-bit WinHLLAPI

In brief, an application accesses this interface by:

- Ensuring Attachmate software, including dynamic load library WHLAPI32.DLL, is in the system search path, so it will be found and loaded when referenced.
- Ensuring that a session is configured to be associated with a HLLAPI "shortname".
- Declaring in application code specific reference to the WinHLLAPI entry point and its parameter list. This reference will depend on the application programming language, for example:

```
C++extern "C" void WINAPI WinHLLAPI(LPWORD, LPSTR, LPWORD, LPWORD);
```
Visual Basic:

Declare Sub WinHLLAPI Lib "WHLAPI32.DLL" (HllFunc%, ByVal HllDataStr\$, HllDataLgth%, PsPos%)

Header and lib files for EHLLAPI, WinHLLAPI, and Attachmate HLLAPI are distributed with EXTRA!.

# <span id="page-7-0"></span>WinHLLAPI Functions

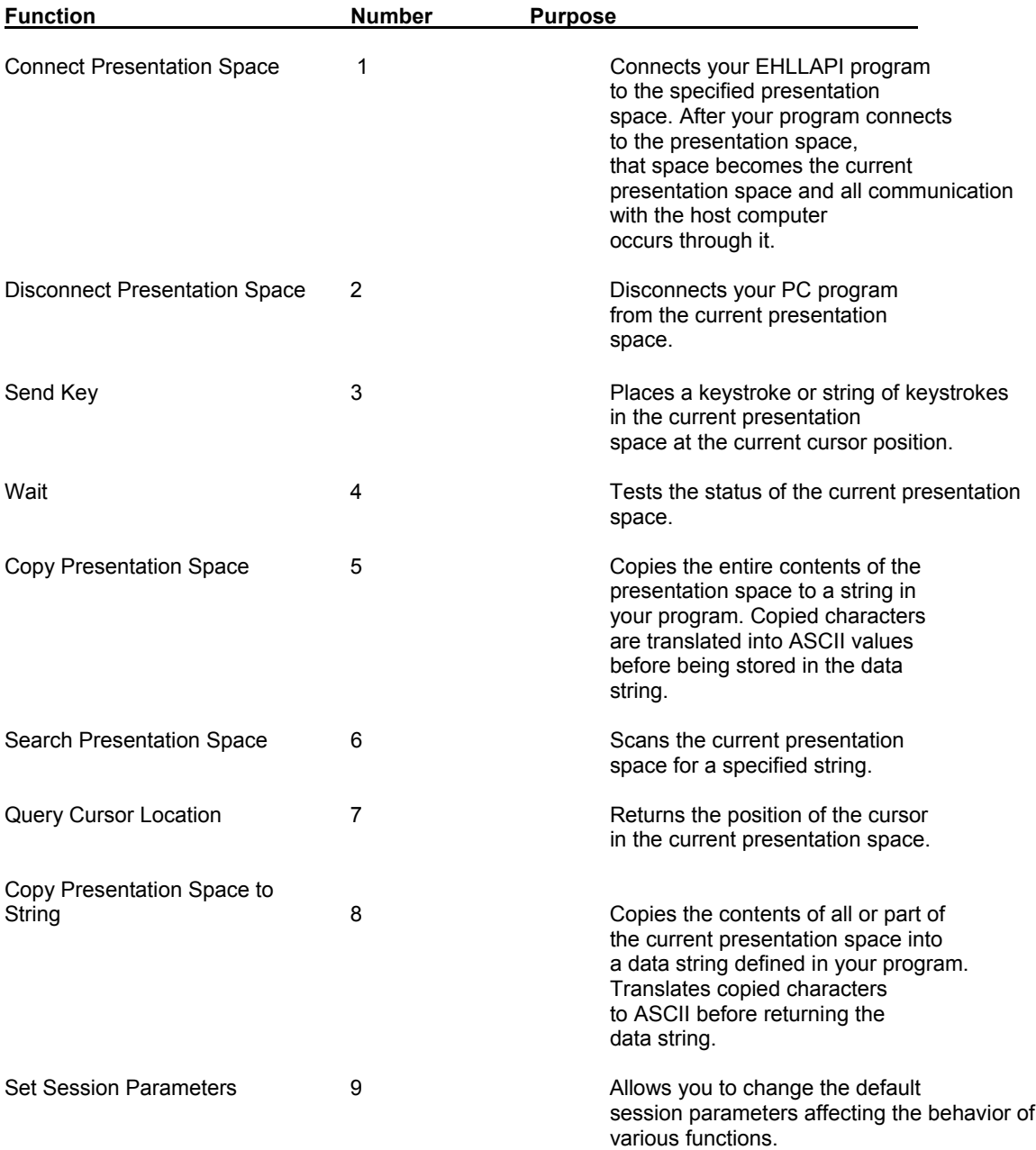

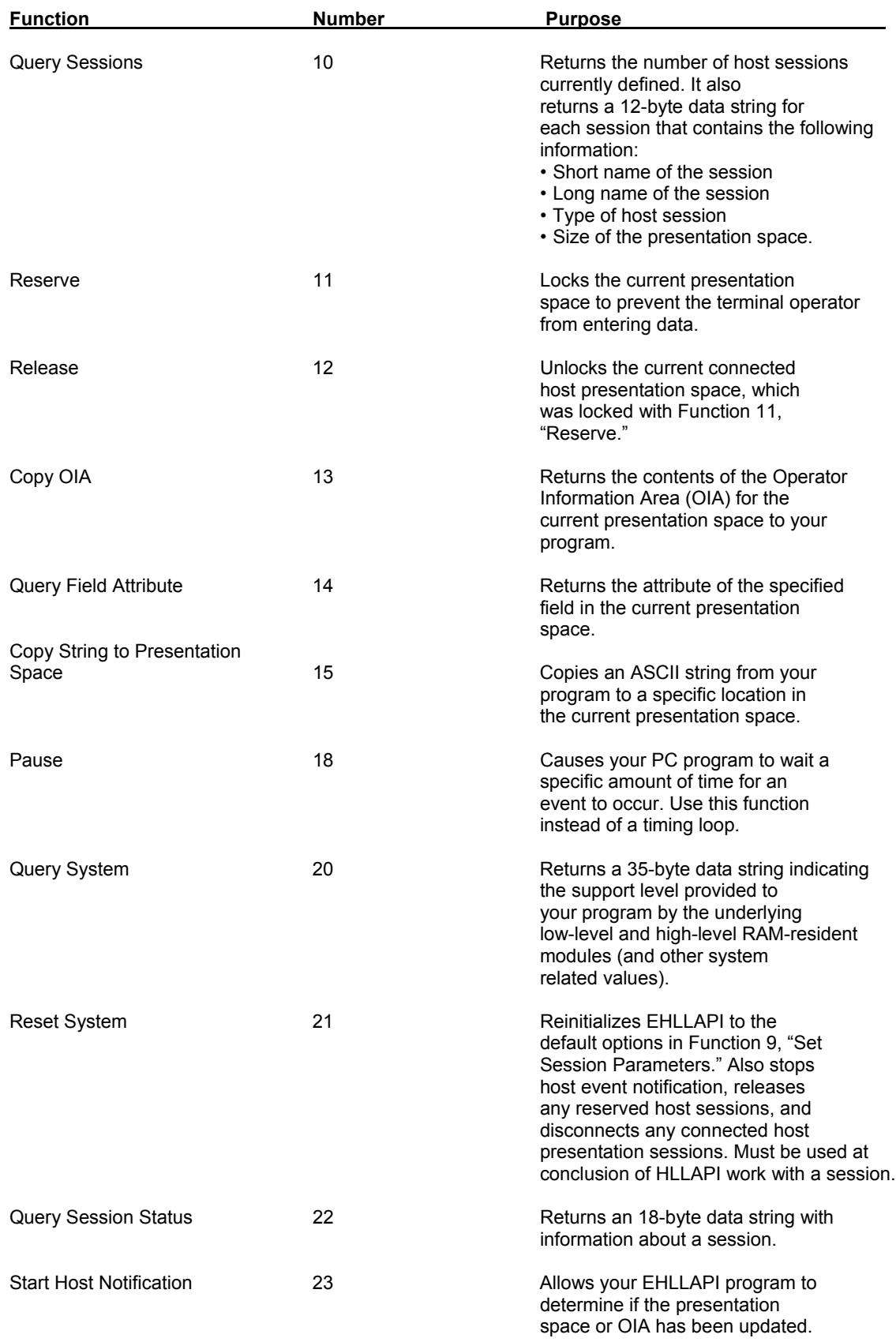

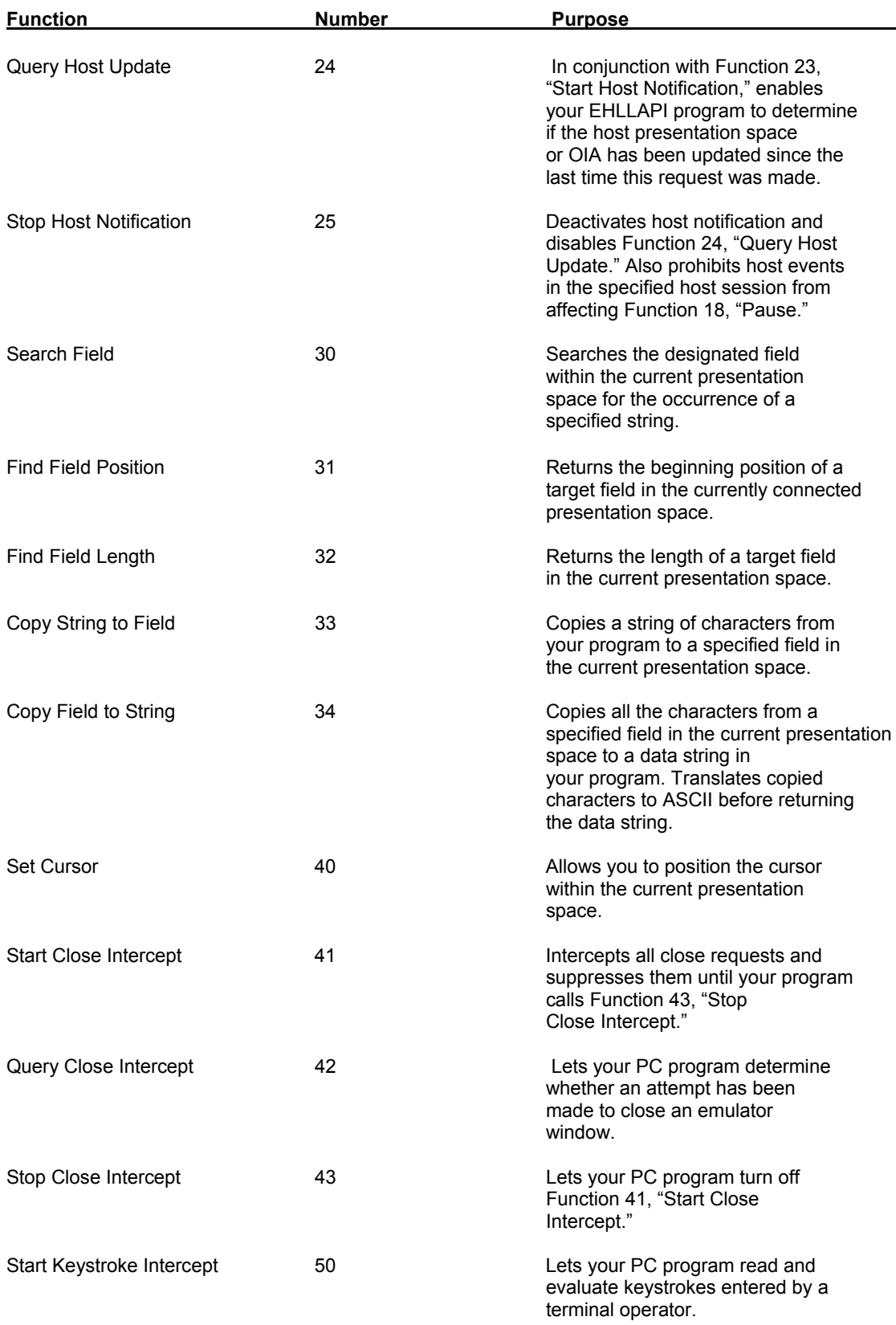

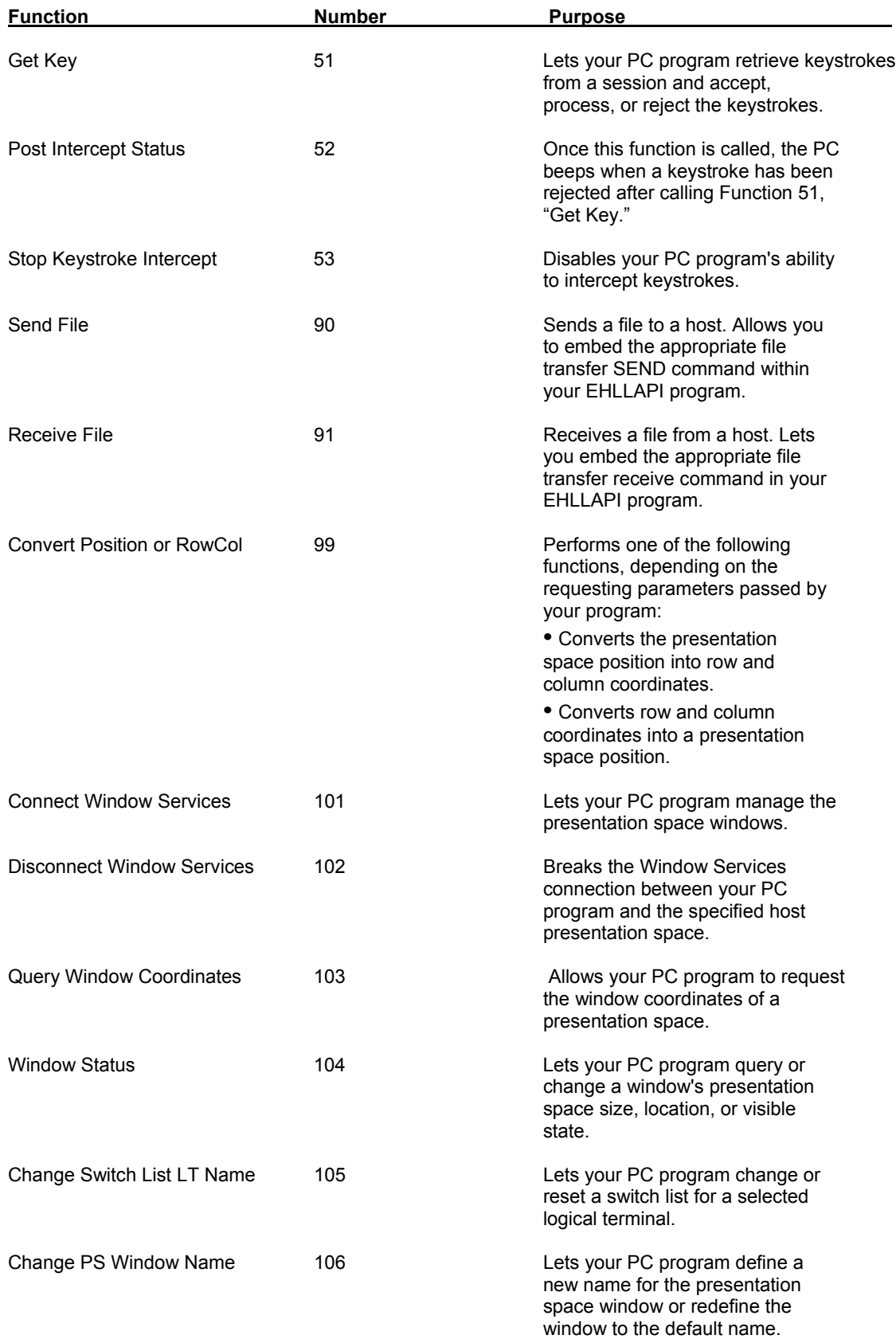

# <span id="page-11-0"></span>Windows Environment Extensions

In addition to the above-cited functions based on the EHLLAPI standard, WinHLLAPI provides several extensions for the Windows environment. These collateral functions, listed below, are described more fully at the end of this document.

**WINHLLAPISTARTUP( ) –** REQUIRED **BEFORE ANY OTHER WINHLLAPI CALLS.**

*WinHLLAPICleanup( ) – Required at the close of WinHLLAPI activity. WinHLLAPIAsync( )*

**WINHLLAPICANCELASYNCREQUEST( )**

# <span id="page-11-1"></span>What information is provided for each function?

For each WinHLLAPI function, the following information is presented:

- The function number together with its formal name,
- Brief description of the function purpose,
- Prerequisites
- Applicable session parameters
- Call parameters
- Return parameters
- Notes

### <span id="page-11-2"></span>**Prerequisites**

Many WinHLLAPI functions require another function to be called and successfully completed before the desired call is issued. If the prerequisites are not satisfied, an error code is returned. If None appears, no prerequisite calls are necessary.

# <span id="page-11-3"></span>Applicable session parameters

Function 9, "Set Session Parameters," allows an application program to set optional WinHLLAPI features, or session parameters. This section indicates whether any session parameters affect this function and, if so lists the applicable parameters and how they affect the function. If the function is not affected by any session parameters, None appears.

# <span id="page-12-0"></span>Call parameters

This area lists the four parameters that must be presented in a call statement before an application program can call a WinHLLAPI function. These parameters must be presented in a particular format, and include the function number, data string, data length and presentation space position.

## <span id="page-12-1"></span>Function number

In this parameter, you specify the function number to be called. It must be in an unsigned integer format.

# <span id="page-12-2"></span>Data string

This parameter could be a string of characters or a string of concatenated data items, with enough space set aside to receive the requested output. If the calling data string has special requirements, they will be discussed in "Data string features."

# <span id="page-12-3"></span>Data length

Use an unsigned integer to give the length of either a character string or a list of data items. Use an End of Text (EOT) character at the end of each string that is sent to WinHLLAPI if you do not want to calculate your string length. If you like, you can change the established EOT character through Function 9, "Set Session Parameters."

## <span id="page-12-4"></span>Presentation space position

If the presentation space (PS) position parameter is required, it should be an unsigned integer representing a position within the EXTRA! host session.

The chart below shows, for each 3270 model number, the range of values that may be specified for PS position.

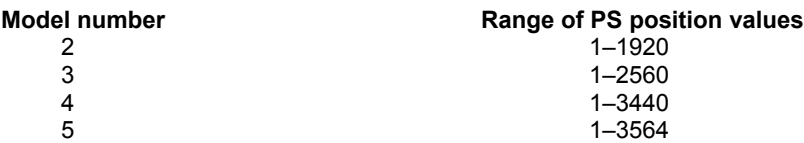

In this manual, the words "Not applicable" may appear next to some parameters. While it may appear as if these parameters are not required, they still must be present in an application program before it can call a function. Call parameters must be properly declared, then listed in a call statement. Syntax of the call statement will vary, depending on the programming language.

### <span id="page-12-5"></span>Return parameters

Parameters returned to an application program by the functions are explained in this section. These parameters include the data string, data length, and result code (PS position).

# <span id="page-13-0"></span>Data string

If the data string parameter is returned, it will either be a string of characters or a string of concatenated data items. If the returning data string has special features, they will be discussed in "Data string features."

# <span id="page-13-1"></span>Data length

When returned, the data length parameter either gives you the length of the data string or it provides the position of the PS.

# <span id="page-13-2"></span>Result code (PS position)

When a function call returns, the result code takes the place of the PS position call parameter. This code tells whether the function was successful or it encountered a problem. Each function has a result code table that can be used to translate the code into its message. All functions pass a result code in the fourth parameter. Many functions use standard result codes (zero means the function completed successfully, 9 means a system error was encountered, and so on). However, certain functions use slightly different interpretations of the result codes. See the function descriptions in this chapter for details on result codes for each function.

### <span id="page-13-3"></span>Notes

This area presents guidelines and tips on how to use the function in an application program, along with technical information about the function.

# <span id="page-14-0"></span>Asynchronous WinHLLAPI Functions

Certain WinHLLAPI functions can be executed asynchronously, allowing an application program to make more effective use of system resources than when those same functions are executed in standard, "blocking" mode..In blocking mode, the application starts an activity -- such as file transfer -- that will take an unpredictable amount of time to finish, regaining control only after the activity completes.

An alternative is for the application to start the activity, but request that WinHLLAPI return control immediately, allowing the application to check status of the activity every so often until it completes. A key difficulty with this approach is choosing the appropriate granularity for "every so often." Delaying too long between successive status checks risks making the automation software performance seem ponderous; delaying too short a time risks consuming so much system resources as to slow down other workstation software.

Asynchronous operation allows an automation program to start an activity, regain control immediately (so as to perform other work) and then, rather than check status every so often, be notified when the started activity has been completed. This option is available for six WinHLLAPI functions – 4, "Wait," 23, "Start Host Notification," 41, "Start Close Intercept," 50, "Start Keystroke Intercept," 90, "Send File" and 91, "Receive File." To use this option, an application calls entry-point WinHLLAPIAsync (or WinHLLAPIAsyncFileTransfer) instead of WinHLLAPI, and provides the applications window handle to facilitate notification messaging.

When the asynchronous operation is complete, the application's window hWnd receives the message returned by RegisterWindowMessage with "WinHLLAPIAsync" or "WinHLLAPIAsyncFileTransfer" as the input string. For STARTKSINTERCEPT, WAIT, STARTHOSTNOTIFICATION, and STARTCLOSEINTERCEPT, The wParam argument contains the asynchronous task handle as returned by the original function call. The high 16 bits of lParam contain any error code. The error code may be any error as defined in WHLLAPI.H. An error code of zero indicates successful completion of the asynchronous function. The low 16 bits contains the original function number. For SENDFILE and RECEIVEFILE, the wParam and lParam contain status information. See the Asynchronous Mode section of Send File and Receive File for details.

# <span id="page-15-0"></span>Function 1: Connect Presentation Space

This function connects a WinHLLAPI application to a specified presentation space (PS). If the application already has a connection, the connected PS is automatically disconnected, and a new connection established. An exclusive connection is established with WinHLLAPI between the client application program and the PS that requires the target session to be defined in the current EXTRA! configuration. An application program must call this function before requesting any of the followinglisted functions.

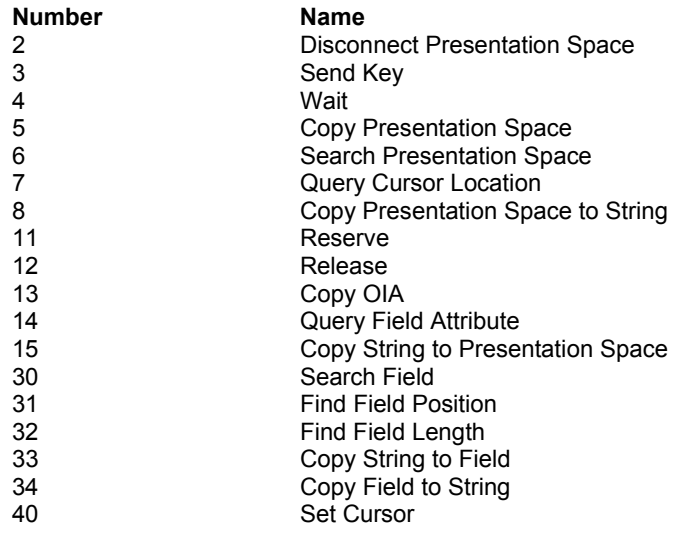

### **Prerequisites**

Target sessions must be defined in the current EXTRA! configuration. WinHLLAPIStartup must be called prior to any other WinHLLAPI calls.

## Applicable session parameters

The following session parameters from Function 9 affect this function.

#### **WRITE\_SUPER (default)**

This application requires write access and allows only supervisory applications to connect to its PS.

#### **WRITE\_WRITE**

This application requires write access and allows other applications that have predictable behavior to connect to its PS.

#### **WRITE\_READ**

This application requires write access and allows other applications to use read-only functions on its PS.

#### **WRITE\_NONE**

This application requires exclusive access to its PS. No other applications may access its PS.

#### **SUPER\_WRITE**

This supervisory application allows applications with write access to share the connected PS. The application program setting this parameter will not cause errors for other applications but will provide only supervisory-type functions.

#### **WRITE\_READ**

This application requires read-only access and allows other applications that perform read-only functions to connect to its PS.

#### **CONLOG (default)**

When Function 1, "Connect Presentation Space," is called, the emulator session corresponding to the target PS does not become the active application. The calling application remains active. Likewise, when Function 2, "Disconnect Presentation Space," is called, the calling application remains active.

#### **CONPHYS**

Calling Function 1, "Connect Presentation Space," makes the emulator session corresponding to the target PS the active application (does a physical connect). Note that this parameter is honored only when there is host access software attached to the session. During Function 2, "Disconnect Presentation Space," the host access software becomes the active application.

# Call parameters

An application program must pass the following parameters when calling this function:

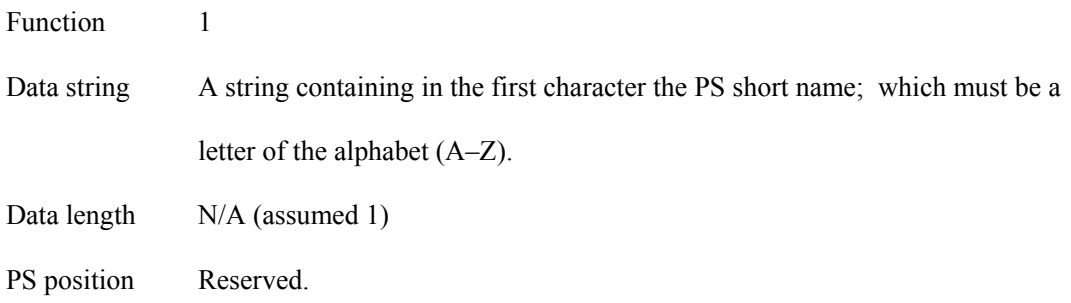

### Return parameters

#### **Result code**

Function replaces the value of call parameter PS position with one of the following codes:

**Code Description**

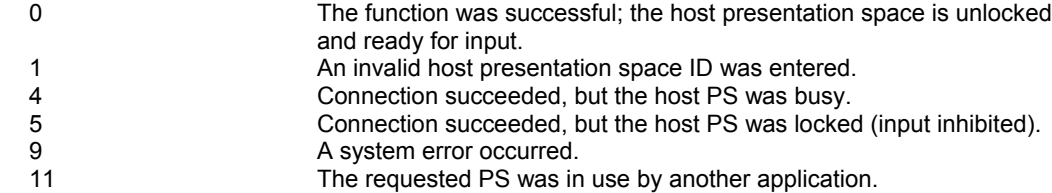

## Example

```
WORD HllFunc = 1;
char HllDatStr[1];
/* Short name of session to connect */
HllDataStr[0] = 'B';
WORD HllDataLgth = 1;
WORD PsPos;
WinHLLAPI(&HllFunc, HllDataStr, &HllDataLgth, &PsPos);
```
### **Notes**

If the EXTRA! session specified has not already been started when this function is called, calling this function will start the session in hidden state. Because function 1 returns immediately, the result code will be 5 (PS locked). Before attempting to use the session, the application should repeatedly call function 4, "Wait," until a 0 (Success) result code is obtained.

# <span id="page-18-0"></span>Function 2: Disconnect Presentation Space

This function disconnects an application from its currently connected PS and releases any PS keyboard reservation, but does not reset session parameters to defaults. After calling this function, the application cannot call functions that depend on connection to a PS.

An application automatically disconnects from the currently connected PS when it connects to another PS.

A WinHLLAPI application program should call this function to disconnect from the currently connected PS before exiting.

### **Prerequisites**

Function 1, "Connect Presentation Space."

### Applicable session parameters

The following session parameter from Function 9 affects this function.

#### **CONPHYS**

If set (as opposed to default CONLOG), the calling application becomes activated when WinHLLAPI function 2 is called.

## Call parameters

An application program must pass the following parameters when calling this function:

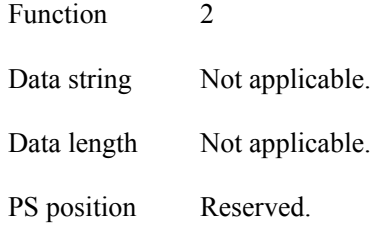

### Return parameters

#### **Result code**

Function replaces the value of call parameter PS position with one of the following codes:

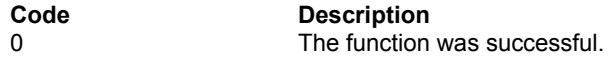

1 The application was not connected with a host PS.<br>9 A system error occurred. A system error occurred.

# Example

```
WORD HllFunc = 2;
char HllDatStr[1];
WORD HllDataLgth;
WORD PsPos;
WinHLLAPI(&HllFunc, HllDataStr, &HllDataLgth, &PsPos);
```
### **Notes**

This function only logically disconnects an application from an EXTRA! session. It does not signal the end of WinHLLAPI interaction by the application. In contrast, a call to function 21, "Reset System," frees resources used by EXTRA! and allows disconnected session(s) to close when the application exits.

# <span id="page-20-0"></span>Function 3: Send Key

This function sends a string of up to 255 keystrokes to the currently connected PS. The session cannot receive keystrokes unless the keyboard is unlocked. After the first AID key is processed by the function, keystrokes are no longer accepted and the rest of the string is ignored.

It is possible to represent all necessary keystrokes, including special function keys in ASCII, by using an escape character (the default value is @) followed by the appropriate key code. Appendix B, "Keyboard Mnemonics," provides a complete list of these key codes.

WinHLLAPI changes the cursor position to the position immediately following the entered string.

# **Prerequisites**

Function 1, "Connect Presentation Space."

The keyboard must be unlocked before keystrokes will be accepted.

## Applicable session parameters

The following session parameters from Function 9 affect this function.

#### **STRLEN (default)**

String parameters are passed with an explicit length (specified in Data length).

#### **STREOT**

String parameters are passed with the character specified in the EOT session parameter denoting the string end.

#### **EOT= char**

This character denotes the end of a string when the STREOT session parameter has been set. Null (/0) is the default value.

#### **ESC= char**

Specifies the escape character for keystroke mnemonics ("@" is the default). Blank is not a valid escape value.

#### **AUTORESET (default)**

Attempts to reset inhibited conditions by adding the RESET prefix to all keystroke strings sent.

#### **NORESET**

Does not add RESET prefix to key strings.

## Call parameters

An application program must pass the following parameters when calling this function:

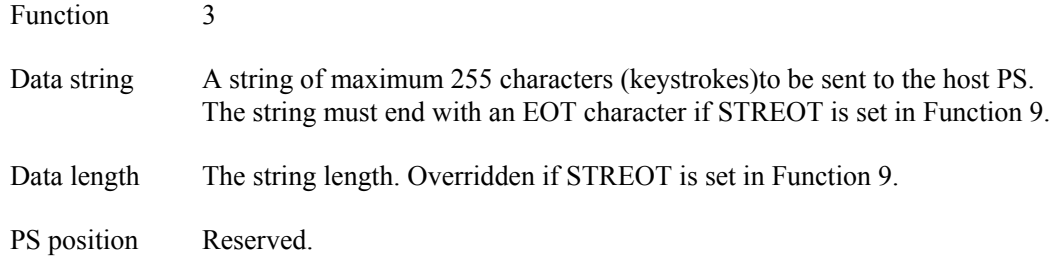

### Return parameters

#### **Result code**

Function replaces the value of call parameter PS position with one of the following codes:

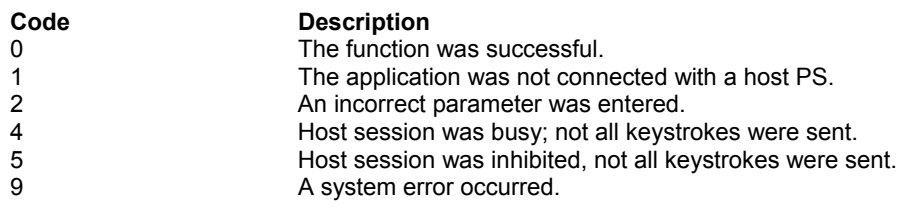

## Example

```
WORD HllFunc = 3;
char HllDataStr[10];
/* Send "Hello" followed by Enter keystroke */
strcpy (HllDataStr, "Hello@E");
/* Length of data including Escape character */
WORD HllDataLgth = 7;
WORD PsPos;
WinHLLAPI(&HllFunc, HllDataStr, &HllDataLgth, &PsPos);
```
### Notes

- For increased performance, an application may send entire strings using Function 33, "Copy String to Field," or Function 15, "Copy String to Presentation Space," rather than using this function; however, only function 3 may send special control keys.
- If the keystroke string is longer than 255 characters (which is the Send Key function's limit), use multiple calls to the Send Key function.

# <span id="page-22-0"></span>Function 4: Wait

This function provides current status of XCLOCK or XSYSTEM conditions of the OIA. (Function 9, "Set Session Parameters," allows a program to vary the amount of time this function will wait for the OIA to clear.)

The Wait function is not a good method for determining when the host is ready for input. This function is provided to determine if the terminal session can accept keystrokes (using "Send Key" or a copy function). To determine when the host is ready, the application should search the screen for key fields, usually near the bottom of the screen. Another method is to query the cursor position until it is located at the correct field. Because host applications are so different and a terminal cannot determine when a host application is ready for input, the WinHLLAPI application should determine when the host is ready for more input.

If the application program is already in a Wait, Pause, Get Key, or synchronous file transfer, the request for another delay is rejected.

# **Prerequisites**

Function 1, "Connect Presentation Space."

## Applicable session parameters

The following session parameters from Function 9 affect this function.

#### **TWAIT (default)**

The function waits up to one minute before it times out on XCLOCK or XSYSTEM.

#### **LWAIT**

The function waits until XCLOCK or XSYSTEM clears, then returns control to the

application once the host becomes available.

#### **NWAIT**

The function does not wait but returns immediately with XCLOCK and XSYSTEM status.

# Function call

This function can be invoked for synchronous operation via WinHLLAPI(…) or asynchronous operation via WinHLLAPIAsync(hWnd,…).

# Call parameters

An application program must pass the following parameters when calling this function:

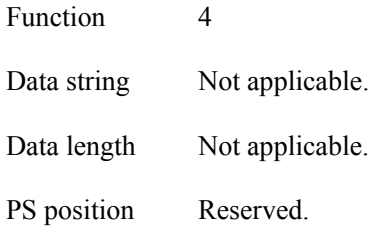

### Return parameters

#### **Result code**

Function replaces the value of call parameter PS position with one of the following codes:

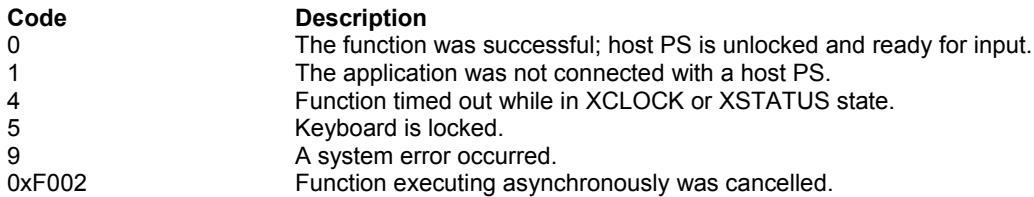

## Example

```
WORD HllFunc = 4;
char HllDatStr[1];
WORD HllDataLgth;
WORD PsPos;
WinHLLAPI(&HllFunc, HllDataStr, &HllDataLgth, &PsPos);
```
### Notes

- This function can be used together with a function like Function 6, "Search Presentation Space," to determine when the host is ready for the next input.
- The WinHLLAPI application should consider relative machine speed. For example, a host may complete its task during a Wait on a slow machine, but a faster machine may need another approach, as noted earlier.

Wait can be used to provide other functions, such as Send Key (function 3), enough time to complete or be processed. An application can also use Wait to test whether the keyboard is inhibited (return code of 4). Be aware, however, that when the Wait return code is 0 (zero), the keyboard is unlocked and Wait has executed successfully, but the original transaction or preceding function may not have finished processing on the Host. If keywords or prompts are expected, Search Field (function 30) or Search Presentation Space (function 6) should be used in combination with Wait.

The length of time that this function will wait is affected by the session options TWAIT, LWAIT, and NWAIT. See Set Session Parameters (function 9) for details on these session options.

Although both APIs are supported, WinHLLAPIAsync should be used instead of WinHLLAPI whenever possible. Note that if NWAIT is specified, the WinHLLAPIAsync call will work the same as the WinHLLAPI call and not send a message.

# <span id="page-25-0"></span>Function 5: Copy Presentation Space

This function copies the currently connected PS to a string allocated in the calling application.

## **Prerequisites**

Function 1, "Connect Presentation Space."

### Applicable session parameters

The following session parameters from Function 9 affect this function.

#### **NOATTRB (default)**

Attribute bytes and other characters not displayable in ASCII are translated into blanks.

#### **ATTRB**

Attribute bytes and other characters not displayable in ASCII are not translated.

#### **EAB**

Extended Attribute Bytes (EABs) are copied. Two characters are placed in the application data string for each one that appears in the PS. The EAB is the second character. To accommodate this, the application program must allocate a data string that is twice the number of displayable characters to be copied from the presentation space of the current display model.

#### **NOEAB (default)**

EABs are not copied.

#### **XLATE**

EABs are translated to CGA text mode attributes.

#### **NOXLATE (default)**

EABs are not translated.

#### **DISPLAY (default)**

Non-display fields are copied to the target buffer in the same manner as the display fields.

#### **NODISPLAY**

Non-display fields are copied to the target buffer as a string of nulls. This allows an application program to display the copied buffer in the presentation window without displaying confidential information, such as passwords.

## Call parameters

An application program must pass the following parameters when calling this function:

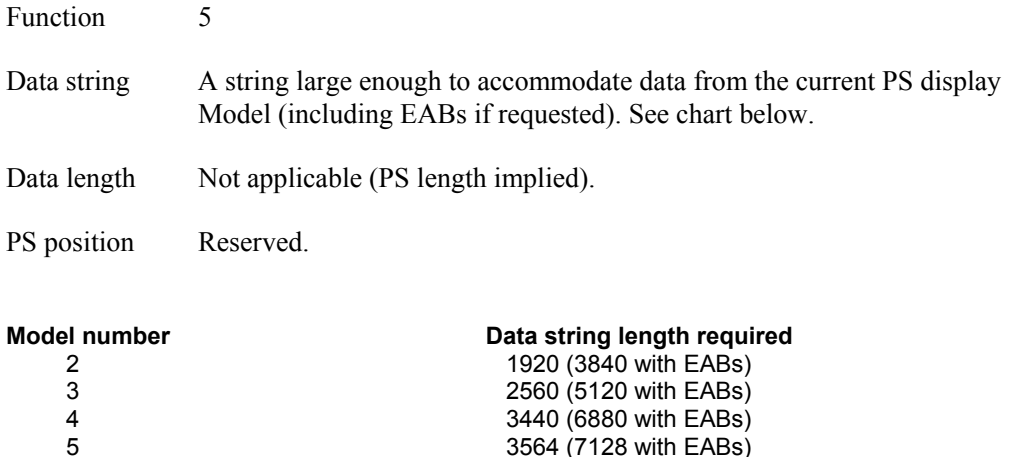

### Return parameters

#### **Data string**

Function replaces content of call parameter Data string with text from the presentation space.

Refer to Appendix D, "Extended Attributes," for information on EAB interpretation.

# Result code

Function replaces the value of call parameter PS position with one of the following codes:

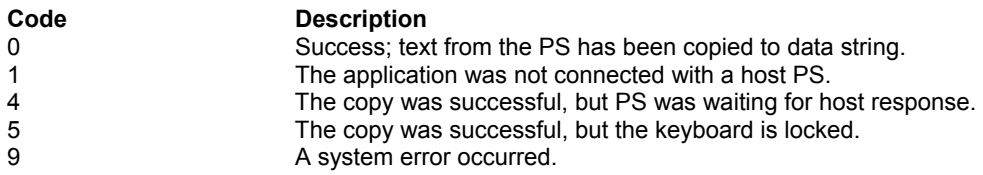

### Example

```
WORD HllFunc = 5;
/* Reserve string for text from Model 2 screen w/o EABs */
char HllDataStr[1920];
WORD HllDataLgth;
WORD PsPos;
WinHLLAPI(&HllFunc, HllDataStr, &HllDataLgth, &PsPos);
```
### **Notes**

• Use this function only when the entire PS is needed; otherwise, use Function 8, "Copy Presentation Space to String," or Function 34, "Copy Field to String."

- Use Function 10, "Query Sessions," or Function 22, "Query Session Status," to check host session PS size (which may be changed by the host).
- This function does not format the data string returned. To format the string for printing and have the information appear as it does in EXTRA!, the application must determine the number of columns currently displayed (use function 22, "Query Session Status," for this purpose), then insert a line break (newline, or CR LF) at the end of each line (that is, that many columns).

# <span id="page-28-0"></span>Function 6: Search Presentation Space

This function searches the currently connected PS for first or last occurrence of specified text.

This function is useful for determining whether a specific host panel is present. For example, if the application is expecting a prompt before sending data, this function will search for the message or string before moving on. If the prompt or message is not found, the application program can call Function 18, "Pause," or Function 24, "Query Host Update," and continue to call Function 6 until the string is found.

## **Prerequisites**

Function 1, "Connect Presentation Space."

# Applicable session parameters

The following session parameters from Function 9 affect this function.

#### **SRCHALL and SRCHFRWD (default)**

The function scans the entire PS for the first occurrence of the specified string.

#### **SRCHALL and SRCHBKWD**

The function scans the entire PS for the last occurrence of the specified string.

#### **SRCHFROM and SRCHFRWD**

The function scans the PS from the specified PS position for the first occurrence of the string.

#### **SRCHFROM and SRCHBKWD**

The function scans the PS from the specified PS position for the last occurrence of the string.

#### **STRLEN (default)**

String parameters are passed with an explicit length (specified in Data length).

#### **STREOT**

String parameters are passed with the character specified in the EOT session parameter denoting the string end.

#### **EOT= char**

This character denotes the end of a string when the STREOT session parameter has been set. Null (/0) is the default value.

# Call parameters

An application program must pass the following parameters when calling this function:

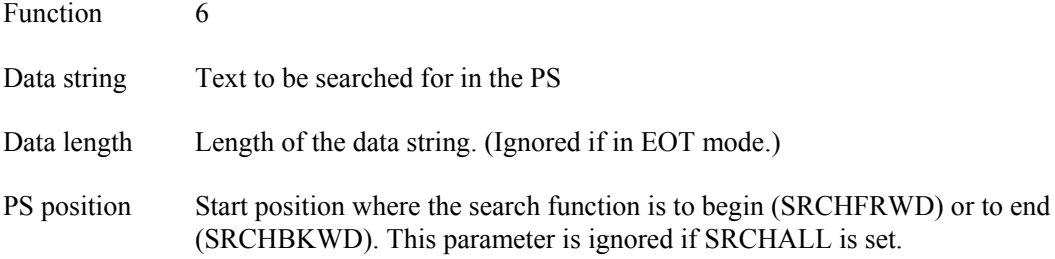

### Return parameters

#### **PS Position**

Function replaces the value of call parameter Data length with the PS position where specified text was found, or 0 if the text was not found.

#### **Result code**

Function replaces the value of call parameter PS position with one of the following codes:

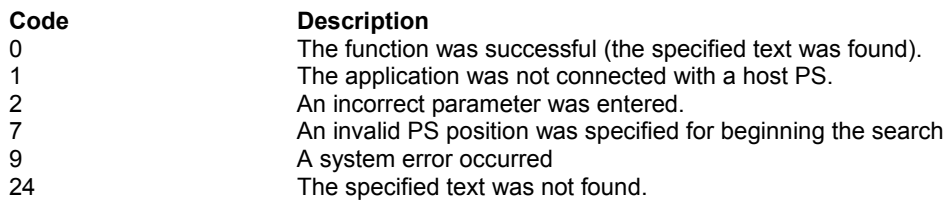

### Example

```
WORD HllFunc = 6;
char HllDataStr[10];
/* Text to search for: "Hello" */
strcpy (HllDataStr, "Hello");
WORD HllDataLgth = 5;
/* Start search at PS position 199 */
WORD PsPos = 199;
WinHLLAPI(&HllFunc, HllDataStr, &HllDataLgth, &PsPos);
```
### Notes

- The SRCHFROM option is useful when you are searching for a string that may occur several times.
- The search carried out by this function is case-sensitive.
- To determine when the host is ready for input, the application should search the screen for key fields, usually near the bottom of the screen.

# <span id="page-30-0"></span>Function 7: Query Cursor Location

This function returns the position of the cursor in the currently connected PS.

## **Prerequisites**

Function 1, "Connect Presentation Space."

## Applicable session parameters

None.

# Call parameters

An application program must pass the following parameters when calling this function:

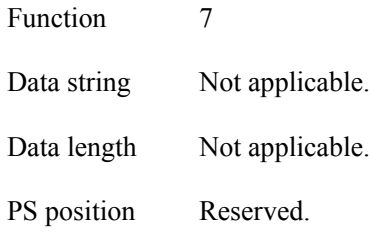

### Return parameters

#### **PS Position**

Function replaces the value of call parameter Data length with the PS position of the cursor.

#### **Result code**

Function replaces the value of call parameter PS position with one of the following codes:

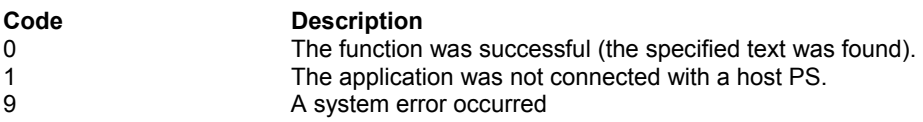

### Example

```
WORD HllFunc = 7;
char HllDataStr[];
WORD HllDataLgth;
WORD PsPos;
WinHLLAPI(&HllFunc, HllDataStr, &HllDataLgth, &PsPos);
```
### **Notes**

- This function is one method of determining whether a host session is at a particular screen, assuming the position where the cursor will appear on that screen is known in advance.
- To make this determination, the application can repeatedly query cursor position until it is located at the correct field.
- 5250 emulators support a Presentation Space of 24 rows by 80 columns. When an error message from the host or when the operator presses the SysReq key, a 25th row is displayed. When the row 25 is displayed, it is a valid area for this function.

# <span id="page-32-0"></span>Function 8: Copy Presentation Space to **String**

This function copies all or part of the currently connected PS to a string allocated in the calling application.

# **Prerequisites**

Function 1, "Connect Presentation Space."

## Applicable session parameters

The following session parameters from Function 9 affect this function.

#### **NOATTRB (default)**

Attribute bytes and other characters not displayable in ASCII are translated into blanks.

ATTRB Attribute bytes and other characters not displayable in ASCII are not translated.

#### **EAB**

Extended Attribute Bytes are copied. Two characters are placed in the application data string for each one that appears in the PS. The EAB is the second character. To accommodate this, the application program must allocate a data string that is twice the number of displayable characters to be copied. For example, 160 bytes should be allotted to copy the first 80 characters with EABs.

#### **NOEAB (default)**

Extended Attribute Bytes are not copied.

#### **XLATE**

Extended Attribute Bytes are translated to CGA text mode attributes.

#### **NOXLATE (default)**

Extended Attribute Bytes are not translated.

#### **DISPLAY (default)**

Text in non-display fields is copied to the data string in the same manner as display fields.

#### **NODISPLAY**

Text in non-display fields is copied to the data string as null characters.

## Call parameters

An application program must pass the following parameters when calling this function:

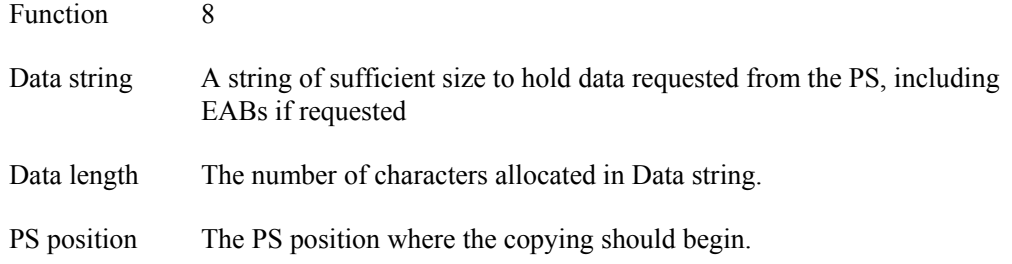

### Return parameters

#### **Data string**

Function replaces content of call parameter Data string with text from the presentation space.

Refer to Appendix D, "Extended Attributes," for information on EAB interpretation.

#### **Result code**

Function replaces the value of call parameter PS position with one of the following codes:

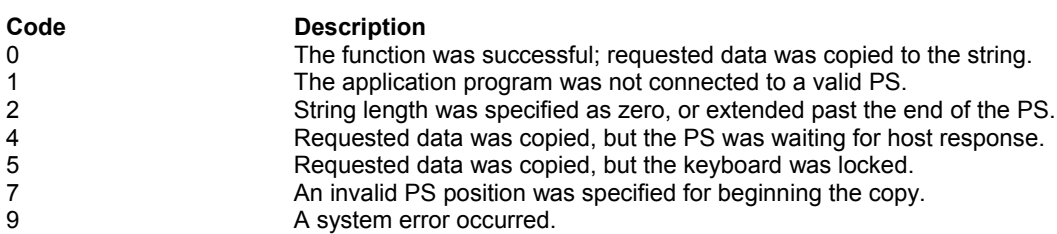

### Example

```
WORD HllFunc = 8;
/* At least the size of returned data */
char HllDataStr[5];
/* Length of string to copy */
WORD HllDataLgth = 5;
/* Start position to copy */
WORD PsPos = 199;
WinHLLAPI(&HllFunc, HllDataStr, &HllDataLgth, &PsPos);
```
# <span id="page-34-0"></span>Function 9: Set Session Parameters

This function sets session parameters in WinHLLAPI. Parameters set with this function affect many other WinHLLAPI functions, as noted in individual function descriptions ("Applicable session parameters") and in the descriptions of this function's call parameters.

Session parameter values set using this function remain in effect until one of the following occurs:

- Function 21, "Reset System," which resets the session parameters to default values
- A new value is specified by a second function 9 call
- The WinHLLAPI client application program terminates

### **Prerequisites**

None.

### Applicable session parameters

None.

# Call parameters

An application program must pass the following parameters when calling this function:

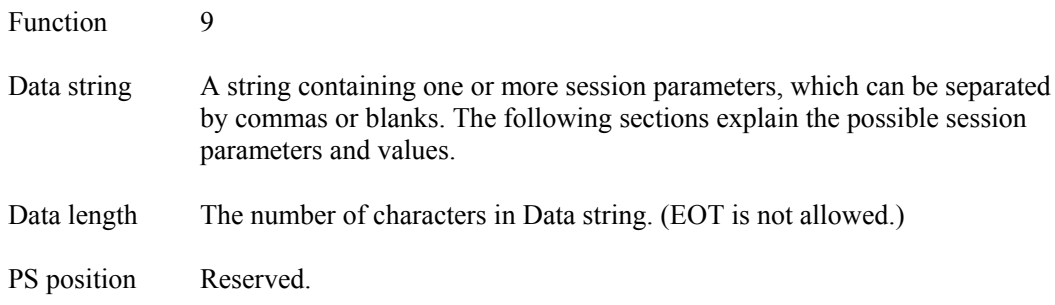

### Copy parameters

The following session parameters affect all copy functions.

#### **ATTRB**

EBCDIC characters that cannot be translated to displayable ASCII characters are not translated.

#### **NOATTRB (default)**

EBCDIC characters that cannot be translated to displayable ASCII characters are translated to blanks (0x20).

#### **EAB**

Extended Attribute Bytes are copied along with data.

#### **NOEAB (default)**

EABs are not copied (data only).

#### **STRLEN (default)**

String parameters are passed with an explicit length (specified in Data length).

#### **STREOT**

String parameters are passed with the character specified in the EOT session parameter denoting the string end.

#### **EOT= char**

This character denotes the end of a string when the STREOT session parameter has been set. Null (/0) is the default value.

#### **XLATE**

Copied Extended Attribute Bytes are translated to CGA color codes.

#### **NOXLATE (default)**

Copied Extended Attribute Bytes are returned without translation.

#### **DISPLAY (default)**

Non-display fields are copied to the target buffer in the same manner as the display fields.

#### **NODISPLAY**

Non-display fields are copied to the target buffer as nulls.

### Connect parameters

The following session parameters affect Function 1, "Connect Presentation Space," and Function 2, "Disconnect Presentation Space."

#### **CONLOG (default)**

When Function 1, "Connect Presentation Space," is called, the emulator session corresponding to the target PS does not become the active application. The calling application remains active. Likewise, when Function 2, "Disconnect Presentation Space," is called, the calling application remains active.

#### **CONPHYS**

Calling Function 1, "Connect Presentation Space," makes the emulator session corresponding to the target PS the active application (does a physical connect). Note that this parameter is honored only when there is host access software attached to the session. During Function 2, "Disconnect Presentation Space," the host access software becomes the active application.

#### **WRITE\_SUPER (default)**
This parameter is set by a client application program that requires write access and allows only supervisory applications to connect to its PS.

#### **WRITE\_WRITE**

This parameter is set by a client application program that requires write access and allows other applications that have predictable behavior to connect to its PS.

#### **WRITE\_READ**

This parameter is set by a client application program that requires write access and allows other applications to use read-only functions on its PS.

#### **WRITE\_NONE**

This parameter is set by a client application program that requires exclusive access to its PS. No other applications will have access to its PS.

#### **SUPER\_WRITE**

This parameter is set by a supervisory client application program that allows applications with write access to share the connected PS. The client application program setting this parameter will not cause errors for other applications, but will provide only supervisory-type functions.

#### **WRITE\_READ**

This parameter is set by a client application program that requires read-only access and allows other applications that perform read-only functions to connect to its PS.

#### **KEY\$nnnnnnnn**

This parameter allows the client application program to restrict sharing the PS. The keyword must be exactly 8 bytes long.

#### **NOKEY (default)**

This parameter allows the client application program to be compatible with existing applications that do not specify the KEY parameter.

## Esc/Reset parameters

The following session parameters affect Function 3, "Send Key," and Function 51,"Get Key."

#### **ESC= char**

Specifies the escape character for keystroke mnemonics ("@" is the default). Blank is not a valid escape value.

#### **AUTORESET (default)**

Attempts to reset all inhibited conditions by adding the prefix RESET to all keystroke strings sent using Function 3, "Send Key."

#### **NORESET**

Does not add RESET prefix to function 3 key strings.

## Search parameters

The following session parameters affect all search functions.

## **SRCHALL (default)**

Scans the entire PS or field.

#### **SRCHFROM**

Starts the scan from a specified location in the PS or field.

#### **SCRCHFRWD (default)**

Performs the scan in an ascending direction.

#### **SRCHBKWD**

Performs the scan in a descending direction through the PS or field.

#### **OIA parameters**

The following session parameters affect Function 13, "Copy OIA," and specify the format for the data returned by the function.

#### **OLDOIA (default)**

OIA data are returned in EBCDIC. Since OIA data are always returned in ASCII format in 5250 support, OLDOIA is accepted but ignored.

#### **NEWOIA**

OIA data are returned in ASCII format.

## Pause parameters

The following session parameters affect Function 18, "Pause," determining the type of pause to perform.

Note: An application can make multiple Function 23 calls, and an event satisfying any of the calls will interrupt the pause.

## **FPAUSE (default)**

Full-duration pause. Control returns to the calling application when the number of half-second intervals specified in the Function 18 call have elapsed.

#### **IPAUSE**

Interruptible pause; Control returns to the calling application when a system even specified in a preceding Function 23, "Start Host Notification," call has occurred, or the number of half-second intervals specified in the Function 18 call have elapsed.

## PS size parameters

The following session parameters affect Function 10, "Query Sessions."

#### **NOCFGSIZE**

Function 10 returns the current size of the connected PS.

#### **CFGSIZE (default)**

Function 10 ignores any override of the PS by the host and returns the configured size of the PS.

## Time parameters

The following session parameters affect Function 90, "Send File," and Function 91, "Receive File."

## **NOQUIET (default)**

Displays SEND and RECEIVE messages showing progress of the file transfer.

## **QUIET**

Does not display SEND and RECEIVE messages.

#### **TIMEOUT=char**

Specifies how much time shall elapse before CTRL BREAK is issued to terminate an in-progress file transfer. (Blank is not accepted.)

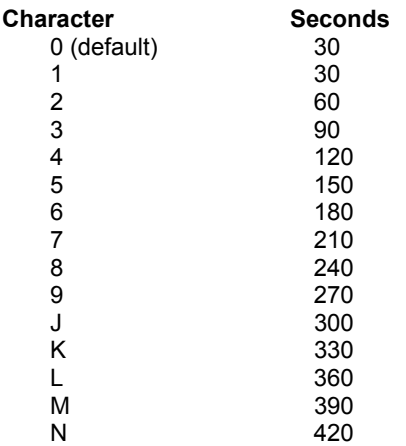

## Trace parameters

The following session parameters determines whether to enable or disable Windows HLLAPI tracing.

## **TROFF (default)**

Turns tracing off.

#### **TRON**

Turns tracing on. With tracing enabled, all executed Windows HLLAPI functions are traced.

## Wait parameters

The following session parameters affect Function 4, "Wait," and Function 51, "Get Key."

## **TWAIT (default)**

For Function 4, "Wait," TWAIT waits up to a minute before timing out on XCLOCK or XSYSTEM.

For Function 51, "Get Key," TWAIT does not return control to the WinHLLAPI client application program until it has intercepted a key (a normal or AID key, based on the option code specified under Function 50, "Start Keystroke Intercept" ).

#### **LWAIT**

For Function 4, "Wait," LWAIT waits until XCLOCK / XSYSTEM clears. This option is not recommended because XSYSTEM or permanent XCLOCK will prevent control being returned to the application.

For Function 51, "Get Key," LWAIT does not return control to your application until it has intercepted a key. The intercepted key could be a normal or AID key, based on the option specified under Function 50, "Start Keystroke Intercept."

#### **NWAIT**

For Function 4, "Wait," NWAIT checks status and returns immediately (no wait).

For Function 51, "Get Key," NWAIT returns code 25 (keystroke not available) if nothing matching the option specified under Function 50, "Start Keystroke Intercept," is queued.

## Return parameters

#### **Parameters accepted**

Function replaces the value of call parameter Data length with the number of session parameters that were set.

#### **Result code**

Function replaces the value of call parameter PS position with one of the following codes:

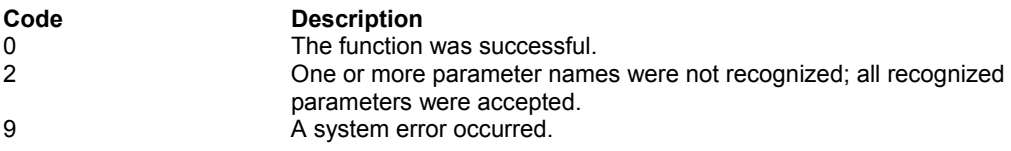

```
/* Set session parameters */
WORD HllFunc = 9;
char HllDataStr[20];
strcpy (HllDataStr, "SRCHFROM, SRCHFRWD");
/* Length of parameter string */
WORD HllDataLgth = 17;
WORD PsPos;
WinHLLAPI(&HllFunc, HllDataStr, &HllDataLgth, &PsPos);
```
# Function 10: Query Sessions

This function returns summary information about each currently started session. The information is returned in a 12-byte data string for each session.

## Prerequisites

None.

## Applicable session parameters

The following session parameters from Function 9 affect this function.

## **NOCFGSIZE**

.

The function returns the current size of the connected PS.

## **CFGSIZE (default)**

The function returns the configured size of the PS, ignoring any host overrides

# Call parameters

An application program must pass the following parameters when calling this function:

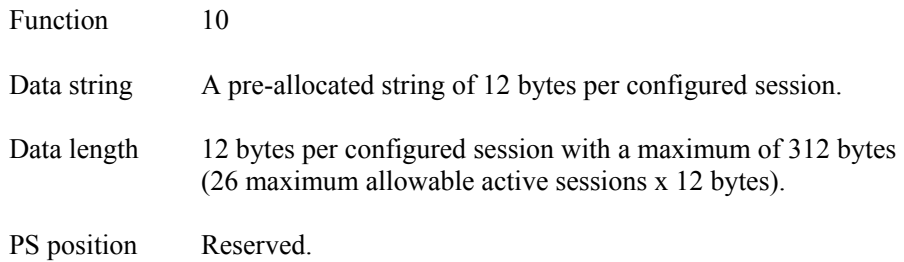

## Return parameters

#### **Session information**

Function replaces content of call parameter Data string with information about currently-open sessions, twelve bytes per session, as follows:

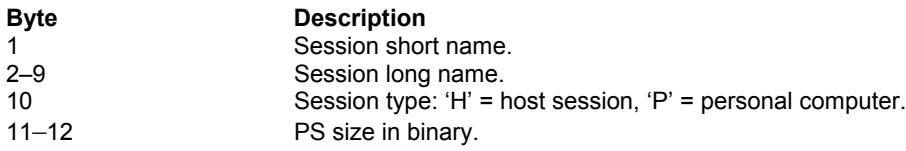

## **Sessions started**

Function replaces the value of call parameter Data length with the number of started sessions for which information was returned.

### **Result code**

Function replaces the value of call parameter PS position with one of the following codes:

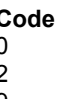

**Code Description**<br> **Description**<br> **Description** The function was successful. 2 String length specified was not valid.<br>
9 A system error occurred. A system error occurred.

## Example

```
WORD HllFunc = 10;
/* 12 bytes per session, max. 26 sessions */
char HllDataStr[312];
WORD HllDataLgth = 312;
WORD PsPos;
WinHLLAPI(&HllFunc, HllDataStr, &HllDataLgth, &PsPos);
```
## Notes

Text returned as the session "long name" will be the first eight characters of the name of the configuration ("\*.EDP") file used to open the session:

# Function 11: Reserve

This function locks the currently connected PS, preventing another application program or terminal operator from entering data into it. Once the PS is locked, it is not accessible until it is unlocked.

The PS can be unlocked with Function 12, "Release"; Function 21, "Reset System"; Function 2, "Disconnect Presentation Space"; or Function 1, "Connect Presentation Space." Function 1 performs an implicit disconnect. (Terminating a session with Task Manager also unlocks it.)

This function is useful for preventing users from gaining access to the session while an application program sends a series of transactions to the host.

## **Prerequisites**

Function 1, "Connect Presentation Space."

## Applicable session parameters

None.

# Call parameters

An application program must pass the following parameters when calling this function:

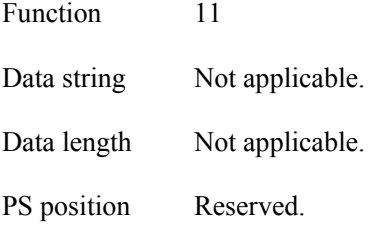

## Return parameters

## **Result code**

Function replaces the value of call parameter PS position with one of the following codes:

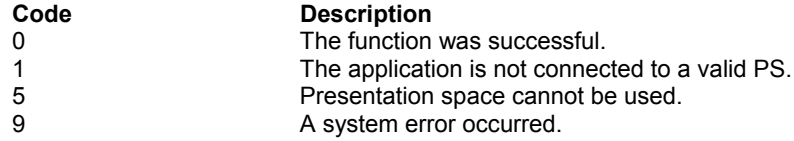

WORD HllFunc = 11; char HllDataStr[]; WORD HllDataLgth; WORD PsPos; WinHLLAPI(&HllFunc, HllDataStr, &HllDataLgth, &PsPos);

# Function 12: Release

This function unlocks a PS that was reserved using Function 11, "Reserve." The target is the currently connected PS.

Release also occurs automatically when the client application program calls Function 2, "Disconnect Presentation Space"; Function 1, "Connect Presentation Space"; Function 21, "Reset System"; or terminates, or the session itself is terminated.

Because release occurs automatically on disconnect, it is not crucial that you use the Release function whenever you end an application.

# **Prerequisites**

Function 1, "Connect Presentation Space."

## Applicable session parameters

None.

# Call parameters

An application program must pass the following parameters when calling this function:

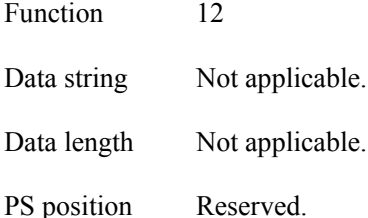

## Return parameters

#### **Result code**

Function replaces the value of call parameter PS position with one of the following codes:

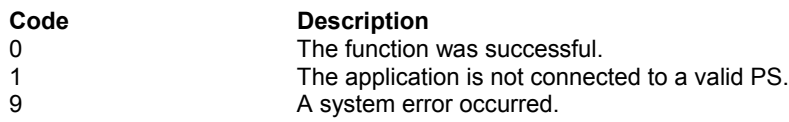

## Example

WORD HllFunc = 12; char HllDataStr[]; WORD HllDataLgth; WORD PsPos;

#### **WINHLLAPI LANGUAGE REFERENCE**

WinHLLAPI(&HllFunc, HllDataStr, &HllDataLgth, &PsPos);

# Function 13: Copy OIA

This function returns the contents of the OIA from the currently connected PS. The length of the OIA data does not change with the terminal model. Refer to Appendix C for information on interpreting the contents of returned OIA data.

## **Prerequisites**

Function 1, "Connect Presentation Space."

## Applicable session parameters

The following session parameters from Function 9 affect this function.

## **OLDOIA (default)**

OIA data are returned in EBCDIC. Ignored for 5250 sessions, because 5250 OIA image is always returned in ASCII.

## **NEWOIA**

OIA data are returned in ASCII.

## Call parameters

The following session parameters from Function 9 affect this function.

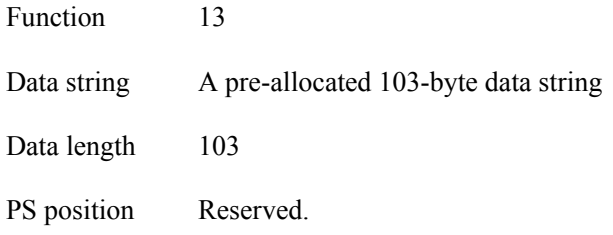

## Return parameters

## **OIA data**

Function replaces content of call parameter Data string with data from the OIA for the currently-connected PS, organized as follows:

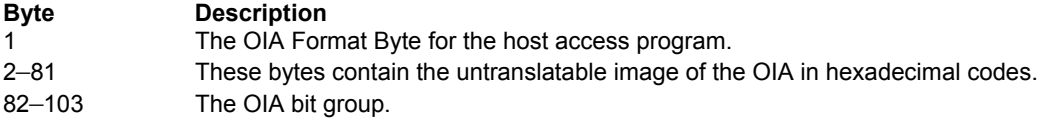

Detailed explanation of information contained in this string is given in Appendix C, "Interpreting the Returning Data String for Function 13."

### **Result code**

Function replaces the value of call parameter PS position with one of the following codes:

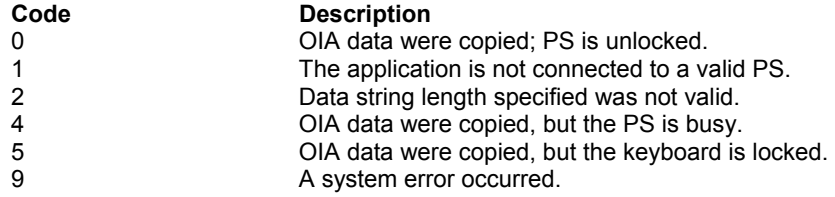

```
WORD HllFunc = 13;
char HllDataStr[103];
/* Length of allocated data area */
WORD HllDataLgth = 103;
WORD PsPos;
WinHLLAPI(&HllFunc, HllDataStr, &HllDataLgth, &PsPos);
```
# Function 14: Query Field Attribute

This function returns the field attribute byte for the PS position.

The returning parameter contains the field attribute for the specified PS position. The value of the attribute byte is C0-DF (unprotected field attributes) and E0-FF (protected attributes). A zero attribute means that no field attribute was found in the PS.

## **Prerequisites**

Function 1, "Connect Presentation Space."

## Applicable session parameters

None.

# Call parameters

An application program must pass the following parameters when calling this function:

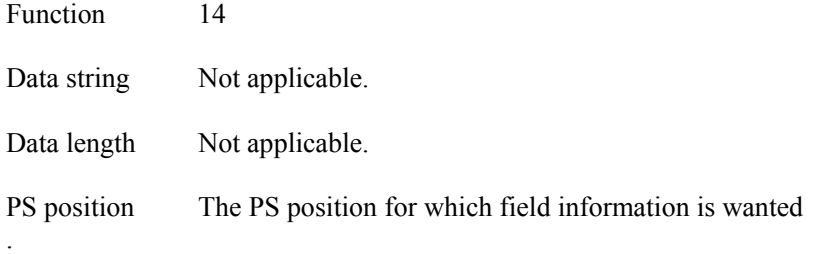

## Return parameters

#### **Attribute value**

Function replaces the value of call parameter Data length with the attribute byte for the specified field. If zero, the PS is unformatted and no attribute can be returned.

## **3270 Field attribute**

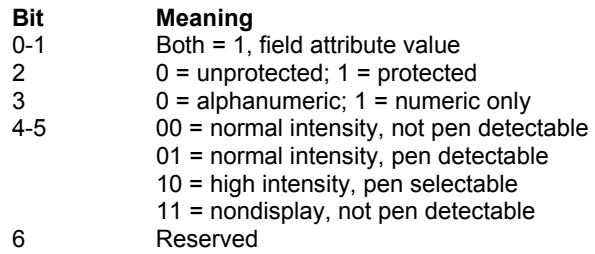

 $7 \t 0 =$  field has not been modified;  $1 =$  field has been modified

#### **5250 Field attribute**

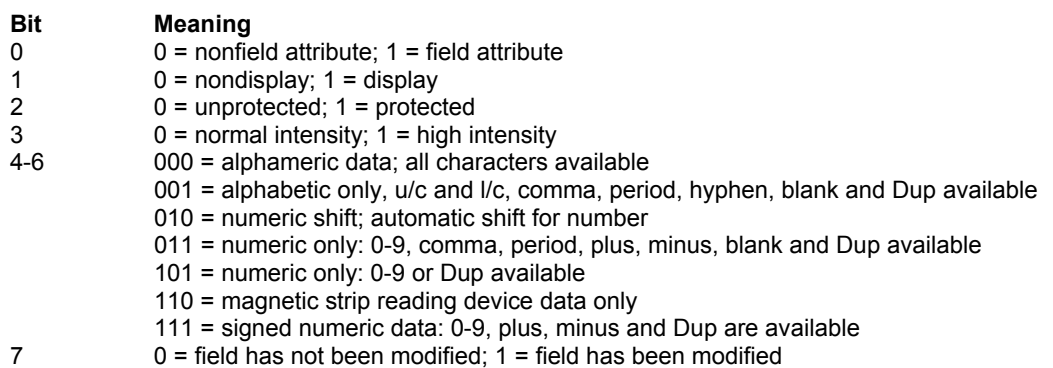

#### **Result code**

Function replaces the value of call parameter PS position with one of the following codes:

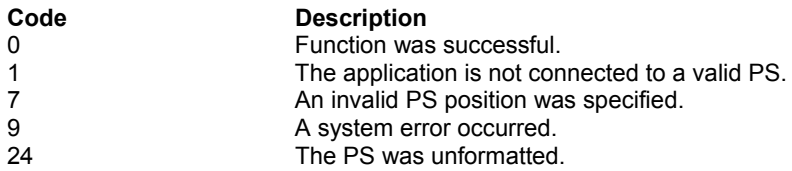

```
WORD HllFunc = 14;
char HllDataStr[];
WORD HllDataLqth;
/* Query field attribute at this position */
WORD P_{\text{SPOS}} = 199;
WinHLLAPI(&HllFunc, HllDataStr, &HllDataLgth, &PsPos);
```
# Function 15: Copy String to Presentation **Space**

This function copies a string directly into the currently connected PS at the specified location. When the copy operation is complete, the cursor's physical location remains unchanged.

The data string to be copied cannot be any larger than the size of the designated writable area or field. Unprintable characters in the string are translated into blanks in the host system session.

## **Prerequisites**

Function 1, "Connect Presentation Space."

## Applicable session parameters

The following session parameters from Function 9 affect this function.

## **STRLEN (default)**

Application must specify the length of the data string to be copied.

## **STREOT**

The string must end to be copied must end with the EOT character.

# Call parameters

An application program must pass the following parameters when calling this function:

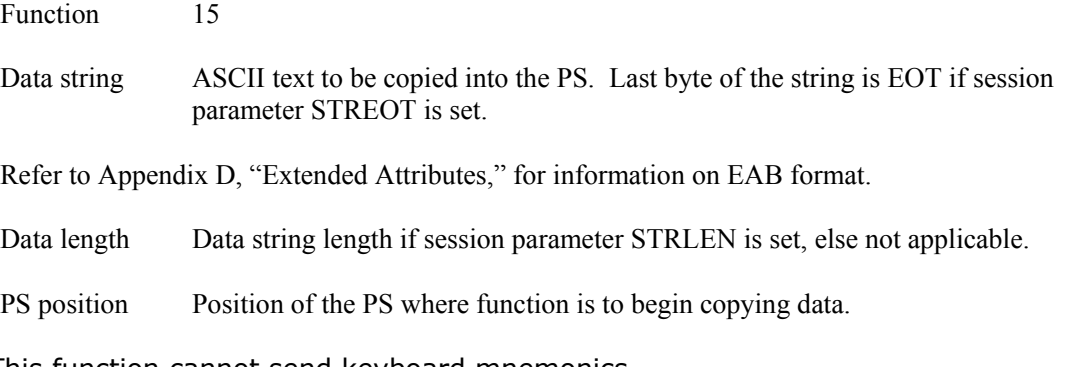

Note: This function cannot send keyboard mnemonics.

## Return parameters

#### **Result code**

Function replaces the value of call parameter PS position with one of the following codes:

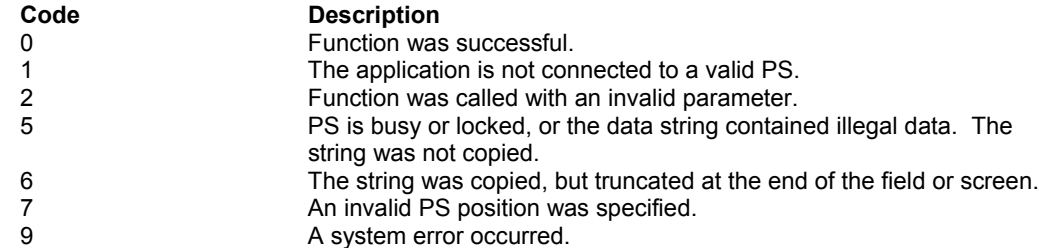

## Example

```
WORD HllFunc = 15;
char HllDataStr[20];
/* Copy "Hello World" to PS */
strcpy(HllDataStr, "Hello World");
/* Length of string to copy */
WORD HllDataLgth = 11;
/* Position on host screen where string will start*/
WORD PsPos = 199;
WinHLLAPI(&HllFunc, HllDataStr, &HllDataLgth, &PsPos);
```
## Notes

To copy data to the current PS position, use Function 7, "Query Cursor Location," to obtain the PS position, then use that value as the PS position calling parameter of this function.

Result code 6 indicates attempt was made to copy data into a protected field. Before writing application code to use this function, the programmer should check that the location where data are to be copied to the PS is (a) an unprotected field and (b) of sufficient extent to accept all the data to be copied.

Position in the Host session presentation space is determined by starting in the upper left corner of the screen display (row 1, column 1). At the end of each screen display row, the next Host session presentation space position is column 1 of the following screen display row. This process continues until the end of the Host session presentation space (screen display) is reached.

5250 emulators support a Presentation Space of 24 rows by 80 columns. When an error message from the host or when the operator presses the SysReq key, a 25th row is displayed. When the row 25 is displayed, it is a valid area for this function.

# Function 18: Pause

This function waits a specified amount of time or until a host-initiated update occurs.

If the client application program is already in a Wait, Pause, Get Key, or synchronous file transfer delay, the request for another delay is rejected.

## **Prerequisites**

Function 23, "Start Host Notification," must be called if the application program uses session parameter IPAUSE."

## Applicable session parameters

The following session parameters from Function 9 affect this function.

## **FPAUSE (default)**

The function waits the amount of time specified if session parameter FPAUSE is in effect.

#### **IPAUSE**

The function waits until a specified host update occurs if session parameter IPAUSE is set and the application has called Function 23, "Start Host Notification. The application must call Function 24, "Query Host Update," before setting the next pause; otherwise, the next pause will be immediately satisfied by the pending event.

# Call parameters

An application program must pass the following parameters when calling this function:

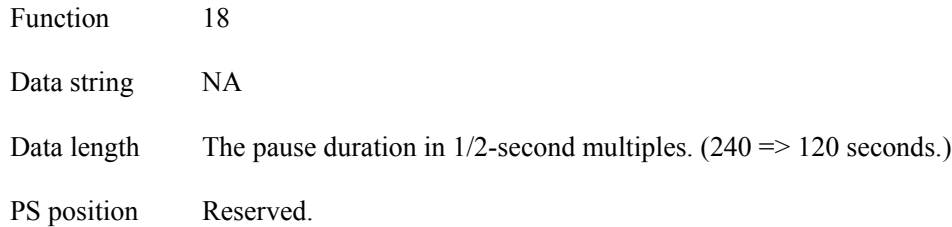

## Return parameters

#### **Result code**

Function replaces the value of call parameter PS position with one of the following codes:

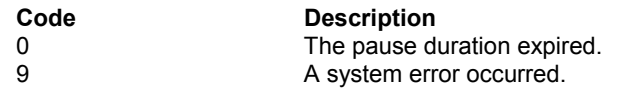

26 A host session PS or OIA update has occurred.

# Example

```
WORD HllFunc = 18;
char HllDataStr[];
/* Wait for 10 sec. or until interrupted */
WORD HllDataLgth = 20;
WORD PsPos;
WinHLLAPI(&HllFunc, HllDataStr, &HllDataLgth, &PsPos);
```
## **Notes**

This function consumes some system resources. A practical maximum duration for the pause is 7200 (60 minutes). The application program should not tie up other resources such as keyboard reservations, session connections, and so forth, before entering a pause.

# Function 20: Query System

This function returns information about system state that may be useful for determining the cause of a result code 9 being received from some other function call.

## **Prerequisites**

None.

## Applicable session parameters

None.

## Call parameters

An application program must pass the following parameters when calling this function:

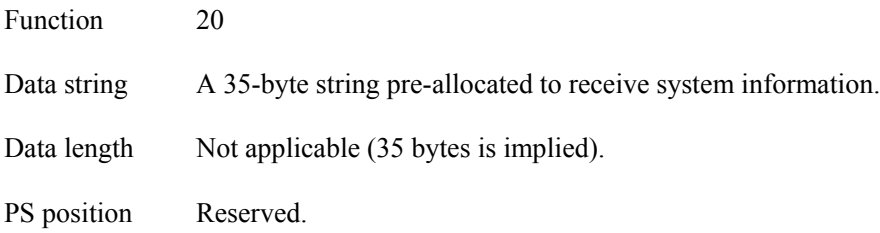

## Return parameters

## **System information**

Function replaces content of call parameter Data string with information about the system state, organized as follows:

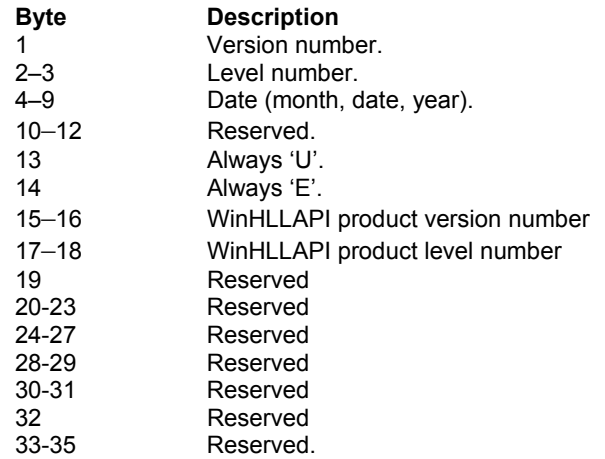

#### **Result code**

Function replaces the value of call parameter PS position with one of the following codes:

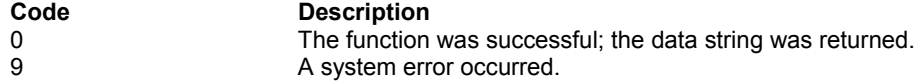

```
WORD HllFunc = 20;
char HllDataStr[35];
WORD HllDataLgth;
WORD PsPos;
WinHLLAPI(&HllFunc, HllDataStr, &HllDataLgth, &PsPos);
```
# Function 21: Reset System

This function resets session parameters changed in Function 9, "Set Session Parameters," to their default state and releases any reserved sessions. This function also releases any connected PSs, and cancels any keystroke interceptions and host update monitors.

An application can call this function at any time to restore session parameters to default values. This function should always be called just before a WinHLLAPI application program exits.

# **Prerequisites**

None.

# Applicable session parameters

None.

# Call parameters

An application program must pass the following parameters when calling this function:

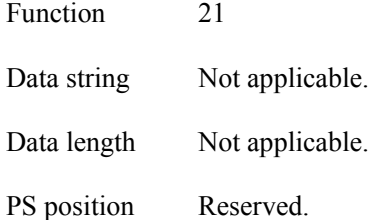

Return parameters

## **Result code**

Function replaces the value of call parameter PS position with one of the following codes:

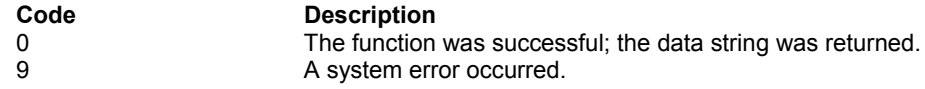

```
WORD HllFunc = 21;
char HllDataStr[];
WORD HllDataLgth;
WORD PsPos;
WinHLLAPI(&HllFunc, HllDataStr, &HllDataLgth, &PsPos);
```
## Notes

If a session is visible when this function is called, the session will not be released from memory, though any WinHLLAPI connection of the application with the session will be disconnected.

# Function 22: Query Session Status

This function returns specific information about the specified session. It returns the following information in the data string:

- Short and long names
- Terminal type
- Number of rows and columns in the PS

This function provides more information on individual sessions than the allsessions call (Function 10, "Query Sessions").

## **Prerequisites**

None.

## Applicable session parameters

None.

## Call parameters

An application program must pass the following parameters when calling this function:

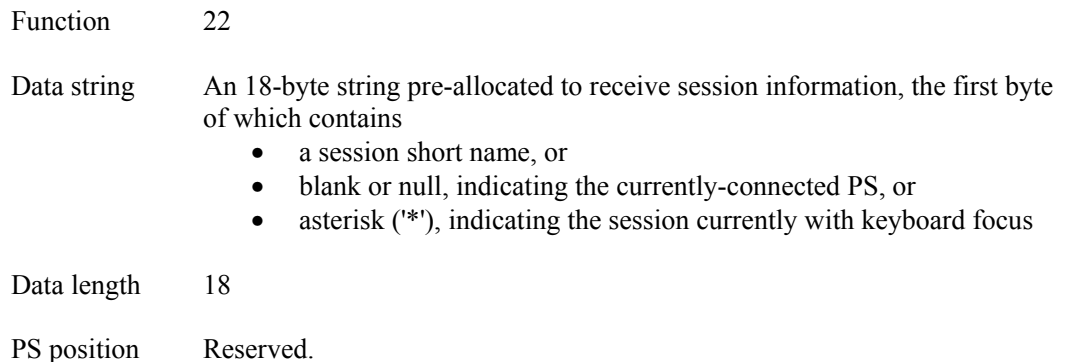

## Return parameters

#### **Session information**

Function replaces content of call parameter Data string with information about the session, organized as follows:

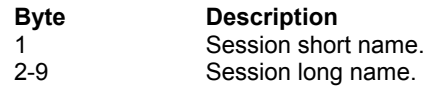

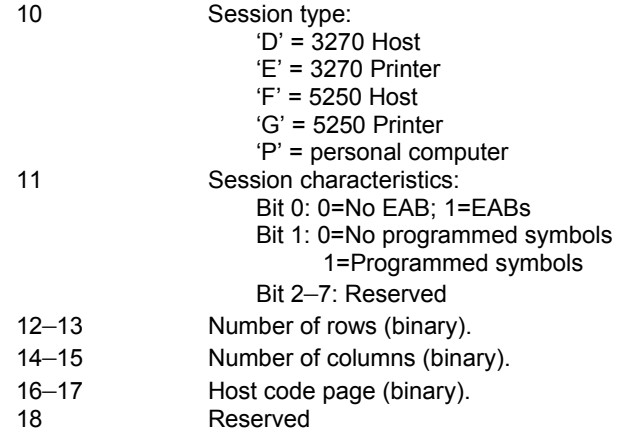

#### **Result code**

Function replaces the value of call parameter PS position with one of the following codes:

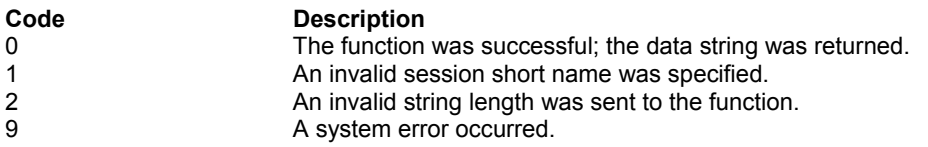

```
WORD HllFunc = 22;
char HllDataStr[18];
/* Request status of connected session */
H11DataStr[0] = ' '/* Length of data string */
WORD HllDataLgth = 18;
WORD PsPos;
WinHLLAPI(&HllFunc, HllDataStr, &HllDataLgth, &PsPos);
```
# Function 23: Start Host Notification

This function begins the process by which WinHLLAPI determines if the host session PS or OIA has been updated. Your application can then call Function 24, "Query Host Update," to find out more specific information about the update. This function also enables the designated host session event to end an interruptible pause started with Function 18, "Pause."

## Prerequisites

None.

## Applicable session parameters

None.

# Function call

This function can be invoked for

synchronous operation via **WinHLLAPI(…)**

or asynchronous operation via **WinHLLAPIAsync(***hWnd***,…)**

# Call parameters

An application program must pass the following parameters when calling this function:

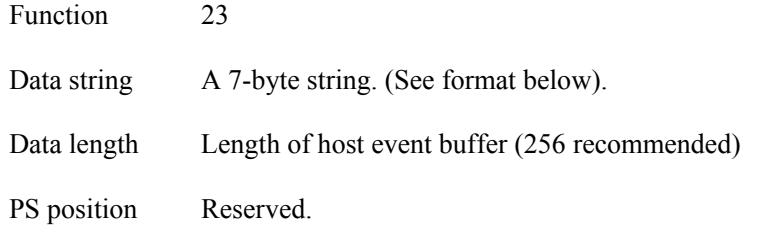

## **Data string format**

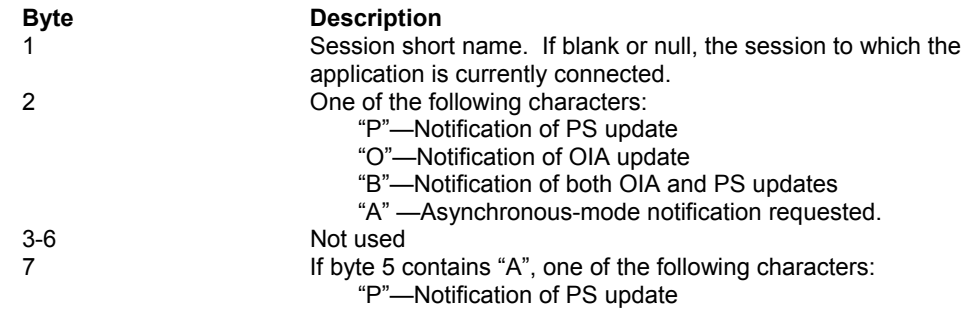

"O"—Notification of OIA update "B"—Notification of both OIA and PS updates If byte 5 does not contain "A", reserved.

## Return parameters

## **Result code**

Function replaces the value of call parameter PS position with one of the following codes:

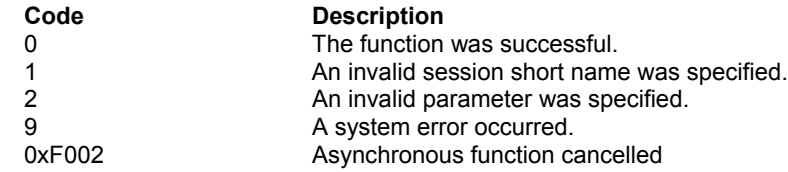

# Example

```
WORD HllFunc = 23;
char HllDataStr[7];
/* Short name of session */
H11DataStr[0] = 'E';
/* Both OIA and PS updates */
HllDataStr[1] = 'B';
/* Host event buffer length */
WORD HllDataLgth = 256;
WORD PsPos;
WinHLLAPI(&HllFunc, HllDataStr, &HllDataLgth, &PsPos);
```
## Notes

When asynchronous mode is enabled by calling WinHLLAPIAsync, the function initiates host notification and immediately returns the calling application. This frees the application to perform other tasks while waiting for host updates.

Because asynchronous mode returns control immediately, you must use Windows version 3.x message notification to determine when host updates have occurred. Use the RegisterWindowsMessage( ) function to register the message "WinHLLAPIAsync". See WinHLLAPIAsync in Chapter 2 for details.

# Function 24: Query Host Update

This function allows your application to determine if the host has updated the PS or OIA since the last time Function 23, "Start Host Notification" or this function was called.

The application program need not be connected to the PS for updates; however, it must specify the short name for the desired session.

## **Prerequisites**

Function 23, "Start Host Notification."

## Applicable session parameters

None.

## Call parameters

An application program must pass the following parameters when calling this function:

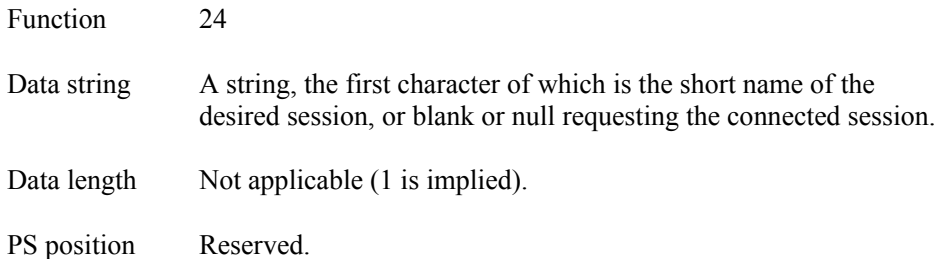

## Return parameters

#### **Result code**

Function replaces the value of call parameter PS position with one of the following codes:

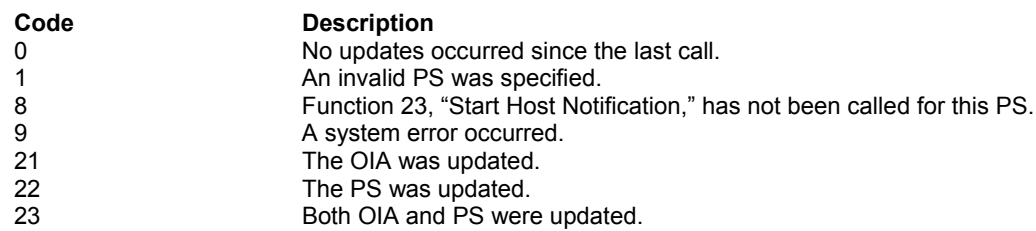

## Example

WORD HllFunc =  $24$ ;

#### **WINHLLAPI LANGUAGE REFERENCE**

char HllDataStr[4]; /\* Short name of session \*/  $\texttt{HllDeltaStr[0]} = \texttt{'B'};$ WORD HllDataLgth; WORD PsPos; WinHLLAPI(&HllFunc, HllDataStr, &HllDataLgth, &PsPos);

# Function 25: Stop Host Notification

This function disables the capability of Function 24, "Query Host Update." This function can also be used to stop host events from affecting Function 18, "Pause."

## **Prerequisites**

Function 23, "Start Host Notification."

## Applicable session parameters

None.

# Call parameters

An application program must pass the following parameters when calling this function:

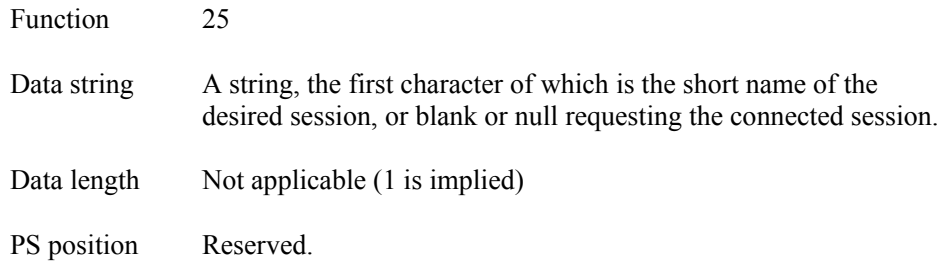

## Return parameters

#### **Result code**

Function replaces the value of call parameter PS position with one of the following codes:

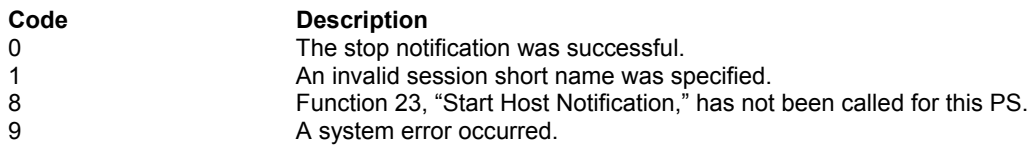

```
WORD HllFunc = 25;
char HllDataStr[1];
/* Short name of session */
HllDataStr[0] = 'B';
WORD HllDataLgth;
WORD PsPos;
WinHLLAPI(&HllFunc, HllDataStr, &HllDataLgth, &PsPos);
```
# Function 30: Search Field

This function searches through a specified field of the currently connected PS for a specified string. It can be used to search for a string in either protected or unprotected fields of a field formatted host PS. If the target string is found, this function returns the starting position of the string.

This search is always case-sensitive. This function requires a complete match of target string to field contents, regardless of the direction of the search.

Note: If the field at the end of the host presentation space wraps, wrapping occurs when the end of the presentation space is reached.

# **Prerequisites**

Function 1, "Connect Presentation Space."

## Applicable session parameters

The following session parameters from Function 9 affect this function.

## **SRCHALL (default)**

The entire field containing the specified PS position is searched.

## **SRCHFROM**

Search begins at the specified position in the field.

## **SRCHFRWD (default)**

Search finds first instance of the string between the origin and the end of the field.

#### **SRCHBKWD**

Search finds the last instance of the string between the field origin and the end of the field, or the specified PS position (if SRCHFROM is set).

## **STRLEN (default)**

Application must specify the length of the data string to be copied.

#### **STREOT**

The string must end to be copied must end with the EOT character.

## Call parameters

An application program must pass the following parameters when calling this function:

Function 30

Data string ASCII text to be searched for in the field. Last byte of the string is EOT if session parameter STREOT is set.

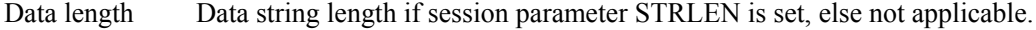

PS position Specifies a PS position within the target field or on the field attribute that begins it.. For SRCHALL, this can be any PS position within the field. For SRCHFROM, search begins here for SRCHFRWD or ends here for SRCHBKWD.

## Return parameters

#### **PS Position**

Function replaces the value of call parameter Data length with the PS position where the specified text was found. If zero, the specified text was not found.

#### **Result code**

Function replaces the value of call parameter PS position with one of the following codes:

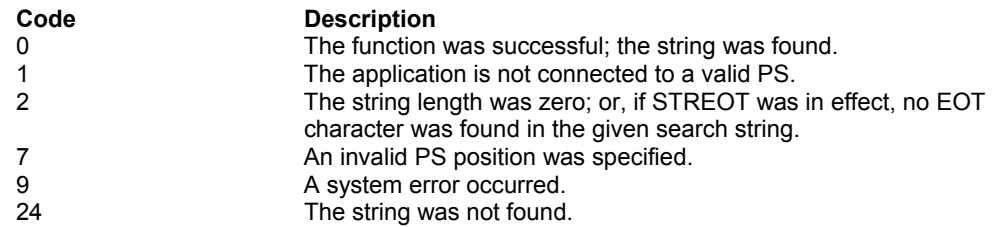

```
WORD HllFunc = 30;
char HllDataStr[100];
/* Target string to search for "Hello" */
strcpy (HllDataStr, "Hello");
WORD HllDataLgth = 5;
WORD PsPos;
/* Start position for search */
PsPos = 199;WinHLLAPI(&HllFunc, HllDataStr, &HllDataLgth, &PsPos);
```
# Function 31: Find Field Position

This function searches through the currently connected PS for a field's beginning position and returns the position. This function will search for either protected or unprotected fields, but the fields must be in a field-formatted host PS.

# **Prerequisites**

Function 1, "Connect Presentation Space."

## Applicable session parameters

None.

# Call parameters

An application program must pass the following parameters when calling this function:

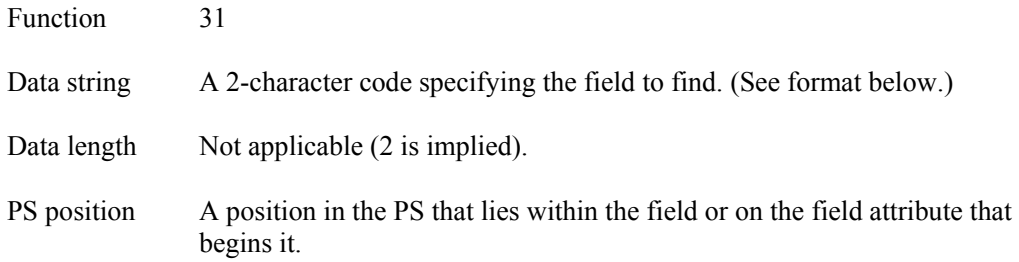

## **Data string format**

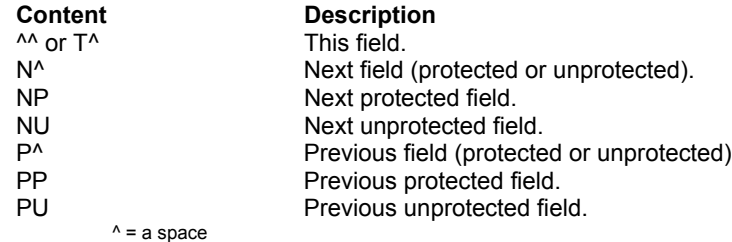

## Return parameters

## **Field position**

Function replaces the value of call parameter **Data length** with the PS position where the specified field begins. If zero, the field is either zero length or the PS is unformatted.

#### **Result code**

Function replaces the value of call parameter **PS** position with one of the following codes:

**Code Description**

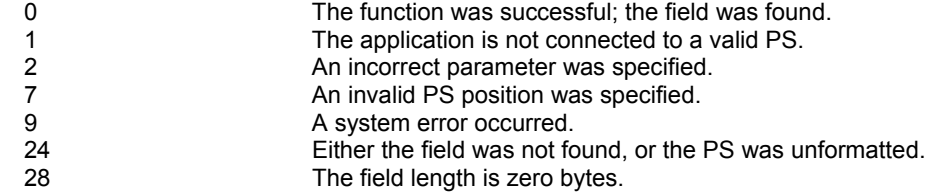

```
WORD HllFunc = 31;
char HllDataStr[10];
/* Find start position of this field (t, space) */
strcpy (HllDataStr, "T ");
WORD HllDataLgth;
/* Start search at PS position */
WORD PsPos = 199;
WinHLLAPI(&HllFunc, HllDataStr, &HllDataLgth, &PsPos);
```
# Function 32: Find Field Length

This function returns the length of a specified PS field, protected or unprotected, and is the number of characters contained in the field between the attribute byte that begins the field and the next-following field attribute.

NOTE: This function wraps from the end to the beginning of the PS.

## **Prerequisites**

Function 1, "Connect Presentation Space."

## Applicable session parameters

None.

## Call parameters

An application program must pass the following parameters when calling this function:

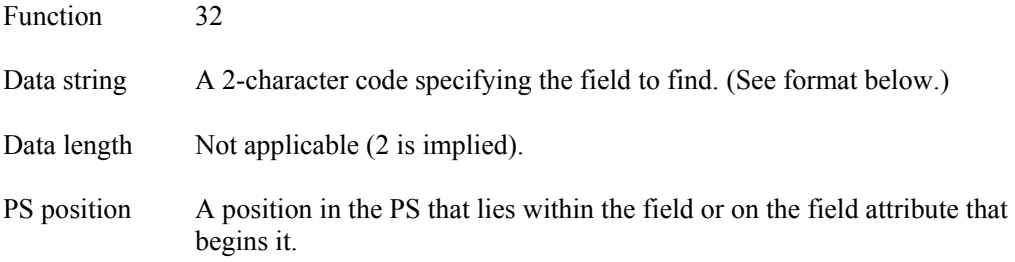

## **Data string format**

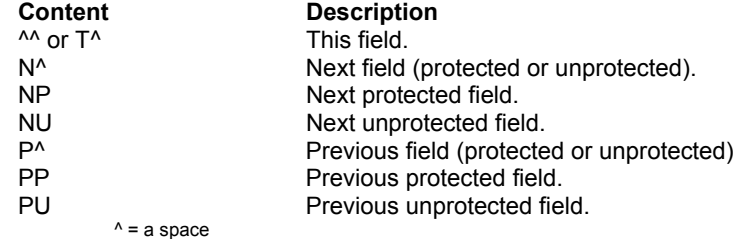

## Return parameters

## **Field length**

Function replaces the value of call parameter Data length with the length of the specified field. If zero, the field was not found, or is zero length, or the PS is unformatted.

Note: If a field attribute is followed by another field attribute, the field is assumed to have a length of zero.

#### **Result code**

Function replaces the value of call parameter PS position with one of the following codes:

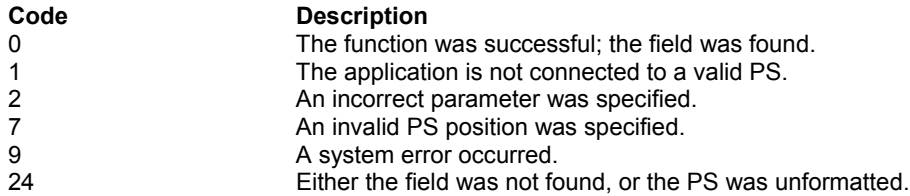

```
WORD HllFunc = 32;
char HllDataStr[10];
/* Find length of this field (t, space) */
strcpy (HllDataStr, "T ");
WORD HllDataLgth;
/* Start search at PS position */
WORD PsPos = 199;
WinHLLAPI(&HllFunc, HllDataStr, &HllDataLgth, &PsPos);
```
# Function 33: Copy String to Field

This function copies characters to a specific unprotected field in a field-formatted PS. The copy operation ends when one of four conditions is met:

- The entire string has been copied.
- The text has been written to the last field position.
- The function has copied the specified number of characters in the data length parameter.
- The character before the EOT character is copied when EOT is specified.

Note: AID key character sequences are not evaluated when using this function. They will be copied to the field as literal strings. Function 3, "Send Key," must be used to send an AID key to a session.

## **Prerequisites**

Function 1, "Connect Presentation Space."

## Applicable session parameters

The following session parameters from Function 9 affect this function.

## **EAB**

Text and EABs are copied from the data string.

## **NOEAB (default)**

The data string does not contain EABs.

## **XLATE**

EABs are translated from CGA text mode attributes.

#### **NOXLATE (default)**

EABs are copied without translation.

#### **STRLEN (default)**

Application must specify the length of the data string to be copied.

#### **STREOT**

The string must end to be copied must end with the EOT character.

## Call parameters

An application program must pass the following parameters when calling this function:
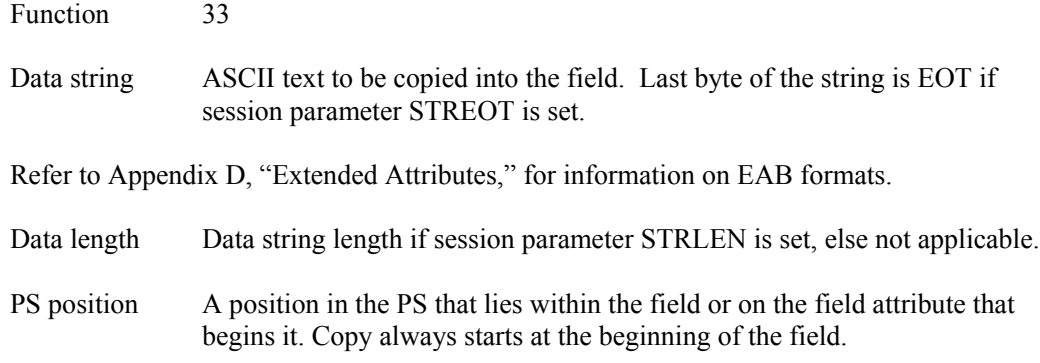

# Return parameters

#### **Result code**

Function replaces the value of call parameter PS position with one of the following codes:

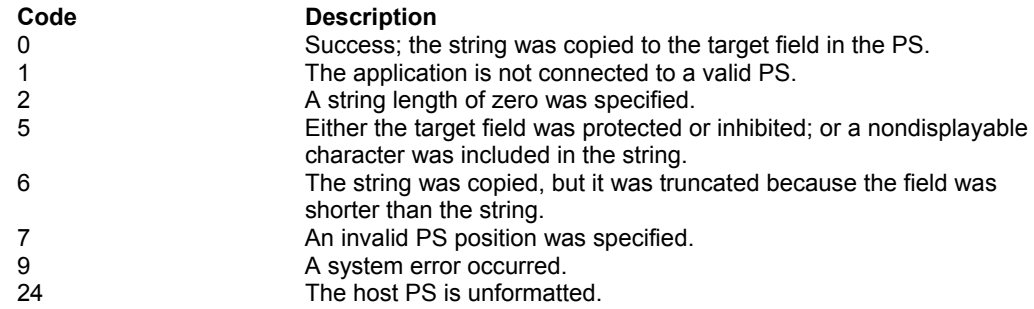

```
WORD HllFunc = 33;
char HllDataStr[20];
/* Copy "Hello World" to field */
strcpy (HllDataStr, "Hello World");
/* Length of string to copy */
WORD HIlDataLgth = 11;
/* Copy to field containing this position */
WORD PsPos = 199;
WinHLLAPI(&HllFunc, HllDataStr, &HllDataLgth, &PsPos);
```
# Function 34: Copy Field to String

This function copies all characters from a field in the currently connected PS into a string. It can be used with either protected or unprotected fields, but only in a fieldformatted PS.

The copy operation begins at the field's origin. This position and length information can be found by using Function 31, "Find Field Position," and Function 32, "Find Field Length."

This function ends when one of two conditions is met:

- The last character in the field was copied.
- All character positions in the copy string have been filled.

# **Prerequisites**

Function 1, "Connect Presentation Space."

### Applicable session parameters

The following session parameters from Function 9 affect this function.

### **EAB**

Text and EABs are copied to the buffer.

#### **NOEAB (default)**

EABs are not copied.

#### **XLATE**

EABs are translated to CGA text mode attributes.

#### **NOXLATE (default)**

EABs are not translated.

#### **DISPLAY (default)**

Non-display text is copied to the target buffer in the same manner as the display data.

### **NODISPLAY**

Non-display text is copied to the target buffer as nulls.

# Call parameters

An application program must pass the following parameters when calling this function:

Function 34

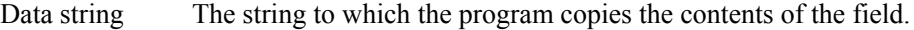

Data length The number of characters to be copied.

**NOTE:** Data string must be at least twice this length if the EAB session parameter is set.

PS position A position in the PS that lies within the field or on the field attribute that begins it. Copy starts at the beginning of the field.

### Return parameters

#### **Field content**

Function replaces content of call parameter Data string with text from the field.

Refer to Appendix D, "Extended Attributes," for information on EAB interpretation.

#### **Result code**

Function replaces the value of call parameter PS position with one of the following codes:

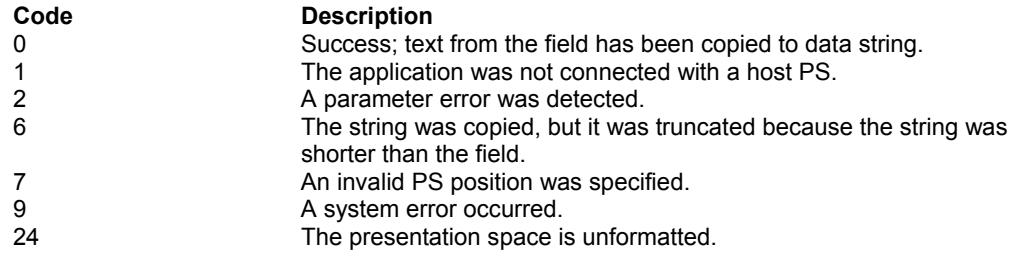

```
WORD HllFunc = 34;
/* Allocated data buffer */
char HllDataStr[10];
/* Length of allocated buffer */
WORD HllDataLgth = 10;
/* Copy from field containing this position */
WORD PsPos = 199;
WinHLLAPI(&HllFunc, HllDataStr, &HllDataLgth, &PsPos);
```
# Function 40: Set Cursor

This function sets the cursor position to the target PS position in the currently connected PS.

## Prerequisites

Function 1, "Connect Presentation Space."

## Applicable session parameters

None.

# Call parameters

An application program must pass the following parameters when calling this function:

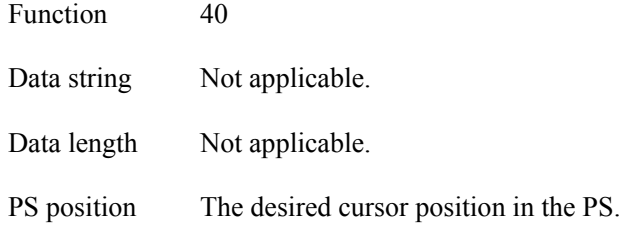

### Return parameters

### **Result code**

Function replaces the value of call parameter PS position with one of the following codes:

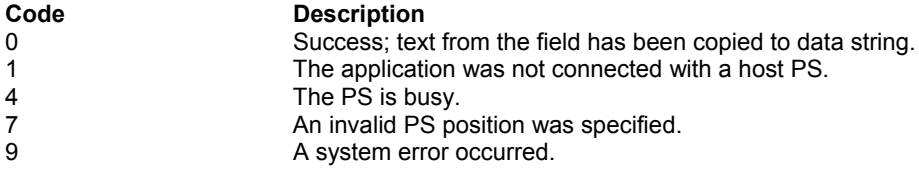

```
WORD HllFunc = 40;
char HllDataStr[];
WORD HllDataLgth;
/* Where to put cursor */
WORD PsPos = 199;
WinHLLAPI(&HllFunc, HllDataStr, &HllDataLgth, &PsPos);
```
# **Function 41: Start Close Intercept**

This function allows the application to intercept user-generated close requests. The function intercepts and discards the close request until the client application program requests Function 43, "Stop Close Intercept." Multiple client application programs can request this function for the same session.

# **Prerequisites**

None.

# Applicable session parameters

None.

# Function call

This function can be invoked for

synchronous operation via **WinHLLAPI(…)**

or asynchronous operation via **WinHLLAPIAsync(***hWnd***,…)**

# Call parameters

An application program must pass the following parameters when calling this function:

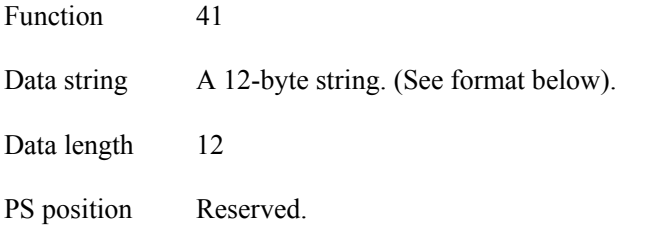

### **Data string format**

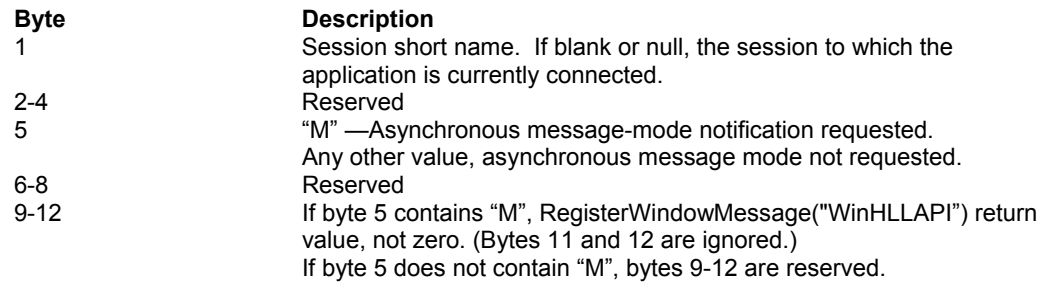

### Return parameters

#### **Asynchronous notification outcome**

When a value other than "M" appears in byte 5 of call parameter Data string, function replaces the value of call parameter Data string with the following information:

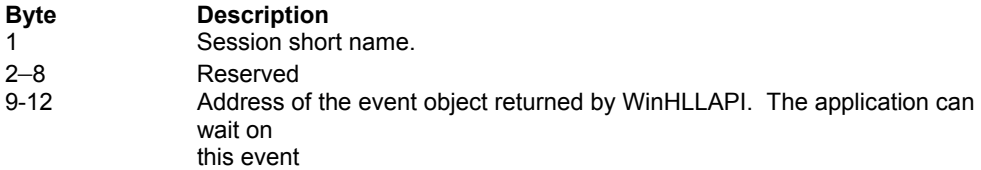

#### **Asynchronous message mode outcome**

When "M" appears in byte 5 of call parameter Data string, function replaces the value of call parameter Data string with the following information:

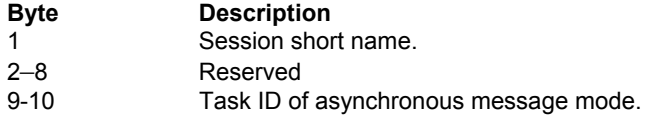

#### **Result code**

Function replaces the value of call parameter PS position with one of the following codes:

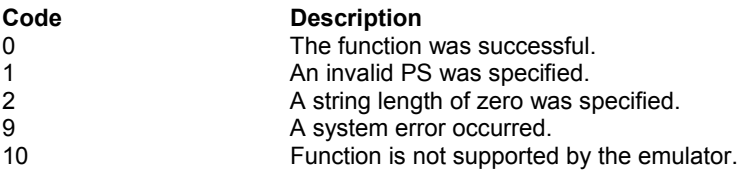

```
WORD HllFunc = 41;
char HllDataStr[12];
/* Short name of session */
H11DataStr[0] = 'B';
H11DataStr[5] = 0;WORD HllDataLgth = 12;
WORD PsPos;
WinHLLAPI(&HllFunc, HllDataStr, &HllDataLgth, &PsPos);
```
# Function 42: Query Close Intercept

This function allows the application to determine if a user-generated close request has been issued.

# Prerequisites

Function 41, "Start Close Intercept."

# Applicable session parameters

None.

# Call parameters

An application program must pass the following parameters when calling this function:

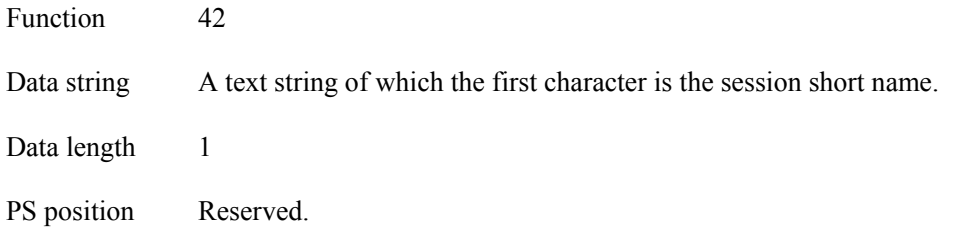

# Return parameters

### **Result code**

Function replaces the value of call parameter PS position with one of the following codes:

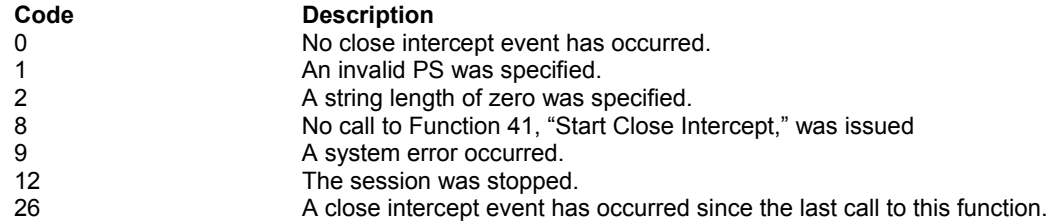

```
WORD HllFunc = 42;
char HllDataStr[1];
/* Short name of session */
HllDataStr[0] = 'B';
WORD HllDataLgth = 1;
WORD PsPos;
WinHLLAPI(&HllFunc, HllDataStr, &HllDataLgth, &PsPos);
```
# Function 43: Stop Close Intercept

This function ends the intercept started by Function 41, "Start Close Intercept." Once the application calls this function, all user generated close requests are processed in the normal way.

# **Prerequisites**

Function 41, "Start Close Intercept."

## Applicable session parameters

None.

# Call parameters

An application program must pass the following parameters when calling this function:

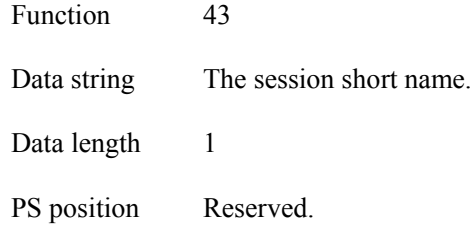

# Return parameters

### **Result code**

Function replaces the value of call parameter PS position with one of the following codes:

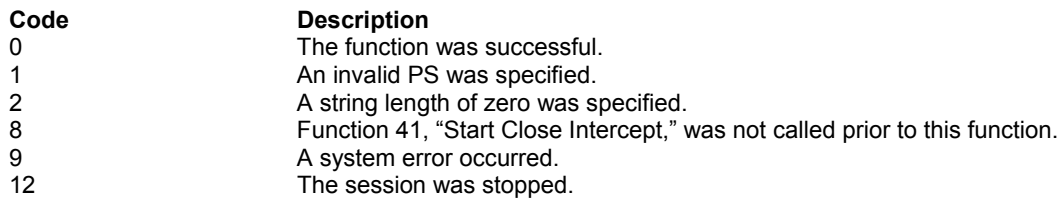

```
WORD HllFunc = 43;
char HllDataStr[1];
/* Short name of session */
HllDataStr[0] = 'B';
WORD HllDataLgth = 4;
WORD PsPos;
WinHLLAPI(&HllFunc, HllDataStr, &HllDataLgth, &PsPos);
```
#### **WINHLLAPI LANGUAGE REFERENCE**

.

# Function 50: Start Keystroke Intercept

This function allows an application to filter any keystrokes sent to a session by a terminal operator. After a call to this function, keystrokes are intercepted and saved until the keystroke buffer overflows or call is made to Function 21, "Reset System," or Function 53, "Stop Keystroke Intercept."

Intercepted keystrokes can be

- received through Function 51, "Get Key," and sent to the same or another session with Function 3, "Send Key"
- accepted or rejected through Function 52, "Post Intercept Status"
- replaced by other keystrokes with Function 3, "Send Key"
- used to trigger other processes.

If AID-key-only intercept is requested (option "D" is specified), non-AID keys will be sent to the PS and only AID keys will be available to the application.

Note: Extended processing of each keystroke may cause unacceptable delays for keyboard users.

### **Prerequisites**

None.

### Applicable session parameters

None.

# Function call

This function can be invoked for

synchronous operation via **WinHLLAPI(…)**

or asynchronous operation via **WinHLLAPIAsync(***hWnd***,…)**

# Call parameters

An application program must pass the following parameters when calling this function:

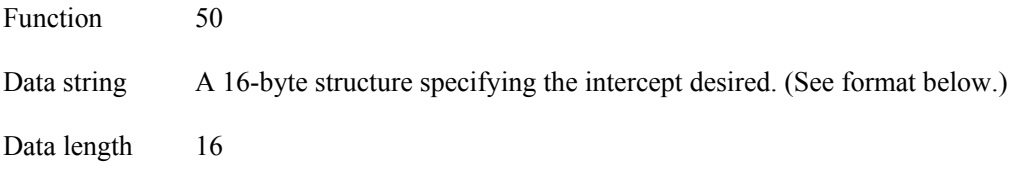

PS position Reserved.

#### **Data string format**

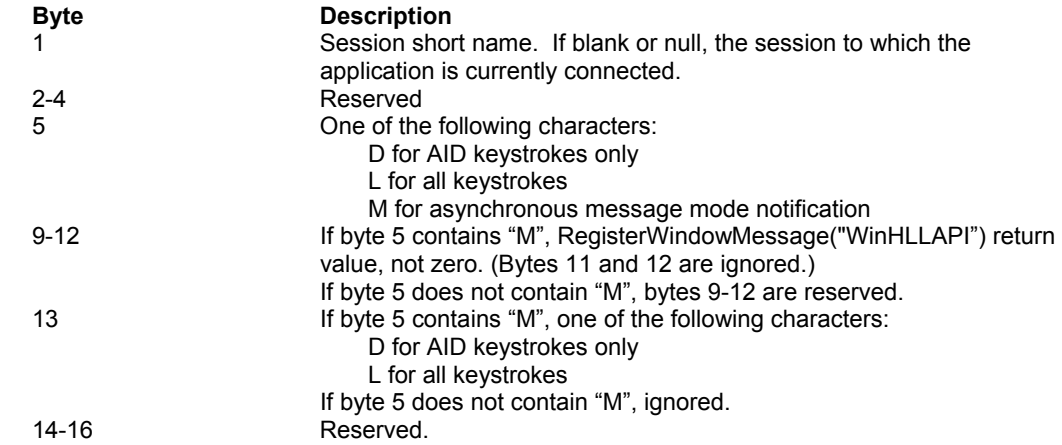

### Return parameters

### **Result code**

Function replaces the value of call parameter PS position with one of the following codes:

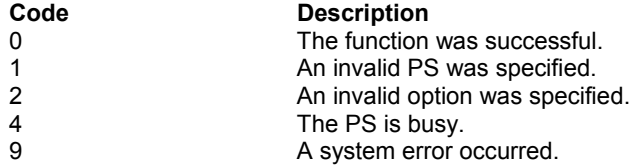

```
WORD HllFunc = 50;
char HllDataStr[16];
/* Short name of session */
HllDataStr[0] = 'B';
/* All keystrokes */
HllDataStr[4] = 'D';
/* Event buffer space */
WORD HllDataLgth = 16;
WORD PsPos;
WinHLLAPI(&HllFunc, HllDataStr, &HllDataLgth, &PsPos);
```
# Function 51: Get Key

This function allows your application to receive the keystrokes for the sessions that were specified with Function 50, "Start Keystroke Intercept."

Use Function 3, "Send Key," to pass keystrokes to the target PS.

When keystrokes are available, they are read into the data area that you have provided in your client application program. Each keystroke is represented by one of the key codes listed in Appendix B, "Keyboard Mnemonics."

The CAPSLOCK key on the PC works like the SHIFTLOCK key on the host system; it produces the uppercase of all keys, not just alphanumeric keys. So if the application is getting keys with CAPSLOCK on, it gets all keys in the shifted state.

# **Prerequisites**

Function 50, "Start Keystroke Intercept."

## Applicable session parameters

The following session parameters from Function 9 affect this function.

### **TWAIT (default)**

The function does not return control to the calling application until a key has been intercepted.

#### **LWAIT**

The function does not return control to the calling application until a key has been intercepted.

#### **NWAIT**

The function checks for intercepted keystrokes and returns immediately.

### Call parameters

An application program must pass the following parameters when calling this function:

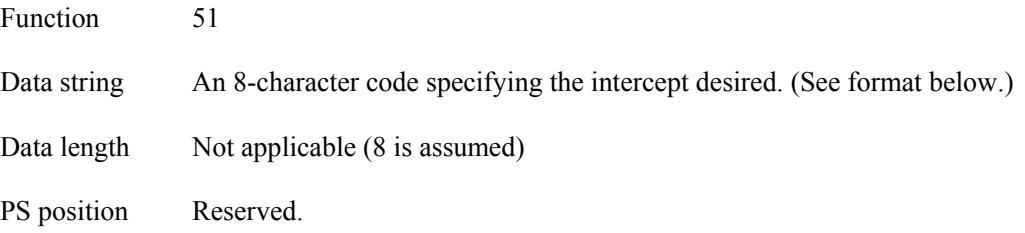

### **Data string format**

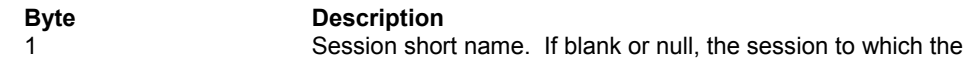

application is currently connected. 2-8 Blanks reserving space for the intercepted data.

### Return parameters

### **Intercept string**

Function replaces content of call parameter Data string with information describing the keystroke intercepted.

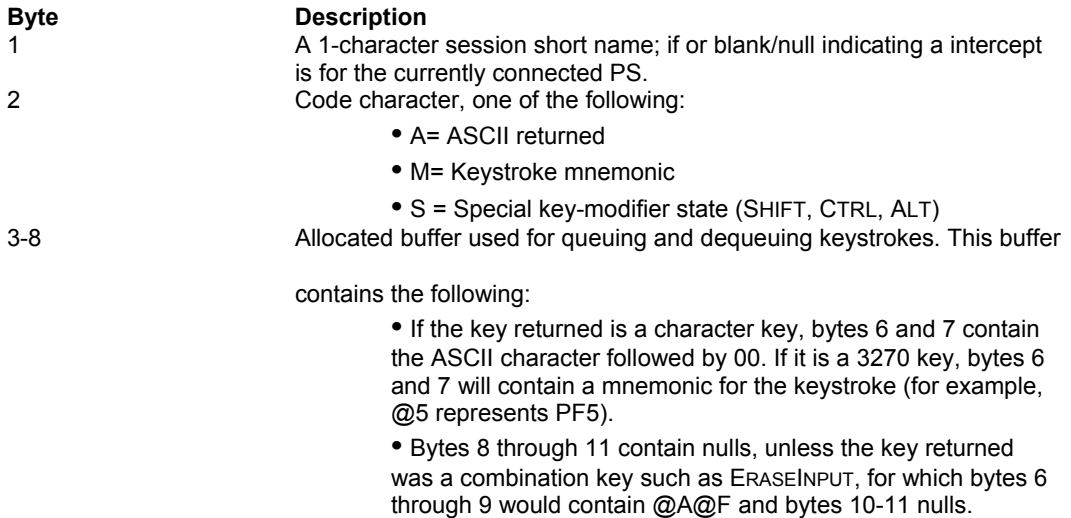

### **Typical intercept strings**

Intercept strings Function 51 might return are shown below with their keyboard equivalents

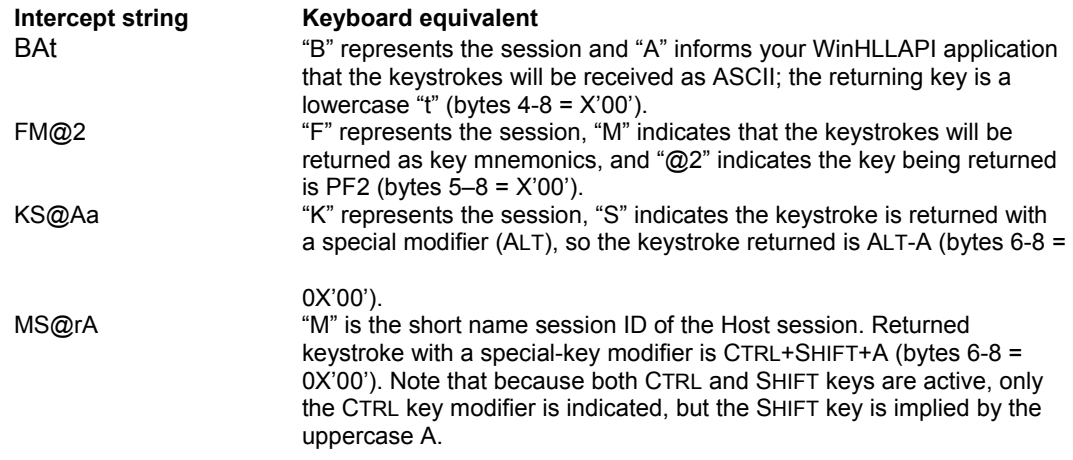

#### **Result code**

Function replaces the value of call parameter PS position with one of the following codes:

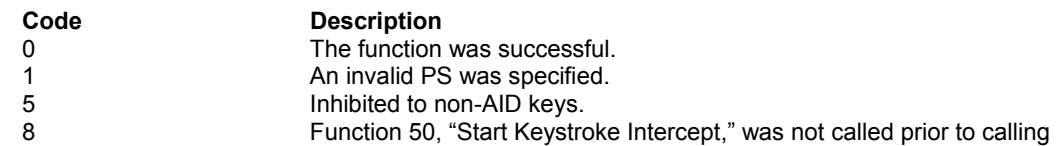

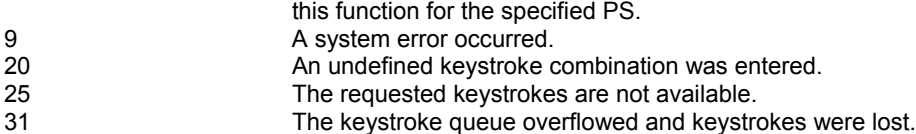

```
WORD HllFunc = 51;
/* Allocate space for returned key */
char HllDataStr[8];
/* Short name of session */
HllDataStr[0] = 'B';
WORD HllDataLgth;
WORD PsPos;
WinHLLAPI(&HllFunc, HllDataStr, &HllDataLgth, &PsPos);
```
# Function 52: Post Intercept Status

This function places a sentinel on keyboard input that sounds a beep if the keystroke obtained through Function 51, "Get Key," was rejected.

# **Prerequisites**

Function 50, "Start Keystroke Intercept."

### Applicable session parameters

None.

# Call parameters

An application program must pass the following parameters when calling this function:

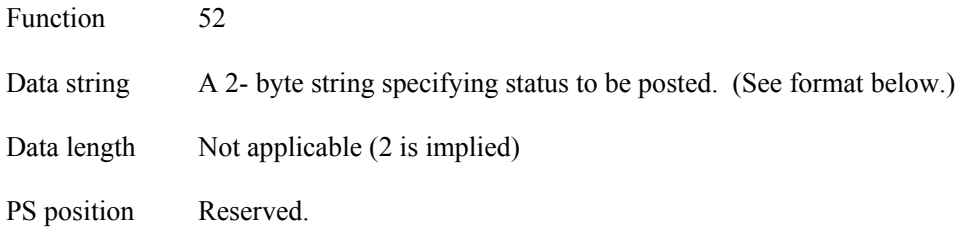

#### **Data string format**

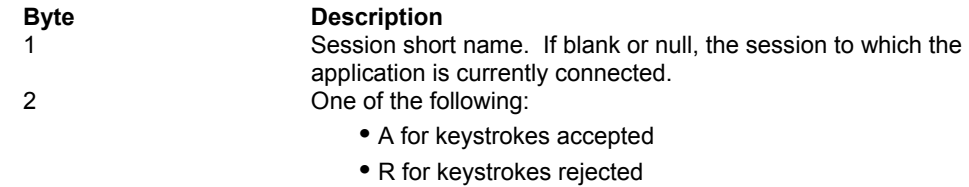

### Return parameters

### **Result code**

Function replaces the value of call parameter PS position with one of the following codes:

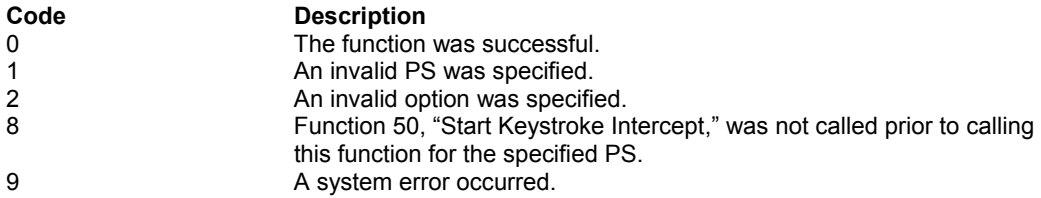

```
WORD HllFunc = 52;
char HllDataStr[2];
/* Short name of session */
HllDataStr[0] = 'B';
/* Rejected keystroke */
H11DataStr[1] = 'R';
WORD HllDataLgth;
WORD PsPos;
WinHLLAPI(&HllFunc, HllDataStr, &HllDataLgth, &PsPos);
```
# Function 53: Stop Keystroke Intercept

This function ends an application's ability to intercept keystrokes for the specified session.

# **Prerequisites**

Function 50, "Start Keystroke Intercept."

### Applicable session parameters

None.

# Call parameters

An application program must pass the following parameters when calling this function:

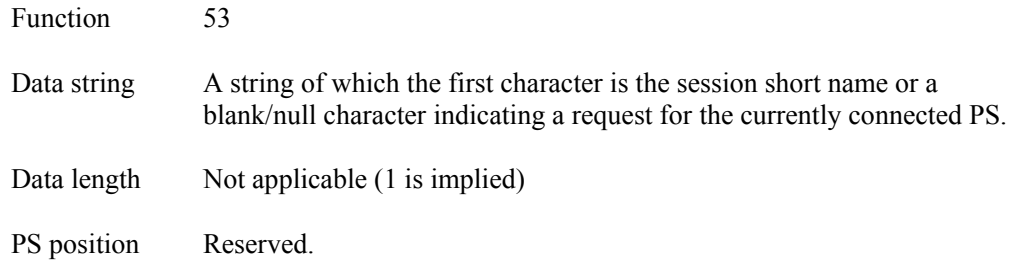

# Return parameters

### **Result code**

Function replaces the value of call parameter PS position with one of the following codes:

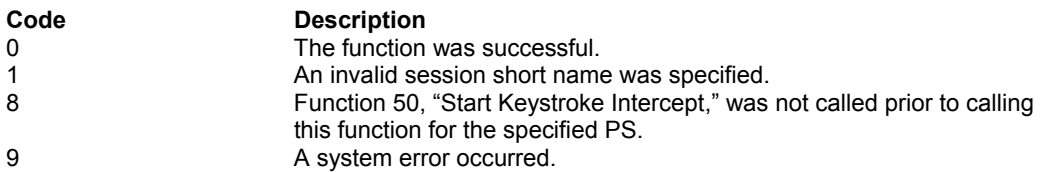

```
WORD HllFunc = 53;
char HllDataStr[1];
/* Short name of session */
HllDeltaStr[0] = 'B';
WORD HllDataLgth = 1;
WORD PsPos;
WinHLLAPI(&HllFunc, HllDataStr, &HllDataLgth, &PsPos);
```
# Function 90: Send File

This function allows the client application program to send a file to a host session. You cannot use this function for 5250 sessions.

WinHLLAPI-initiated file transfers are synchronous, returning control on completion of the file transfer.

The program requesting synchronous file transfers must not be intercepting keystrokes for any sessions, must not be awaiting the outcome of another synchronous file transfer, and must not be waiting for host events in any session.

# **Prerequisites**

The session to be used for a file transfer must be logged on and at a host system prompt.

## Applicable session parameters

The following session parameters from Function 9 affect this function.

### **NOQUIET (default)**

SEND messages are displayed

### **QUIET**

SEND messages are not displayed.

### **STRLEN (default)**

Strings are passed with an explicit length. The client application program provides the value.

### **STREOT**

All strings are passed with the character specified in the EOT session parameter denoting the string end instead of the explicit length.

#### **EOT= char**

This character denotes the end of a string when the STREOT session parameter has been set. Null (/0) is the default value.

### **TIMEOUT= char**

The character specifies how many 30-second cycles may elapse before CTRL BREAK is issued.

# Function call

This function can be invoked for

synchronous operation via **WinHLLAPI(…)**

or asynchronous operation via **WinHLLAPIAsync(***hWnd***,…)**

## Call parameters

An application program must pass the following parameters when calling this function:

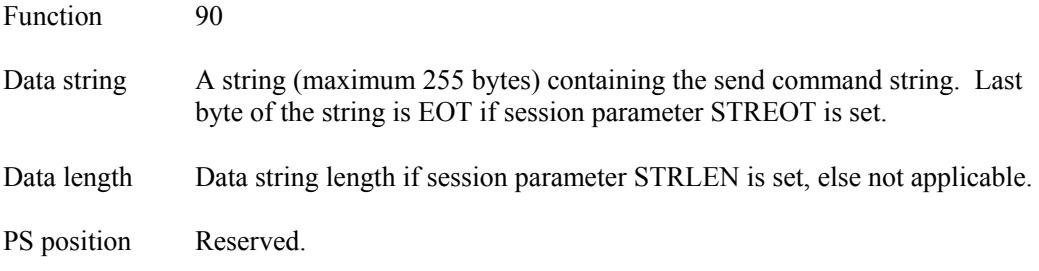

## Return parameters

### **Result code**

Function replaces the value of call parameter PS position with one of the following codes:

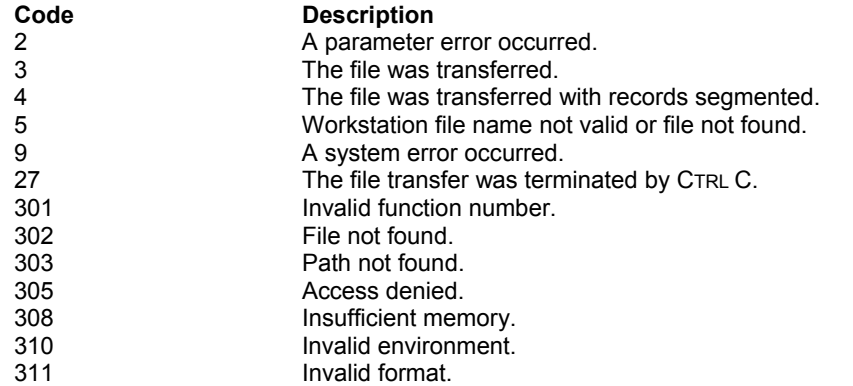

```
WORD HllFunc = 90;
/* Send command string Assumes */
/* PC filename = pcfile.ext */
/* Session short name = D */
/* Host filename = hostfile.ext */
/* CMS transfer options = ASCII,CRLF */
char HllDataStr [] = "pcfile.ext d: hostfile ext (ASCII CRLF";
/* Length of data string */
WORD HllDataLqth = strlen(HllDataStr);WORD PsPos;
WinHLLAPI(&HllFunc, HllDataStr, &HllDataLgth, &PsPos);
```
# **Notes**

When asynchronous mode is enabled by calling WinHLLAPIAsync, the function initiates the file transfer and immediately returns control to the calling application. This frees the application to perform other tasks while the file transfer is occurring.

Because asynchronous mode returns control immediately, Windows message notification must be used to determine the completion status of the file transfer. Use function RegisterWindowsMessage( ) to register the message "WinHLLAPIAsyncFileTransfer". The subsequent message notification will be in the format:

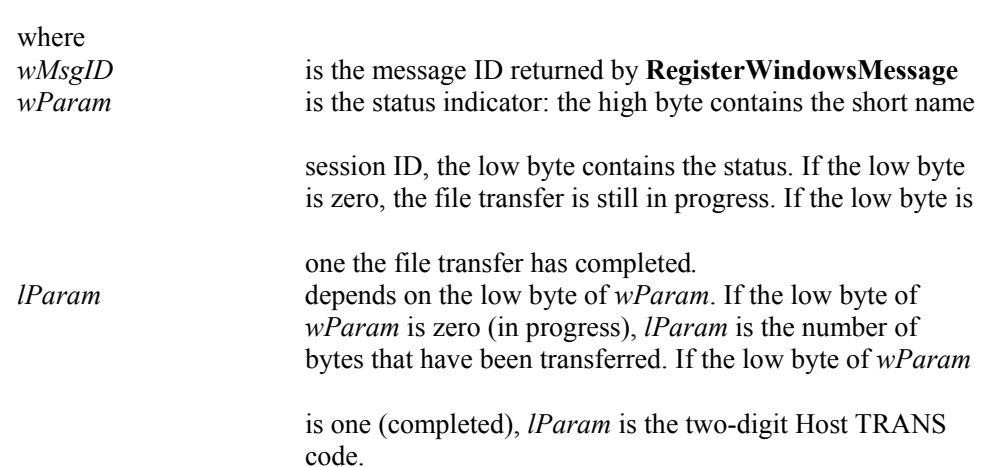

**(***wMsgID***,** *wParm***,** *lParm***)**

# Function 91: Receive File

This function allows the client application program to receive a file from a host session. You cannot use this function for 5250 sessions.

WinHLLAPI-initiated file transfers are synchronous, returning control on completion of the file transfer.

The program requesting synchronous file transfers must not be intercepting keystrokes for any sessions, must not be awaiting the outcome of another synchronous file transfer, and must not be waiting for host events in any session.

# **Prerequisites**

The session to be used for a file transfer must be logged on and at a host system prompt.

# Applicable session parameters

The following session parameters from Function 9 affect this function.

### **NOQUIET (default)**

SEND messages are displayed

### **QUIET**

SEND messages are not displayed.

### **STRLEN (default)**

Strings are passed with an explicit length. The client application program provides the value.

### **STREOT**

All strings are passed with the character specified in the EOT session parameter denoting the string end instead of the explicit length.

### **EOT= char**

This character denotes the end of a string when the STREOT session parameter has been set. Null (/0) is the default value.

### **TIMEOUT= char**

The character specifies how many 30-second cycles may elapse before CTRL BREAK is issued.

# Function call

This function can be invoked for

synchronous operation via **WinHLLAPI(…)**

or asynchronous operation via **WinHLLAPIAsync(***hWnd***,…)**

# Call parameters

An application program must pass the following parameters when calling this function:

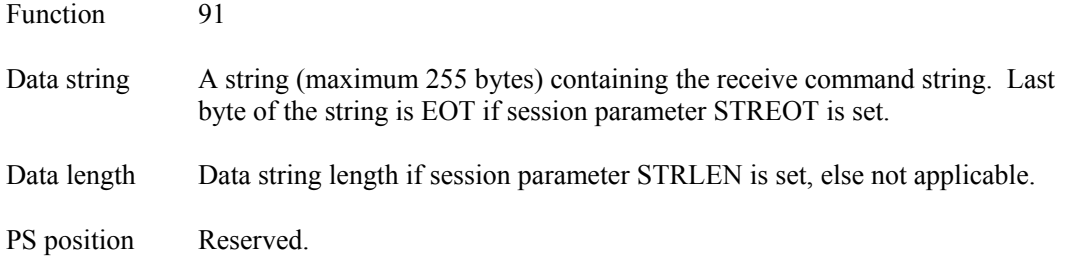

### Return parameters

#### **Result code**

Function replaces the value of call parameter PS position with one of the following codes:

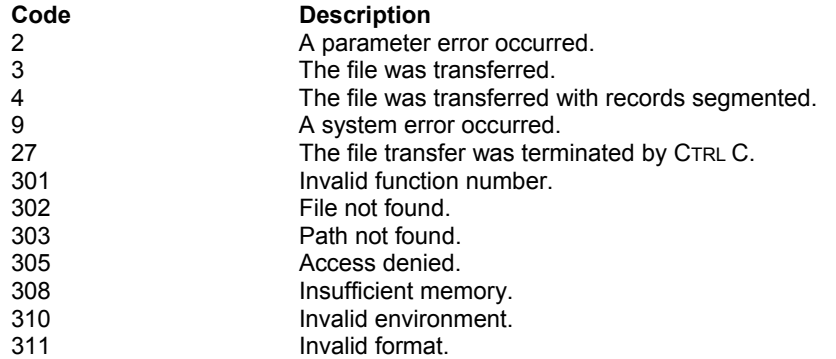

```
WORD HllFunc = 91;
/* Receive command string Assumes */<br>/* PC filename = pcfile.ext */
/* PC filename = pcfile.ext * /<br>/* Session short name = B * /
\frac{7}{4} Session short name = B \frac{\ast}{4}<br>\frac{7}{4} Host filename = hostfile.ext \frac{\ast}{4}/* Host filename = hostfile.ext<br>/* CMS transfer options = ASCII,
       /* CMS transfer options = ASCII,CRLF */
char HllDataStr [] = "pcfile.ext b: hostfile ext (ASCII CRLF";
/* Length of data string */
WORD HllDataLgth = strlen(HllDataStr);
WORD PsPos;
WinHLLAPI(&HllFunc, HllDataStr, &HllDataLgth, &PsPos);
```
# **Notes**

When asynchronous mode is enabled by calling WinHLLAPIAsync, the function initiates the file transfer and immediately returns control to the calling application. This frees the application to perform other tasks while the file transfer is occurring.

Because asynchronous mode returns control immediately, Windows version 3.x message notification must be used to determine the completion status of the file transfer. Use function RegisterWindowsMessage( ) to register the message "WinHLLAPIAsyncFileTransfer". The subsequent message notification will be in the format:

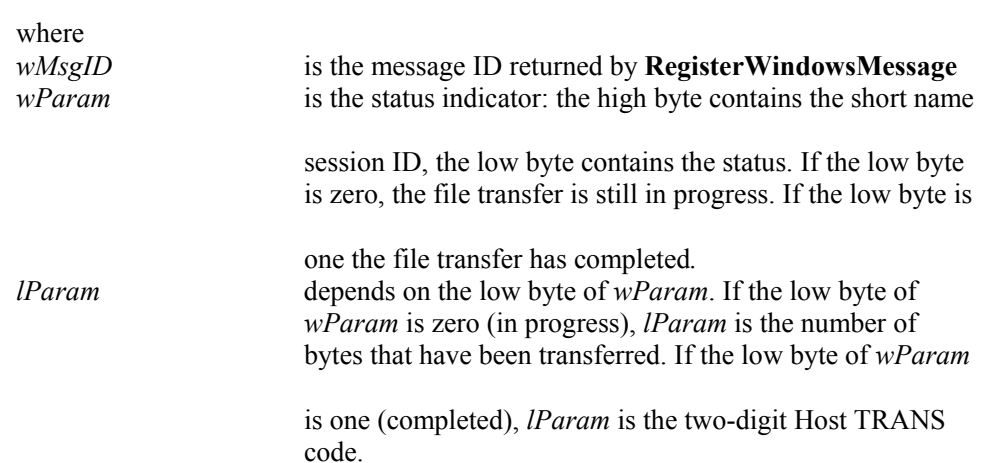

**(***wMsgID***,** *wParm***,** *lParm***)**

# Function 99: Convert Position or RowCol

This function converts a PS position value into display row/column coordinates or a row/column value into PS position display coordinates.

When the conversion is made, the function considers the model number of the host system display type being emulated. This function does not change the cursor position.

## **Prerequisites**

None.

# Applicable session parameters

None.

# Call parameters

An application program must pass the following parameters when calling this function:

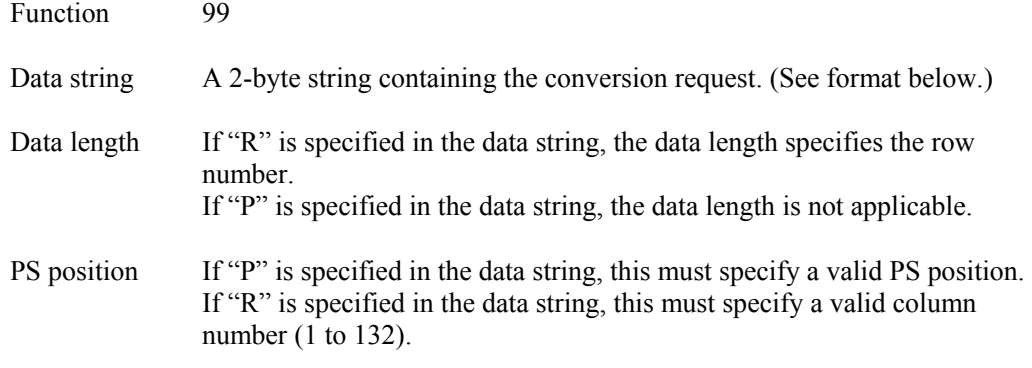

#### **Data string format**

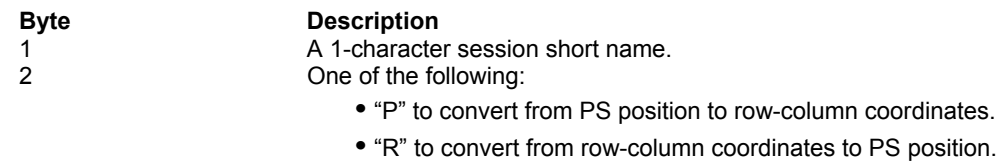

### Return parameters

#### **Row number**

If converting PS position to row-column coordinates, function replaces the value of call parameter Data length with the row number for the PS position. If the value returned is zero, the row number is invalid for the PS.

### **Result code**

Function replaces the value of call parameter PS position with one of the following codes:

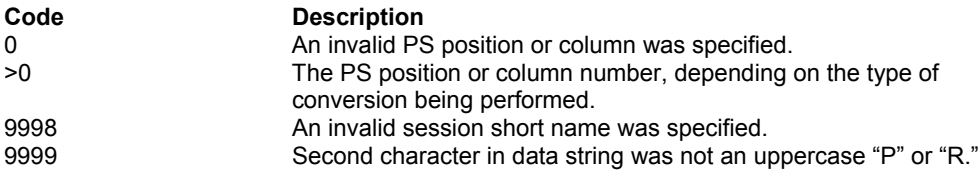

```
WORD HllFunc = 99;
/* Short name of session */
char HllDataStr[2];
HllDataStr[0] = 'B';
/* Convert position to row column */
H11DataStr[\overline{1}] = 'P';WORD HllDataLgth;
/* Convert this position to row column */
WORD PsPos = 199;
WinHLLAPI(&HllFunc, HllDataStr, &HllDataLgth, &PsPos);
```
# Function 101: Connect Window Services

This function allows a WinHLLAPI application to connect to and manage the PS window.

A WinHLLAPI application can be connected to more than one PS window at the same time. The application can switch between windows without having to disconnect.

Only one WinHLLAPI application can be connected to a PS window at any one time. Another application can access the PS window only if the first application exits the connection or switches to another PS window connection.

Function 21, "Reset System," reinitializes the WinHLLAPI application to its starting point.

# **Prerequisites**

None.

## Applicable session parameters

The following session parameters from Function 9 affect this function.

### **WRITE\_SUPER (default)**

This parameter is set by a client application program that requires write access and allows only supervisory applications to connect to its PS.

#### **WRITE\_WRITE**

This parameter is set by a client application program that requires write access and allows other applications that have predictable behavior to connect to its PS.

#### **WRITE\_READ**

This parameter is set by a client application program that requires write access and allows other applications to use read-only functions on its PS.

#### **WRITE\_NONE**

This parameter is set by a client application program that requires exclusive access to its PS. No other applications will have access to its PS.

#### **SUPER\_WRITE**

This parameter is set by a supervisory client application program that allows applications with write access to share the connected PS. The client application program setting this parameter will not cause errors for other applications, but will provide only supervisory-type functions.

#### **WRITE\_READ**

This parameter is set by a client application program that requires read-only access and allows other applications that perform read-only functions to connect to its PS.

# Call parameters

An application program must pass the following parameters when calling this function:

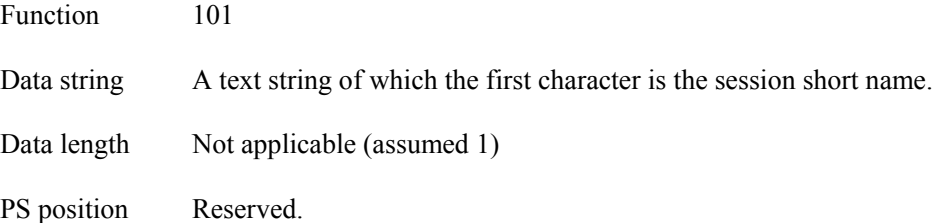

# Return parameters

### **Result code**

Function replaces the value of call parameter PS position with one of the following codes:

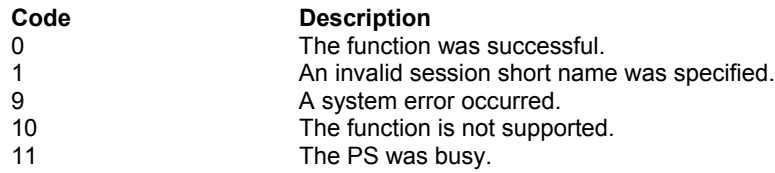

```
WORD HllFunc = 101;
char HllDataStr[1];
/* Short name of session */
HllDeltaStr[0] = 'B';
WORD HllDataLgth;
WORD PsPos;
WinHLLAPI(&HllFunc, HllDataStr, &HllDataLgth, &PsPos);
```
# Function 102: Disconnect Window Services

This function disconnects the window services connection between an WinHLLAPI application and the PS.

## **Prerequisites**

Function 101, "Connect Window Services."

### Applicable session parameters

None.

# Call parameters

An application program must pass the following parameters when calling this function:

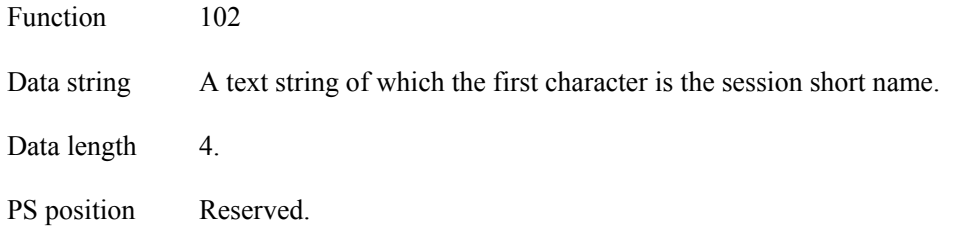

### Return parameters

### **Result code**

Function replaces the value of call parameter PS position with one of the following codes:

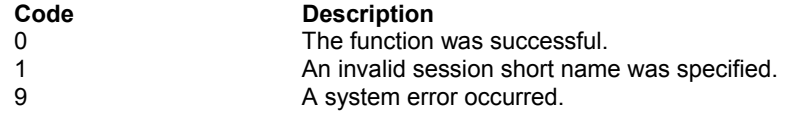

```
WORD HllFunc = 102;
char HllDataStr[1];
/* Short name of session */
H11DataStr[0] = 'B';
WORD HllDataLgth;
WORD PsPos;
WinHLLAPI(&HllFunc, HllDataStr, &HllDataLgth, &PsPos);
```
# Function 103: Query Window Coordinates

This function requests the window coordinates of a PS. Window coordinates are returned in pixels.

# **Prerequisites**

Function 101, "Connect Window Services."

### Applicable session parameters

None.

# Call parameters

An application program must pass the following parameters when calling this function:

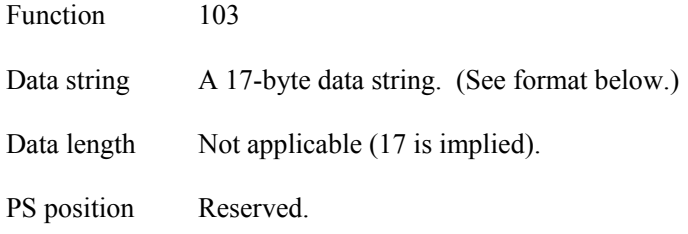

#### **Data string format**

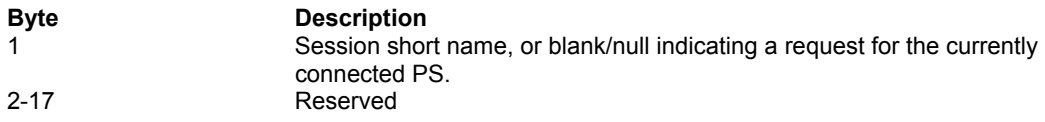

### Return parameters

### **Window coordinates**

Function replaces content of call parameter Data string with information about the session window coordinates.

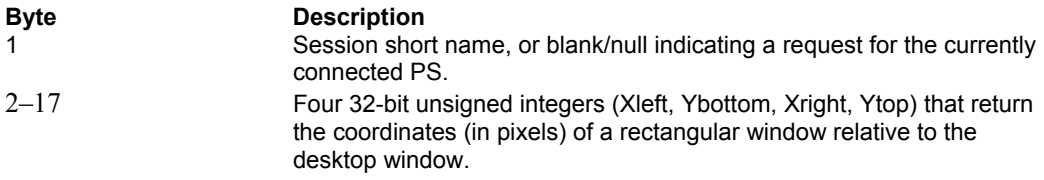

#### **Result code**

Function replaces the value of call parameter PS position with one of the following codes:

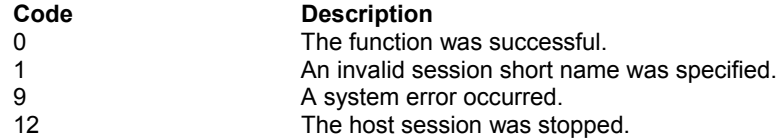

```
WORD HllFunc = 103;
char HllDataStr[20];
/* Short name of session */
HllDataStr[0] = 'B';
WORD HllDataLgth;
WORD PsPos;
WinHLLAPI(&HllFunc, HllDataStr, &HllDataLgth, &PsPos);
```
# Function 104: Window Status

This function allows the application to query or change the PS window. The application can change the size, location, or visible state of a PS window. The function can return information regarding the size, location, relative placement, and visible state of a PS window.

# Prerequisites

Function 101, "Connect Window Services."

## Applicable session parameters

None.

# Call parameters

An application program must pass the following parameters when calling this function:

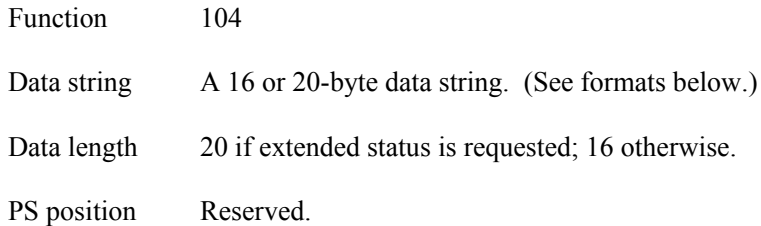

### **Data string format, Set status request**

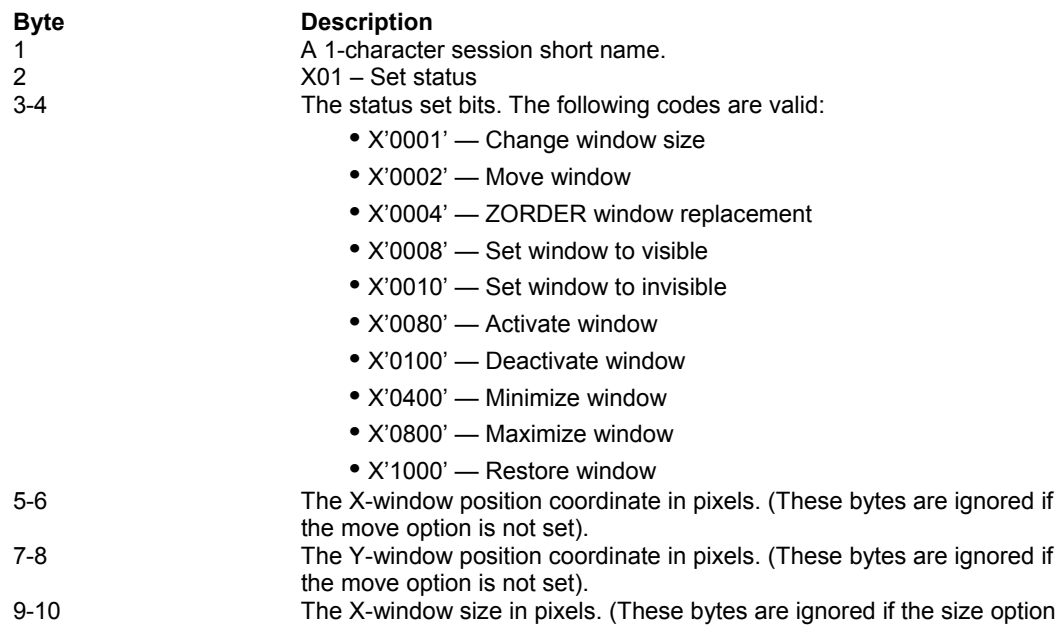

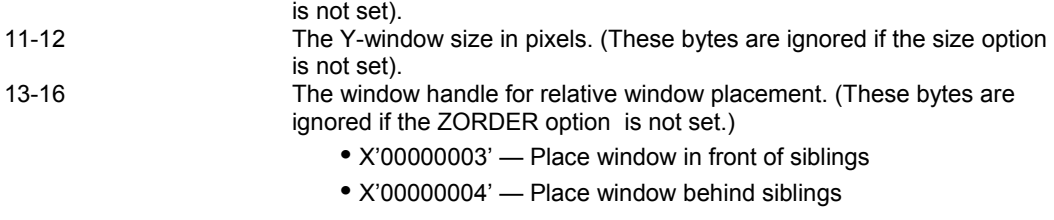

#### **Data string format, Query status request**

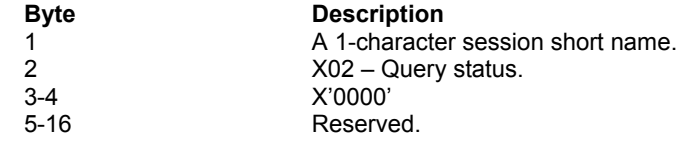

#### **Data string format, Query extended status request**

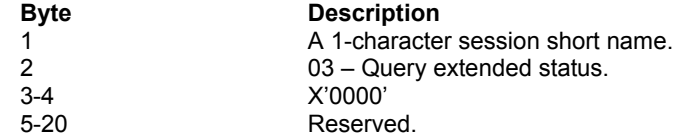

### Return parameters

#### **Query status result**

If the request option (byte 2 of call parameter Data string) was 2 (query status), content of bytes 3 – 16 of call parameter Data string is updated as follows:

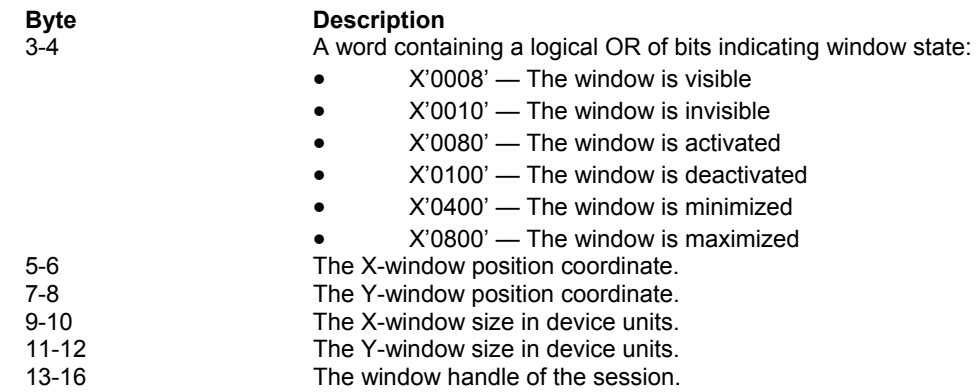

#### **Query extended status result**

If the request option (byte 2 of call parameter Data string) was 3 (query extended status), content of bytes 3 – 20 of call parameter Data string is updated as follows:

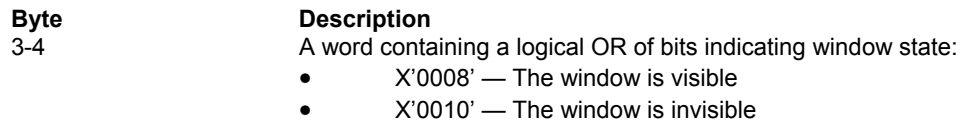

- X'0080' The window is activated
- X'0100' The window is deactivated
- X'0400' The window is minimized

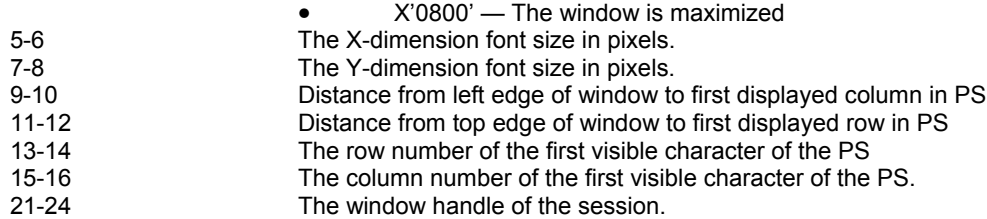

#### **Result code**

Function replaces the value of call parameter PS position with one of the following codes:

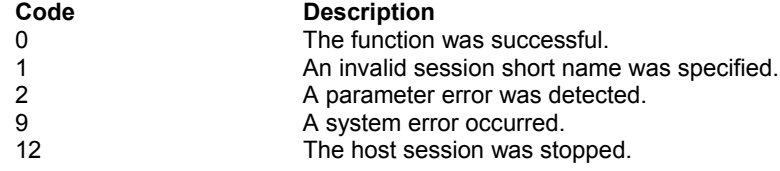

```
WORD HllFunc = 104;
char HllDataStr[20];
/* Query extended status for session B */
H11DataStr[0] = 'B';
H11DataStr[1] = 3;WORD HllDataLgth = 20;
WORD PsPos;
WinHLLAPI(&HllFunc, HllDataStr, &HllDataLgth, &PsPos);
```
# Function 105: Change PS Window Name

This function allows the application to change or reset a PS window name.

The exit list processing will reset the name if the application does not do so before exiting. To retain the changed PS name, use Function 102, "Disconnect Window Services."

# **Prerequisites**

Function 101, "Connect Window Services."

## Applicable session parameters

None.

## Call parameters

An application program must pass the following parameters when calling this function:

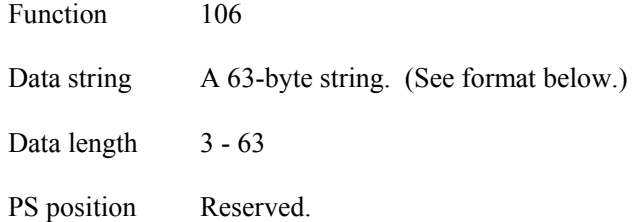

The length of call parameter Data string must be specified in the call and the data string must end with a null character. If a null character is found before the specified length, the string is truncated at that point and the remaining data are lost. If the specified length is reached and the data does not end with a null character, the last byte of the specified length is replaced with a null character and the rest of the data string is lost.

#### **Data string format**

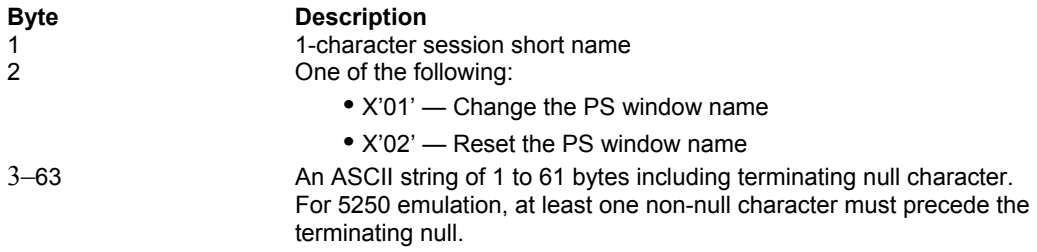

# Return parameters

### **Result code**

Function replaces the value of call parameter PS position with one of the following codes:

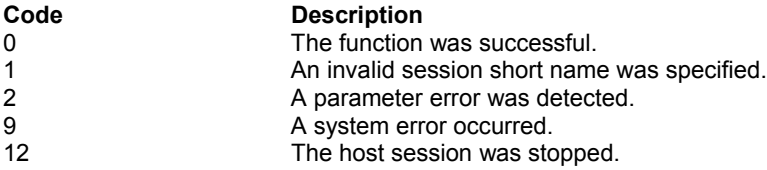

```
WORD HllFunc = 106;
char HllDataStr[63];
/* Change session B PS window name */
strcpy(HllDataStr, "B^Monitor");
HllDataStr[1] = 1;
HllDataStr[10] = 0;
WORD HllDataLgth = 11;
WORD PsPos;
WinHLLAPI(&HllFunc, HllDataStr, &HllDataLgth, &PsPos);
```
# Windows Environment Extensions

This section describes API extensions to Windows HLLAPI that allow asynchronous communication. These extensions are designed for all implementations and versions of the Microsoft Windows graphical environment starting from Microsoft Windows version 3.0. They provide for Windows HLLAPI implementations and applications in both 16- and 32-bit operating environments.

Windows HLLAPI allows multi-threaded Windows-based processes. A process contains on or more threads of execution. All references to threads in this chapter refer to actual threads in multithreaded Windows environments.

The extensions for the Windows environment included in Windows HLLAPI are provided for maximum Microsoft Windows programming compatibility and optimum application performance.
## **WinHLLAPIStartup**

This function allows an application to specify the version of Windows HLLAPI required and to retrieve details of the specific Windows HLLAPI implementation. This function MUST be called by an application before issuing any further Windows HLLAPI calls to register itself with a Windows HLLAPI implementation.

## **Prerequisites**

None.

### Applicable session parameters

None.

## Function call

**int WinHLLAPIStartup(WORD** *VersionReq***, LPWHLLAPIDATA** *DataString***)**

## Call parameters

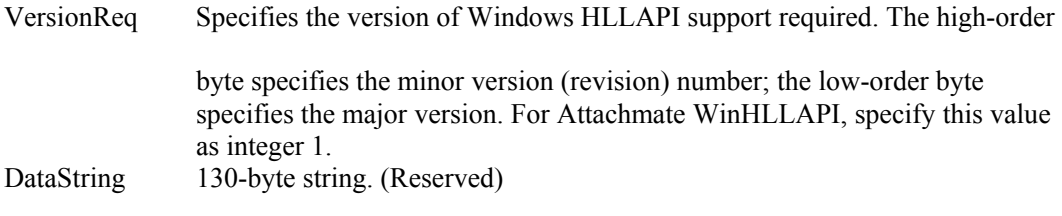

### Return parameters

Function replaces content of call parameter DataString with information in the following format describing the WinHLLAPI implementation.

### **Implementation format**

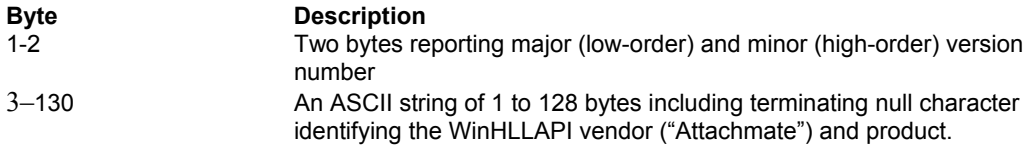

### **Result code**

Function returns an integer with one of the following codes:

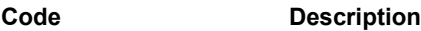

0 **The function was successful.**<br>
0xF001 **The function was successful.** 0xF001 WinHLLAPI version specified by application is not supported by this DLL 0xF003 CDM The underlying network system is not ready for communication. The underlying network system is not ready for communication. 0xF004 WinHLLAPI version specified by application is not supported by this implementation of WinHLLAPI.

## Example

```
WORD VersionReq = 1;
WHLLAPIDATA whldata;
Whldata.wVersion = 1;
int Result = WinHLLAPIStartup(VersionReq, &whldata);
```
## Notes

To support future Windows HLLAPI implementations and applications that may have functionality differences from Windows HLLAPI version 1.0, a negotiation takes place in WinHLLAPIStartup( ). An application passes to WinHLLAPIStartup( ) the Windows HLLAPI version of which it can take advantage. If this version is lower than the lowest version supported by the Windows HLLAPI DLL, then the DLL cannot support the application and the WinHLLAPIStartup( ) call fails. Otherwise, the call succeeds and returns the highest version of Windows HLLAPI supported by the DLL. If this version is lower than the lowest version supported by the application, the application either fails its initialization or attempts to find another Windows HLLAPI DLL on the system.

This negotiation allows both a Windows HLLAPI DLL and a Windows HLLAPI application to support a range of Windows HLLAPI versions. An application can thus successfully use a DLL if there is any overlap in the versions.

# **WinHLLAPICleanup**

This function deregisters an application from a Windows HLLAPI implementation.

## Prerequisites

WinHLLAPIStartup.

## Applicable session parameters

None.

## Function call

**BOOL WinHLLAPICleanup(void)**

## Call parameters

None.

## Return parameters

### **Result code**

Function returns non-zero if deregistration was successful; otherwise, zero.

## Example

```
BOOL Result = WinHLLAPICleanup();
```
# WinHLLAPIAsync

This function provides asynchronous flavor to HLLAPI functions 4, "Wait," 23, "Start Host Notification," 41, "Start Close Intercept," 50, "Start Keystroke Intercept," 90, "Send File" and 91, "Receive File." Wherever possible, an application should invoke these functions with WinHLLAPIAsync( ) instead of WinHLLAPI().

## **Prerequisites**

WinHLLAPIStartup.

## Applicable session parameters

None.

## Function call

**HANDLE WinHLLAPIAsync(***hWnd***,***lpwFunction***,***lpbyString***,***lpwLength***,***lpwReturnCode***)**

## Call parameters

Refer to this topic under discussion of affected functions:

- 4 Wait
- 23 StartHostNotification
- 41 StartCloseIntercept
- 50 StartKeystrokeIntercept
- 90 SendFile
- 91 ReceiveFile

## Return parameters

The return value specifies whether the asynchronous resolution request was successful. It is nonzero if the operation was successful and the actual return value is an asynchronous task handle that can be subsequently used to cancel the asynchronous resolution request if necessary. It is zero if the function failed.

## Notes

The asynchronous function can be canceled at any time by passing the handle returned by WinHLLAPIAsync to WinHLLAPICancelAsyncRequest( ).

When the asynchronous operation is complete, the application's window hWnd receives the message returned by RegisterWindowMessage with "WinHLLAPIAsync" or "WinHLLAPIAsyncFileTransfer" as the input string.

For functions 4, "Wait," 23, "Start Host Notification," 41, "Start Close Intercept" and 50, "Start Keystroke Intercept," the wParam argument contains the asynchronous task handle as returned by the original function call. The high 16 bits of lParam contain any error code. The error code may be any error as defined in WHLLAPI.H. An error code of zero indicates successful completion of the asynchronous function. The low 16 bits contains the original function number.

For functions 90, "Send File" and 91, "Receive File," the wParam and lParam contain status information. See the Asynchronous Mode section of Send File and Receive File for details.

# WinHLLAPICancelAsyncRequest

This function cancels an outstanding WinHLLAPIAsync( )-based request.

## **Prerequisites**

WinHLLAPIStartup and WinHLLAPIAsync.

### Applicable session parameters

None.

## Function call

### **int WinHLLAPICancelAsyncRequest(HANDLE** *hAsyncTaskID,***WORD** *wFunction***)**

An asynchronous task previously initiated by issuing a WinHLLAPIAsync( ) function can be canceled prior to completion by issuing the WinHLLAPICancelAsyncRequest( ) function and specifying the asynchronous task ID as returned by the initial function in the hAsyncTaskID parameter and the WinHLLAPI function number.

## Call parameters

hAsyncTaskID Handle to the asynchronous task to be canceled.

wFunction Integer specifying the function to be canceled.

### Return parameters

### **Result code**

Function returns one of the following codes:

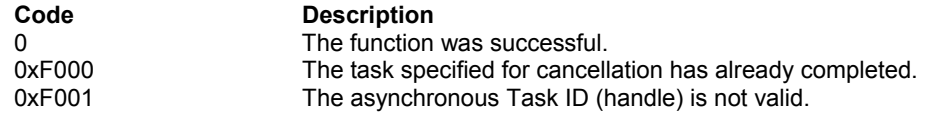

## Example

```
char HllDataStr[];
/* Start asynchronous Wait */
HANDLE hAsyncTaskID = WinHLLAPIAsync(this.hWnd, 4, HllDataStr,
NULL, NULL);
/* Cancel asynchronous wait */
int Result = WinHLLAPICancelAsyncRequest(hAsyncTaskID, 4);
```
# Appendix A: General troubleshooting procedures

If you have problems running your automation software with Attachmate product, consider the following.

- 1. **Check that EXTRA! is in the path**. Often the reason an application will fail to start is that the system cannot find the emulator software. At a command prompt, type EXTRA and press Enter. A response like "Unknown command or file name" indicates EXTRA! is not in the system search path. Make needed correction, then re-test to verify.
- 2. **Check the configuration options**. Many problems occur when a session with a short name required by an application has not been configured. Start a session, choose Global Preferences… from the Options menu, then select Advanced properties. Verify that the HLLAPI short name needed by the application has an appropriate session assigned. If not, make needed correction and run the application again to verify.
- 3. **Check connections**. While faulty cable connections are rare in newer hardware, inspect plugs and jacks to confirm they are securely attached. A more common cause of "failed to connect" errors is improper specification of connection parameters, for example, host TCP/IP network address. Use a technique such as PING to check the connection configuration, and correct as necessary.
- 4. **Check the session**. On occasion, host application programmers may modify content or organization of screens to meet changing need. If workstation automation software has been written to expect specific text in a particular place on a particular screen, software error of some kind is likely to result. Because host applications are rarely changed without notice, systematically review all such advisories. In the event an issue of this type does occur, use a tool such as an API trace to determine exactly where in the software failure occurs, then use that information to identify specifics of the change, and develop appropriate updates for automation software.
- 5. **Check workload and timings**. If an automation program has been in use for several years, chances are good that hardware at the host, in the network, or the workstation will have been upgraded – or, if not, that workloads on the hardware have changed. In either case, time required to receive and process requests will change, possibly enough that host applications and automation software can get "out of synch", expecting (and trying to process) information that has not yet arrived. Problems like these can be perplexing to diagnose and resolve. Review automation-software logic

to verify that suitably robust techniques are being used to synchronize host and workstation operations. If necessary, Attachmate Technical Support can assist by analyzing communications traces to provide information about turnaround times and other details of host/workstation data exchanges.

# Appendix B: Host keyboard mnemonics

Table B-1 shows the key codes that allow you to represent special function keys in your calling data strings. You can use these codes with Function 3, "Send Key," to specify the keystrokes you want to send, as well as with Function 51, "Get Key," which receives the keystrokes sent through Function 3.

These codes rely on ASCII characters to represent the special function keys of the 3270-PC. For example, to send the keystroke PF1, you would code "@1". And to represent a System Request keystroke, you would code "@A@H".

Each key code represents the actual key that is being sent or received. Keep in mind that placing an Alt (@A) or Shift (@S) before a key code will change its meaning. When sending text keystrokes, be sure the codes are entered just as you want them to be received, including the correct case.

Since the Escape character defaults to the at sign (@), you must code the character twice in order to send the escape character as a keystroke. For example, to send a single "@", you must code "@@". When your program calls Function 51, "Get Key," you send a pointer to a keystroke structure used for the returning keystroke. Each keystroke is represented by the following key codes:

- Each key has a number between 1 and 133, which represents the key position on the keyboard.
- Every key has four states: Lower Case, Upper Case, Alt State, and Ctrl State.

Symbols used throughout the tables have the following meanings:

- # Shift keys: this symbol indicates that what follows will be a mnemonic key code.
- \* These key positions are not used.
- E A host session's short name.

### **Table B-1. Windows keyboard mnemonics**

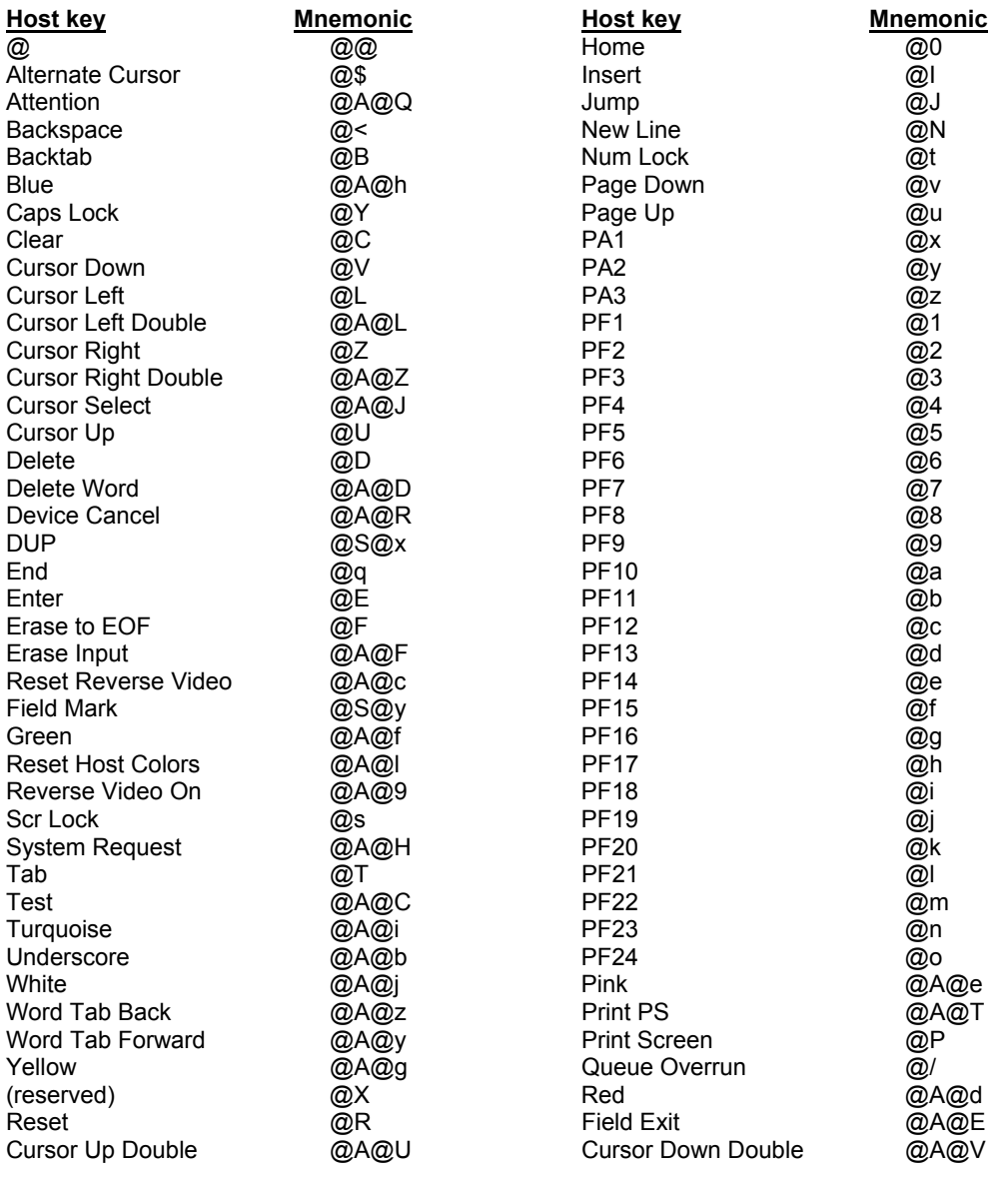

# Appendix C: Interpreting the Returned Data String for Function 13

This appendix explains how to decode the data string that Function 13, "Copy OIA," returns. To interpret this information, you must be able to decipher the OIA image symbols that are returned in positions 2 to 81 of the string, as well as the bits that are returned in positions 82 to 103 of the string.

## Position 1 (OIA format byte)

Position 1 of the returning data string always returns the format byte, 1 for 3270 terminal emulation or 9 for 5250.

## Positions 2 to 81 (OIA image symbols)

The following chart displays symbols found in the DFT host and CUT host presentation spaces. These symbols can be part of the OIA image returned in positions 2 to 81 of the returning data string.

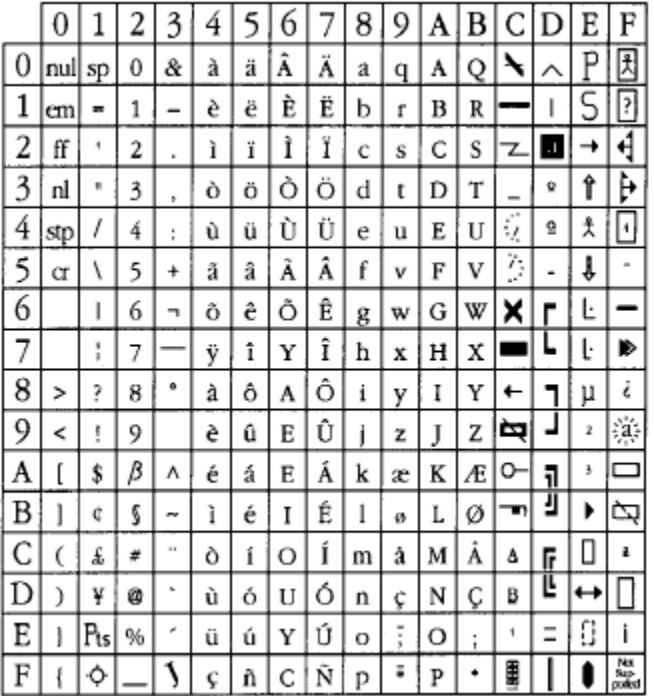

## Positions 82 to 103 (OIA bit groups)

Remaining positions in the returned data string can be interpreted with the help of the following sections. Each position or group returns a bit number that explains a particular OIA characteristic. The list below summarizes the different groups, the OIA characteristic, and the position number associated with it.

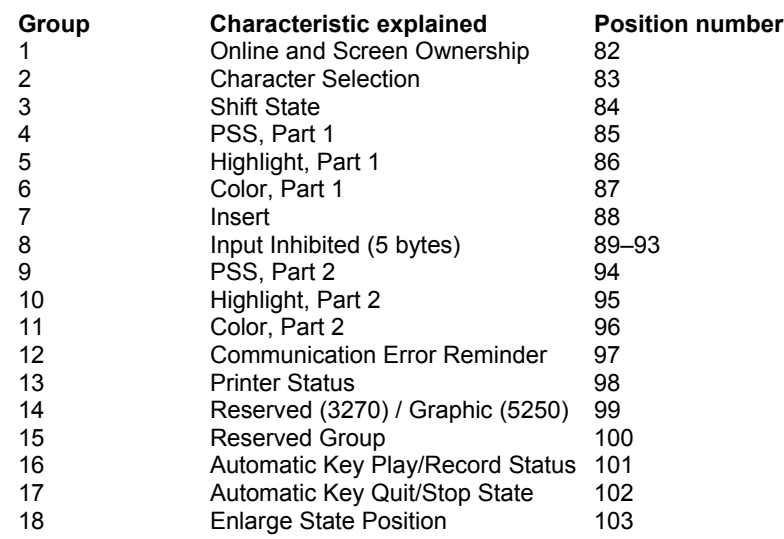

### **Group1: Online and screen ownership**

This bit group is the 82nd byte of the OIA data returned to an application by Function 13. This group contains 1 byte of information, describing who owns the current session.

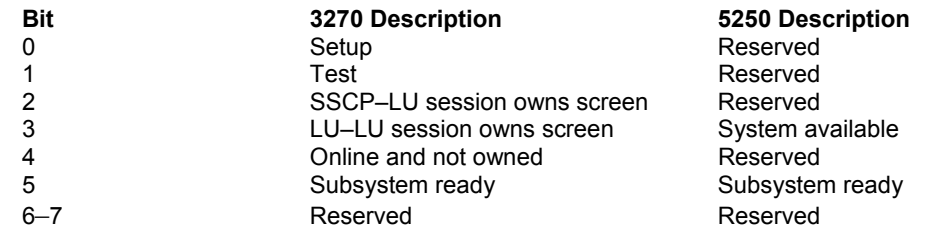

### **Group 2: Character selection**

This group is the 83rd byte in the OIA data returned to an application by Function 13. The group contains 1 byte of data and defines the character set currently used in the OIA.

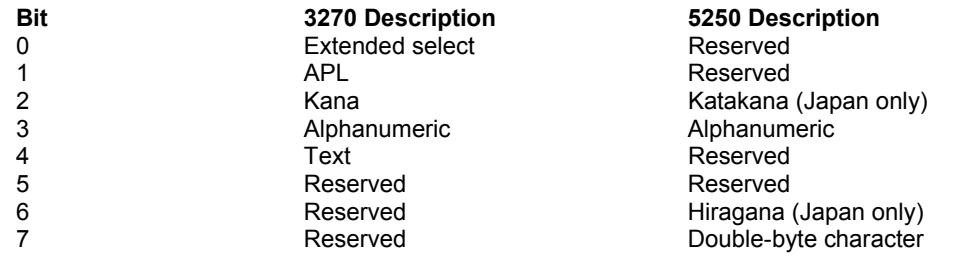

### **Group 3: Shift state**

This group is the 84th byte in the OIA data, showing whether caps lock and numeric lock are active.

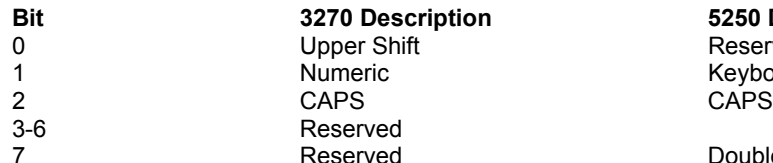

**Bit 3270 Description 5250 Description** Reserved Keyboard shift<br>CAPS

Provides a Reserved Couple-byte char available

#### **Group 4: Program symbol support, part 1**

This group is the 85th byte in the OIA data.

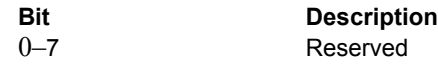

### **Group 5: Highlight, part 1**

This group is the 86th byte in the OIA data and contains highlighting information for the current PS.

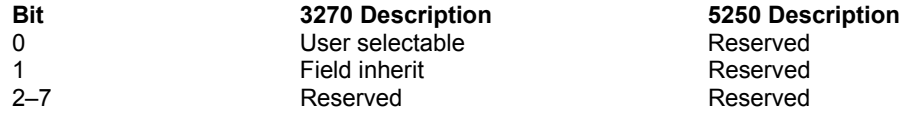

### **Group 6: Color, part 1**

This group is the 87th byte in the OIA data, defining some of the color characteristics being used in the current PS by this operator.

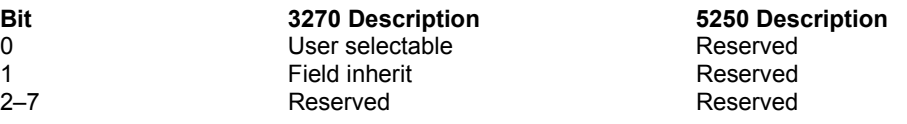

### **Group 7: Insert**

This group is the 88th byte in the OIA data, defining whether the current PS is in insert mode.

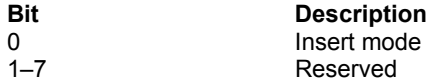

### **Group 8: Input inhibited**

This group consists of bytes 89 through 93 in the OIA data, and indicates why input is inhibited in the current PS.

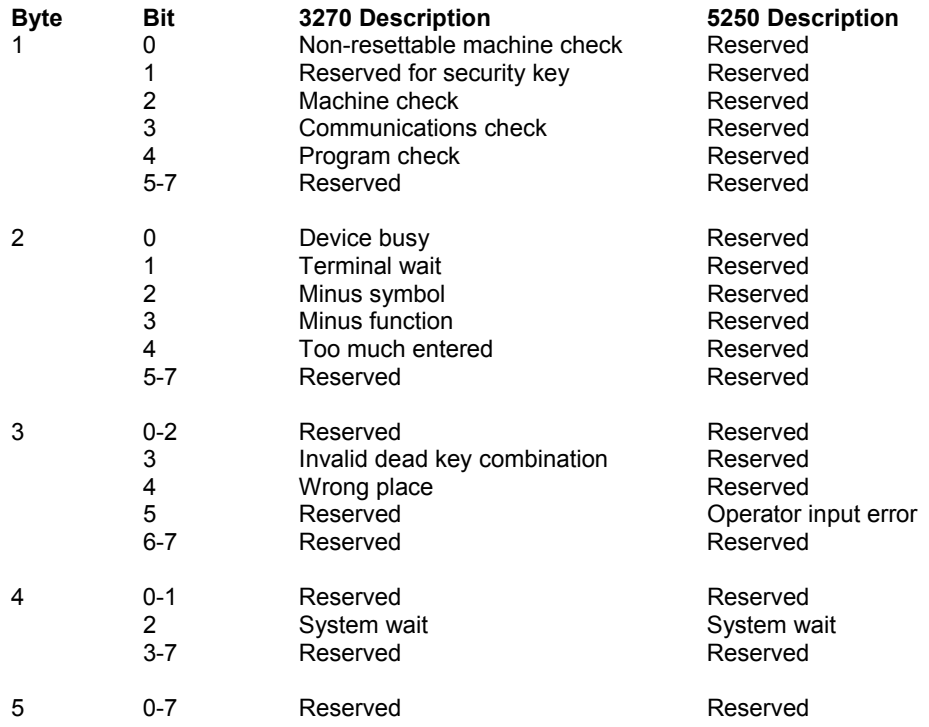

### **Group 9: Program symbol support, part 2**

This is the 94th byte of the OIA data, providing additional information about program symbol support.

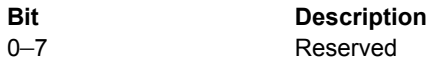

### **Group 10: Highlight, part 2**

This is the 95th byte in the OIA data, and defines more highlight options in the current PS.

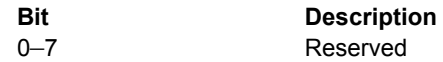

### **Group 11: Color, part 2**

This is the 96th byte in the OIA data. The group defines more color options available to the operator in the information area.

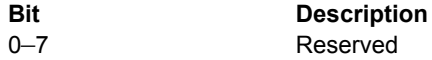

#### **Group 12: Communications error reminder**

This is the 97th byte in the OIA data. Bits in this group define whether the host and the current PS are communicating.

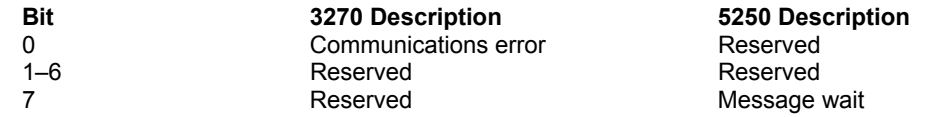

#### **Group 13: Printer status error reminder**

This is the 98th byte in the OIA data. Bits in this group describe the status of the printer connected to the current PS.

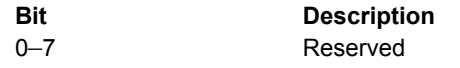

### **Group 14: Reserved (3270) / Graphics (5250)**

This is the 99th byte in the OIA data.

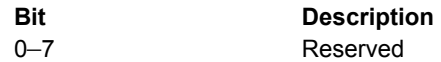

### **Group 15: Reserved**

This is the 100th byte in the OIA data.

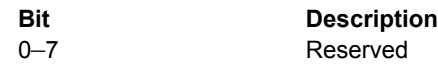

### **Group 16: Automatic key play/record state**

This group is the 101st byte in the OIA data.

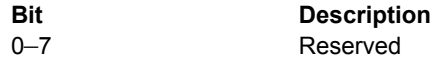

### **Group 17: Automatic key quit/stop state**

This group is the 102nd byte in the OIA data.

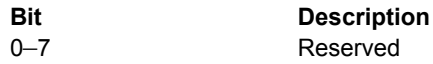

### **Group 18: Expanded state**

This is the 103rd byte in the OIA data.

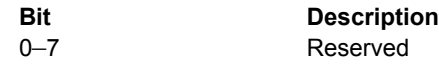

## Appendix D: Extended Attributes

Function 5, "Copy Presentation Space," Function 8, "Copy Presentation Space to String," Function 15, "Copy String to Presentation Space," Function 33, "Copy String to Field," and Function 34, "Copy Field to String," allow an application to access extended attribute bytes (EABs) in a 3270 or 5250 presentation space. Information in this Appendix explains format and interpretation of EABs.

## 3270 Character Attributes

When a subject function is executed with session parameters EAB and NOXLATE in effect, EAB data are passed to or from a 3270 presentation space in the following format:

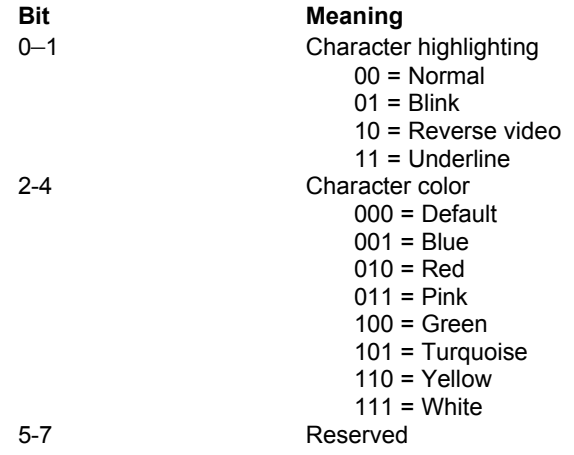

## 5250 Character Attributes

When a subject function is executed with session parameters EAB and NOXLATE in effect, EAB data are passed to or from a 5250 presentation space in the following format:

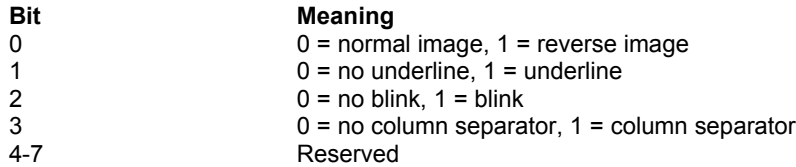

## Color Attributes

When a subject function is executed with session parameters EAB and XLATE in effect, EAB data are translated in the following format to or from application store:

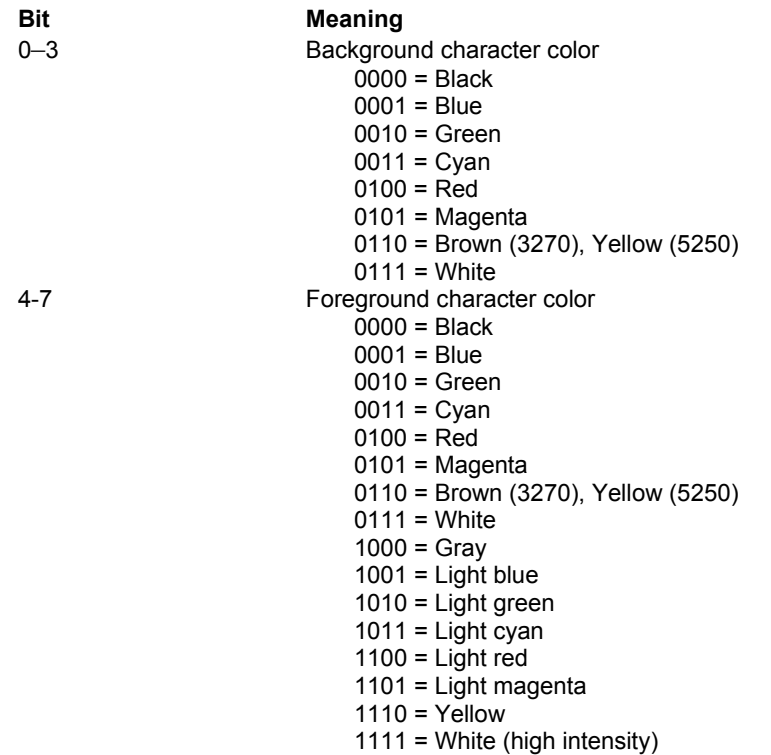